# Washington Apple Pi

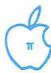

Volume 4

January 1982

Number 1

# Highlights.

RUNNING A TELESCOPE WITH A MICRO
TEXT ON THE HI-RES SCREEN

SUBLOGIC GRAPHICS PACKAGE:
A Review

## In This Issue

|                                      | Pag                         | e   |
|--------------------------------------|-----------------------------|-----|
| MEMBERSHIP INFORMATION, CLASSIFIEDS, | S, EDITORIAL, EVENT QUEUE 3 |     |
| PRESIDENT'S CORNER                   | DAVID MORGANSTEIN 4         | į.  |
| WAR HOLLINE, VOLUNIEERS NEEDED       | 4                           |     |
| MINUTES, NOTICES, SIG NEWS           | 6                           |     |
| A PAGE FROM THE STACK                | JILL AND VANCE GIBONEY 7    | e . |
| LETTERS TO THE EDITOR                | 8                           |     |
| TRICKY GET PROGRAM                   | L BENNER 8                  |     |
| SIGAMES                              | TOHN ALDEN O                |     |
| QUESTIONS, QUESTIONS, QUESTIONS      | MARK L CROSBY 10            | 1   |
| GROUP PURCHASE POWER                 | RICH WASSERSTROM 11         |     |
| I CAN'T REMEMBER HOW MUCH MEMORY I H | HAVE DAVID MORGANSTEIN 12   | 43  |
| BENEATH APPLESOFT "LIST"             | IVER P COOPER 14            | 7   |
| RUNNING A TELESCOPE WITH A MICROCOMP | MPUTER DAVE SKILLMAN 15     |     |
| LOOSE DB25 PLUG                      | BORIS LEVINE 20             |     |
| TWO SIMPLE WIRING PROJECTS           | JAY THAL 21                 |     |
| THE INDEX: A REVIEW                  | BERNIE HERAN 22             | 9   |
| USING PADDLE POTS OF ANY VALUE       | TOM RILEY 30                |     |
| PERFETUAL JULIAN CALENDAR            | JILL GIBONEY 32             |     |
| APPLE COMPUTER TRIES TO BAN MAIL BUS | USINESS: A REPRINT 36       |     |
| TEXT ON THE HI-RES SCREEN            | BRUCE F FIELD 38            |     |
| APPLE PIE AND THE USE OF "ESC"       | JIM GRAHAM 43               |     |
| SUBLOGIC GRAPHICS PACKAGE: A REVIEW  | EW DAVID MORGANSTEIN 44     |     |
| COLUMNAR CATALOG LISTINGS            |                             |     |
| TUTORIAL REGISTRATION, ORDER FORMS . |                             |     |
| AD RATES, INDEX TO ADVERTISERS       |                             | 1   |
|                                      |                             |     |

# ComputerLand®

We know small computers.

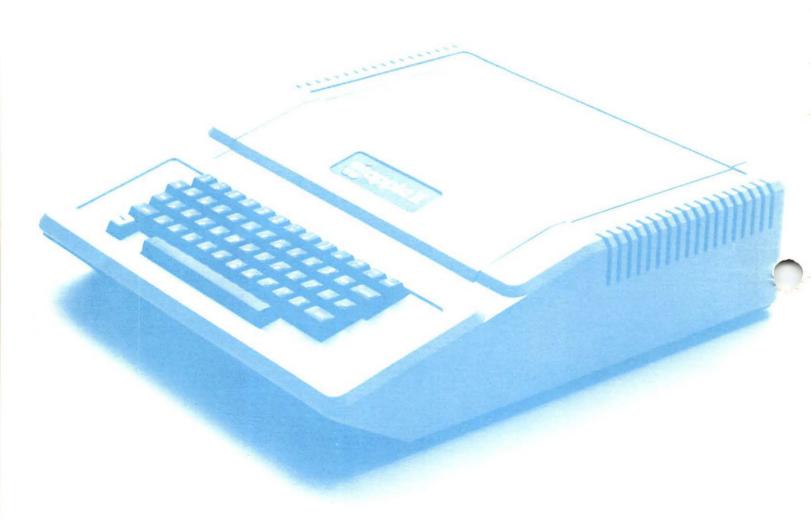

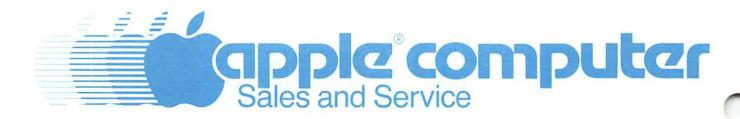

ComputerLand/Tysons Corner 8411 Old Courthouse Road at Rt. 123 893-0424

# Step Into the Future!

#### APPLE AND APPLE COMPATIBLE PRODUCTS

| Description                             | <u>Retail</u> | Cash<br><u>Discount</u> |
|-----------------------------------------|---------------|-------------------------|
| Apple II Plus, 48K RAM                  | 1530.00       | 1095.00                 |
| Apple Family System, includes Apple II  |               |                         |
| Plus, 48K, Disk II, Disk Controller,    |               |                         |
| RF Modulator, Game Paddles, Applewriter |               |                         |
| PFS, Personal Finance Manager, Typing   |               |                         |
| Tutor, Apple Invaders, Decathlon, Apple |               |                         |
| Adventure, Manuals                      | 2495.00       | 1995.00                 |
| Apple Disk II, Controller & DOS 3.3     | 645.00        | 529.00                  |
| Apple Disk II without controller        | 525.00        | 449.00                  |
| Apple Graphics Tablet                   | 795.00        | 659.00                  |
| Zenith 12" B/Green Monitor              | 179.00        | 145.00                  |
| Amdek 13" Color Monitor                 | 449.00        | 399.00                  |
| Joystick II                             | 49.95         | 45.00                   |
| D.C. Hayes Micro Modem II               | 379.00        | 299.00                  |
| Apple Silentype Printer/Cable/Board     | 395.00        | 345.00                  |
| Centronics 739 Printer/Graphics         | 995.00        | 699.00                  |
| Epson MX-80 (Tractor only)              | 645.00        | 499.00                  |
| Epson MX-80 F/T                         | 745.00        | 599.00                  |
| Epson Graphtrax PROM Set                | 95.00         | 85.00                   |
| Parallel Board/Cable (Graphics)         | 169.00        | 149.00                  |
| Parallel Board/Cable (Non-graphics)     | 110.00        | 100.00                  |

Apple dealer agreements now prohibit mail order, so please bring cashier's check, money order or personal check (allow 2 weeks to clear) to our store. Visa/Master Card, add 2%. Insurance/Shipping/Handling, add 1% (\$3.00 min.) Maryland residents or items picked up at our store, add 5% sales tax. Equipment

our store, add 5% sales tax. Equipment subject to price change and availability.

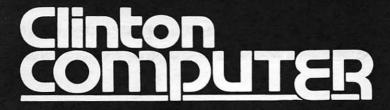

9020-C Woodyard Road Clinton, Md. Route 5 South from Beltway Right on Woodyard Road (Route 223)

868-0002

capple computer

Authorized Dealer & Service Center

1

**企业的,我们就是这种的,我们就是这种的,我们就是这种的,我们就是这种的,我们就是这种的。** 

### Buy now to take a BIG byte out of hardware and business software prices!

|                                                                                                    |                          | 33 3UI           | tware prices!                                                                                                    |                      |                            |
|----------------------------------------------------------------------------------------------------|--------------------------|------------------|----------------------------------------------------------------------------------------------------|----------------------|----------------------------|
|                                                                                                    |                          |                  | •                                                                                                    |                      |                            |
| Description                                                                                                    | List \$                  | Sale \$          | Description                                                                                                    | List \$              | Sale                       |
| Apple Computer Apple II or II+, 48K                                                                                                    | 1,530.00                 | 1,449,00         | Trendcom Printing Model 100—40 columns w/graphics                                                                                                    | 205.00               | 249,9                      |
| DISK II with DOS 3.3 Controller<br>DISK II                                                                                                    | 645.00<br>525.00         | 599,95<br>509,95 | Model 200-80 columns w/graphics                                                                                                    | 295.00<br>395.00     | 339.9                      |
| AMDEK Monitors                                                                                                    |                          |                  | Personal Software VisiCatc 3.3                                                                                                    | 199.95               | 154.9                      |
| Color I. 13" Color Monitor<br>100G: 12" Green Phosphor Monitor                                                                                                    | 449.00<br>199.00         | 349.95<br>159.95 | VisiDex                                                                                                    | 199.95               | 169.9                      |
| 100. 12" B&W Monitor                                                                                                    | 169.00                   | 149.95           | VisiPlot<br>VisiTrend/VisiPlot                                                                                                    | 179.95<br>259 95     | 152.9<br>220.9             |
| Epson America                                                                                                    | 005.00                   | 795.00           | VisiTerm                                                                                                    | 149.95               | 127.9                      |
| MX-100, 132 Column Printer<br>MX-80, 80 Column Printer                                                                                                    | 995.00<br>645.00         | 475.00           | Desktop Plan II                                                                                                    | 199 95               | 169.9                      |
| MX-806, MX-80 with Hi-Res Graphics                                                                                                    | 695.00                   | 549.95           | VisiFile New Combination Specials                                                                                                    | 250.00               | 229.9                      |
| MX-80 F.T. MX-80 with Friction & Tractor Feed MX-80G F.T. MX-80 with Hi-Res Graph &                                                                                   | 745.00                   | 579.00           | VisiPac—VisiCalc & VisiFile & VisiTrend/VisiPlot                                                                                                    | 709.90               | 585.9                      |
| Friction & Tractor                                                                                                    | 795.00                   | 655.95           | VisiStock—VisiFile & VisiTerm & VisiTrend/VisiPlot                                                                                                    | 659.90               | 553,9                      |
| 8915. Graftrax-80<br>8131. Apple Parallel Interface                                                                                                    | 95.00<br>85.00           | 60.00<br>69.95   | Sanyo Monitors                                                                                                    |                      |                            |
| 8141. Serial Interface                                                                                                    | 75.00                    | 65.00            | 9" black and white<br>12" high resolution black and white                                                                                                    | 235 00<br>340.00     | 179.9<br>269. <del>9</del> |
| 8161, IEEE 488 Interface<br>8230, Apple Parallel Cable                                                                                                    | 60.00<br>25.00           | 52.50<br>22.50   | 12" prof. green high resolution                                                                                                    | 360.00               | 289.9                      |
| 8150. Serial Interface W/2K Buffer                                                                                                    | 149.00                   | 129.95           | 13" color high performance<br>Software Publishing, Inc.                                                                                                    | 550 00               | 479.9                      |
| Mountain Computer, Inc.<br>MHP-X003 The Clock                                                                                                    | 280.00                   | 250.00           | PFS (Personal Filing System)                                                                                                    | 95 00                | 76.9                       |
| MHP-X004, 100,000 Day Clock W/Charger                                                                                                    | 375.00                   | 309.00           | PFS Report Both PFS Programs ————————————————————————————————————                                                                                                    | 95.00<br>190.00      | 76.9<br>149.9              |
| MHP-X024, Expansion Chassis MHP-X031, CPS Multi-Function Card                                                                                                    | 750 00                   | 649.95           | Both PFS Programs ————Special ———— FMJ, Inc.                                                                                                    | 180.00               | .45.5                      |
| CPS Cables                                                                                                    | 239.00                   | 179.95           | Cool Stack                                                                                                    | 69.96                | 54.9                       |
| MHP-X036, CPS to Centronics (or Epson)                                                                                                    | 24.95                    | 21.95            | Printer Pai P80 (for MX80 size) Printer Pai P100 (for MX100 size)                                                                                                    | 29 95<br>49.95       | 23.9<br>41.9               |
| MHP-XIDS, CPS to IDS Printers The Keyboard Company                                                                                                    | 24.95                    | 21.95            | Howard Solt                                                                                                    |                      |                            |
| Numeric Keypad                                                                                                    | 149.95                   | 129.95           | Tax Preparer—1981 Edition Tax Preparer—1981 Edition Updates—available Jan 1, 1982                                                                                                    | 99 00<br>35 00       | CAL                        |
| Cursor III Joystick II                                                                                                    | 49.95<br>49.95           | 39.95<br>39.95   | Tax Preparer - 1982 Edition                                                                                                    | 150 00               | CAL                        |
| Hand Controller—Paddles                                                                                                    | 29.95                    | 22.95            | K&R Data Works Under-Stand                                                                                                    | 64 95                | 54.9                       |
| Ashton-Tate<br>dBASE II                                                                                                    | 700.00                   | 649.95           | Tame That Tiger                                                                                                    | 17.95                | 15.9                       |
| Microsoft                                                                                                    |                          |                  | Apple-Under-Glass<br>Data Stand                                                                                                    | 24.95<br>18 95       | 19.9<br>16.9               |
| TASC-Applesoft compiler                                                                                                    | 175.00                   | 139.95<br>259.95 | On-Line Systems Special Sale                                                                                                    |                      | 10.5                       |
| Softcard<br>RAM card                                                                                                    | 349.00<br>195.00         | 259.95<br>159.95 | New Super Scribe II Word Processing System                                                                                                    |                      |                            |
| COBOL-80 (Softcard & 2 disks req'd)                                                                                                    | 750.00                   | 649.95           | upper/lower case, 70 cols., print spooling —all w/o hardware modification                                                                                                    | 129.95               | 109.9                      |
| FORTRAN-80 (Softcard & 2 disks req'd) Hayes Microcomputer                                                                                                    | 195.00                   | 169.95           | NEC Printers                                                                                                    |                      |                            |
| MMII. Micromodem for the Apple                                                                                                    | 379.00                   | 307.95           | 7710 Spinwriter, 55 cps, RS232<br>7730 Spinwriter, 55 cps, Centronics                                                                                                    | 3.295 00<br>3.295 00 | 2,595.0<br>2,595.0         |
| Datacomm, Pascal Communications Software<br>Smartmodern Direct Connect-RS232                                                                                          | 50.00<br>279.00          | 40.00<br>235.00  | HOR 4 part forms Tractor for 7700s                                                                                                    | 155.00               | 133.0                      |
| Blank Diskettes                                                                                                    |                          |                  | VERT Heavy Duty Tractor for 7700s                                                                                                    | 230 00               | 193.0                      |
| Dysan, Pkg. of 10                                                                                                    | 50.00                    | 39.95<br>36.95   | 3510 Spinwriter, 33 cps, RS232<br>3530 Spinwriter, 33 cps, Centronics                                                                                                    | 2.295 00<br>2.295 00 | 1,995.0<br>0.296.1         |
| Maxeli, Pkg. of 10<br>3M, Pkg. of 10                                                                                                    | 55.00<br>45.50           | 36.95<br>32.95   | 35-BID Bidirectional Tractor for 3500s                                                                                                    | 250 00               | 230.0                      |
| Data Transforms                                                                                                    |                          |                  | 35-SS Single-sheet Feeder for 3500s<br>35-2BIN Two-bin Adapter for 3500s                                                                                                    | 1,195 00<br>245 00   | 995.0<br>220.0             |
| Graftrix<br>Addison-Westev                                                                                                    | 55.00                    | 42.95            | 35-GUIDE Manual Cut-sheet Feeder for 3500s                                                                                                    | 105 00               | 95.0                       |
| Micro-DSS Finance                                                                                                    | 1,500.00                 | 1 ,399 .95       | PC-8023 Dot Matrix, 100 cps, tractor/friction NEC Monitors                                                                                                    | 795 00               | 675.0                      |
| Letter Perfect Word Proc. System                                                                                                    | 149.95                   | 124,95           | JB-1201M 12' Green screen                                                                                                    | 199 00               | 159.9                      |
| East 6502                                                                                                    | 49.95                    | 42.95            | JC-1201M 12" Color                                                                                                    | 399 00               | 329.9                      |
| Lower Case Generator                                                                                                    | 34.95                    | 28.95            | JC-1202DH Hi-Res RGB Color Monitor New IBM Personal Computer Modification Available for JC-1202I                                                                                       | 1.095.00<br>DH       | 940.0<br>CAL               |
| VISA. MC add 3% (include card no , expirate)                                                                                                    | on date, and MC, InterBa | ank no.).        | Money order, certified check, cashier's check or bank wire depo                                                                                                    |                      |                            |
| <ul> <li>Allow 3 weeks for personal check to clear.</li> <li>COD's require 10% deposit—all COD charge</li> <li>Prices subject to change without notice—all</li> </ul> | s to be paid by custome  | r<br>listy       | Include \$1 telephone number on mail orders     Include \$2 50 for postage and handling per software shipment (I     DC residents add 6% tax. If tax exempt, include number.  OX 40813 | UPS)                 |                            |
|                                                                                                    | <b>141</b> -             |                  |                                                                                                    |                      |                            |
|                                                                                                    | wa                       | sningto          | n, DC 20016                                                                                                    |                      |                            |
| VISA Call                                                                                                    | (202) 364                | -0273            | any time, every day                                                                                                    | Card                 |                            |

- VISA. MC add 3% (include card no., expiration date, and MC, InterBank no.).
  Allow 3 weeks for personal check to clear.
  COD s-require 10% deposit—all COD charges to be paid by customer.
  Prices subject to change without notice—all items subject to availability.

- Money order, certified check, cashier's check or bank wire deposit accepted
- Include full telephone number on mail orders Include \$2.50 for postage and handling per software shipment (UPS) DC residents add 6% tax. If tax exempt, include number.

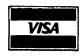

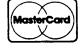

**《新华·林州·西州·西州·西州西州西州西州西州西州西州西州西州** 

# OFFICERS & STAFFIEDITORIAL

| Treasurer Secretary Members-at-Large Immed.Past Prese Editor Associate Editor Head Librarian Library Staff: Group Purchases | -Dana Schwartz -Jesse Wagstaff e-John Moon -Nancy Philipp -Rich Wasserstrom -Bernard Urban -Bernard Urban -Genevie Urban -Bill Bowie -Ben Acton, Andy F -Vance Giboney, Va -Sarah Lavilla, Go -Rich Wasserstrom | (301)<br>(301)<br>ABBS<br>(301)<br>(703)<br>(301)<br>(301)<br>(301)<br>Baum<br>an Koza | 725-6281<br>937-4215<br>Sysop<br>924-2354<br>893-9147<br>229-3458<br>ove)<br>229-3458<br>924-3455 |
|----------------------------------------------------------------------------------------------------|----------------------------------------------------------------------------------------------------|----------------------------------------------------------------------------------------|---------------------------------------------------------------------------------------------------|
| Membership                                                                                                    | -Bob Peck                                                                                                    | (301)                                                                                  | 621-2719<br>229-5730                                                                              |
| Volunteer Coord.<br>SIG Chairmen:                                                                                           | -Boris Levine                                                                                                    | (301)                                                                                  | 229-5730                                                                                          |
| ASMSIG<br>CP/M<br>EDSIG<br>NEWSIG                                                                                           | -Jim Rose -Dave Neumann -Chuck PhilippTom Woteki -Al Gass -Curt Robbins 8805 Barnsley Cou                                                                                                    | (202)<br>(703)<br>ABBS V                                                               | 730-2230<br>776-6133<br>924-2354<br>547-0984<br>371-3560<br>VAP428                                |

Washington Apple Pi P. O. Box 34511 Bethesda, MD 20817 (301) 621-2719

ABBS (301) 983-9317

Apple user groups may reprint without prior permission any portion of the contents herein, provided proper author, title and publication credits are given.

Membership dues for Washington Apple Pi are \$18.00 per year, beginning in the month joined. If you would like to join, please call the club phone and leave your name and address, or write to the PO Box above. A membership application will be mailed to you.

Subscriptions to the Washington Apple Pi Newsletter are not available. The newsletter is distributed as a benefit of membership.

Members who would like to sign onto the Washington Apple Pi ABBS system should call the club phone and leave your name (first and last), WAP number and phone number. You will be assigned a password and John Moon will take care of signing you on.

## CLASSIFIEDS

ATTN. AUDIOPHILES - FOR SALE OR TRADE: Technique 9010 Barometric Equalizer and Sansui 890 Stereo Receiver. Want enough for disk drive or equitable trade. Rip Toren, (301) 776-6156.

FOR SALE: APPLE Pilot, including backup disk and documentation. \$90. Dave Einhorn, 593-8420.

FOR SALE: Locksmith 4.0, \$85.00. Kevin Duffy, (202) 363-6245.

I feel that I must comment on the discomfort experienced by many at the Fleamarket last month. We had originally planned to have it in the George Washington University Ballroom but were rescheduled to Building C due to a University sponsored activity which took precedence. Our main club activities took place on the stage where there wasn't sufficient room for the club store, the library diskette sales and the pickup of the newsletters. Our logistics were just wrong, but we could not rework them on the spot. Everyone, volunteer and member alike, grumbled and complained. Some members were given rather short treatment for which I apologize, and I am sure I speak for the others as well. We leave all this behind, for our next and all succeeding (??) meetings will be at USUHS in Bethesda.

We get good comments regarding the newsletter from many out of towners but we rarely hear anything, good or bad, from the folks in the immediate vicinity. Hello! Is there anyone out there? Do you like what you see? How about some feedback? Better still, articles of your choice!

Happy Holidays, folks, and a great New Year!

## EVENT QUEUE

Washington Apple Pi meets on the 4th Saturday of each month at 9:30 AM (sales are from 8:30 - 9:30), at the Uniformed Services University of the Health Services (USUHS), Building A, 4301 Jones Bridge Road, Bethesda, MD, on the campus of the National Naval Medical Center. This is a new meeting site.

Following are the meeting dates for the next three months, with their topics and speakers.

January 23 - Music Boards

Bernie and Paula Benson February 27 - Assembly Language Prog.

Bill Schultheis

March 27 - Assembly Language contd.
Bill Schultheis

The Executive Board meets on the 2nd Wednesday evening of each month. All members are welcome to attend. Details will be on the club phone and ABBS.

NOVAPPLE meets on the 2nd Saturday of the month at 1:00 PM at Kings Park Library on Burke Lake Road in Fairfax County; and on the 4th Thursday of the month at 7:30 PM at Computerland of Tysons Corner. In addition, tutorials will be presented on the 2nd Wednesday at 7:30 PM at Computers Plus on Franconia Road.

# PRESIDENT'S

# CORNER by

## David Morganstein

All New Years begin with resolutions. The WAP needs its members to resolve to contribute a little bit of time to help continue our activities. Yes, folks, this is a request for aid. We need the following: articles for the magazine; programs for the library; an assistant editor for the magazine; an older member to help the Appleseeds group organize; an advertising chairman; and a NEWSIG chairman. Where do we turn to find this help? To you! Please don't tell us you gave at the office...Call me or our volunteer coordinator, Boris Levine, to offer your services.

#### . . . .

The flea market seemed to be very popular. Our last meeting at George Washington University saw a swarm of new faces attend to buy or sell APPLE items. Many thanks to NOVAPPLE for originally proposing the idea and joining in on the work. Thanks also to Nick Santelli, the organizer, and his legions of assistants.

#### $\bullet$

There are now at least two manufacturers of 64K or more memory cards for the APPLE: Legend Industries and Sorrento Valley Associates. Of course, the cards are of no use without software to take advantage of them. The software I have seen so far allows the extra memory to appear as a virtual disk, available for access through the usual DOS commands. This does not mean that the workspace of your computer has been increased. Rather, it means that tasks which previously were slowed down by disk I/O can be done almost as quickly as straight memory operations. Overall, it means more capability for the APPLE owner.

#### . . . .

Our tutorial planned for February is picking up steam. We have over 20 members signed up so far. While there is space for another 15 or 20, if you are interested in participating send in your application soon. A brief course outline and registration form is provided in this issue. We will hold the tutorial in one of the labs at the USUHS so that there will be plenty of table space and power outlets for those who bring their own APPLES. We have one couple coming down from New Jersey, who will drive down on the Friday evenings before the class day!! We will mail out a more detailed outline containing reading assignments for those who want to do a little preparation.

# Wonderful Floliday Season

## WAP HOTLINE

Have a problem? The following club members have agreed to help. PLEASE, respect all telephone restrictions, where listed, and no calls after 10:00 PM.

#### General

| Ben Acton       | 972-1533                                  |
|-----------------|-------------------------------------------|
| Robert Fretwell | 971-2621                                  |
| Dave Harvey     | 527 <b>-</b> 2704<br>460-8773<br>498-6074 |
| Tom Jones       | 400-0773                                  |
| Robert Martin   | 490-00/4                                  |

Operating Systems
APPLE DOS Richard Untied 241-8678
(weekends only)
CP/M Robert Fretwell 971-2621

Languages (A=Applesoft, I=Integer, P=Pascal, M=Machine)

| A,I<br>A,I<br>A,I,P,M<br>A,I,M<br>P | Jeff Dillon Tom Jones Mark Pankin Bill Schultheis (except Tue. Richard Untied Robert Fretwell | 422-6458<br>460-8773<br>370-9219<br>538-4575<br>Thurs.)<br>241-8678<br>971-2621 |
|-------------------------------------|-----------------------------------------------------------------------------------------------|---------------------------------------------------------------------------------|
| DB Master                           | Dave Einhorn                                                                                  | 593-8420                                                                        |
| Printers                            | Walt Francis                                                                                  | 966-5742                                                                        |
| Word Proc.                          | Walt Francis<br>Ben Acton                                                                     | 966-5742<br>972-1533                                                            |
| VisiCalc                            | Ben Acton<br>Walt Francis                                                                     | 972-1533<br>966-5742                                                            |
| Time-Sharing                        | Chuck Reinbrecht<br>Dave Harvey                                                               | 299-6810<br>527-2704                                                            |
| Graphics                            | Bill Schultheis (except Tue.                                                                  | 538-4575<br>Thurs.)                                                             |
| Games                               | Jim Eatherly                                                                                  | 232-6046                                                                        |
| Mem. Expansion                      | Fred Schulz                                                                                   | 223-1397                                                                        |
| Other Disk<br>Drives                | Fred Schulz                                                                                   | 223-1397                                                                        |

# VOLUNTEERS NEEDED !!

ADVERTISING CHAIRMAN. Someone to coordinate the WAP advertising. Work with the advertisers to insure that their ad copy is in and that payment has been received. Contact other potential advertisers for the Pi.

ASSISTANT EDITOR. Someone interested in doing publications. Help the Editor in assembling the magazine. Take a more active role in this process during the summer months.

APPLESEEDS ORGANIZER. Someone to help the younger members get more out of their meetings. Answer questions, arrange speakers and demonstrations for them.

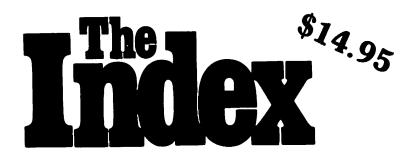

# Get your computer projects on track fast. Start with the Index.

You want to start a computer project but you don't know where to begin. You know there's piles of information out there. But you don't have the time to dig through the mess. Start with the Index. And get on track, fast.

### Over 30,000 Entries

Over 6 Years of Articles, Editorials & Columns Written on Personal Computers

References from Over 800 Issues of Personal Computer Magazines

**Over 45 Publications** 

Publications Like Byte, Kilobaud Microcomputing and Apple Orchard

SEE YOUR LOCAL COMPUTER DEALER

or

Order from:

MISSOURI INDEXING, INC.

P.O. Box 301 St. Ann, Mo. 63074 (314) 997-6470

## MINUTES

#### EXECUTIVE BOARD MEETING

The Washington Apple Pi Board met at 7:30 PM on November 11, 1981 at the home of Bernie Urban. President David Morganstein presided; 14 members were present.

A cover price of \$2 for the Newsletter will go into effect in January 1982. There will be an increase in advertising rates for the Newsletter. Apple clubs in the U.S. and many foreign countries were sent one-page announcements regarding Inside Apple Pi. Club store policy and issues were discussed, particularly concerning getting the best possible prices for our members vs. obtaining good dealer support. It was moved and passed that the club purchase an answering machine. There was discussion about the role of IAC. Documentation of club disks was discussed.

#### GENERAL MONTHLY MEETING

Washington Apple Pi met at 9:30 AM on November 21 at George Washington University. The meeting was conducted by Bernie Urban with about 350 people attending.

Announcements were made regarding tutorial classes to be held in February, the club store, the next meeting on November 19 at USUHS, and SIG items. The rest of the meeting was a fleamarket. The meeting adjourned at 11:00 AM.

## **NOTICES**

### SPECIAL OFFER ON BACK ISSUES OF WAP

If you have joined Washington Apple Pi in the last few months, you may be interested in obtaining back issues. We are making a special limited offer. If you buy five or more copies by mail, we will pay the postage. If you want to pick up five or more copies at a monthly meeting, we will deduct \$2.00 from the total price. We have a good supply of issues since July 1981, but a limited supply of January June 1981. We also still have a good supply of October - December 1980. There is an order form elsewhere in this newsletter which shows prices and further details.

### MEMBERSHIP DIRECTORY IS BEING PRINTED

The new WAP Membership Directory has gone to press and should be ready for distribution at the December meeting or for mailing in late December. Only those members who gave us permission to have their names, city, state, zipcode and/or phone (and we tried hard to get updated permissions) will be listed and receive a copy. The cutoff date was November 21. Any corrections or new members after that date will not appear. Those joining after November 21 who give us their permission to be in the directory will receive a copy

as long as the supply lasts. We will try to print one-sheet updates from time to time.

## BRING YOUR CHECKBOOK TO THE MEETINGS

If you plan to make any purchases at the monthly meetings, please bring your checkbook. Checks are preferred because members do not like to be responsible for large sums of cash. Management reserves the right to refuse cash over \$5.00.

## SIG NEWS

SIGAMES is the special interest group of computer hobbyists interested in using their APPLEs for entertainment. They meet immediately following the monthly meeting of Washington Apple Pi.

This month's newsletter features two new regular SIGAMES columns: HIT PARADE and SIGAMES NEWS, both by John Alden. HIT PARADE is SIGAMES' new buyer's guide to games. Each month a new group of games will be featured. SIGAMES NEWS will present the agenda for the current month's SIGAMES meeting, the next month's agenda, a synopsis of the prior month's meeting and a review of one or two new games.

PIG, the Pascal Interest Group, meets on the third Thursday of each month at 7:30PM at the Uniformed Services University of the Health Sciences, Bldg. A, Room A2054 (2nd floor), on the campus of the National Naval Medical Center at 4301 Jones Bridge Road, Bethesda, MD.

EDSIG will meet immediately after the regular meeting of Washington Apple Pi.

NEWSIG will meet just after the regular Washington Apple Pi meeting. The meeting seems to best help the new members by answering their questions, and telling them what to do to get their system up and running. We also tell them something about WAP, how to order the disks, what's on the disks, etc.

The following members have agreed to answer questions over the phone when someone gets stuck and needs help between meetings:

Bob Chesley 560-0121 Paul Hoffman 831-7433 Sara Lavilla 926-6355 Boris Levine 229-5730 John H. Smith 439-4388 Steve Sondag 281-5392

Happy New Year

## A PAGE FROM THE STACK

## by Jill & Vance Giboney

We have two new disks for the library this

Volume 107 - DOS 3.3 Games B Volume 108 - DOS 3.3 IAC 10 (Graphics)

Volume 107, The new games disk, consists of games (what else?) of different types, difficulties and sophistication. Rather than try try to describe each game in a useful way, we'll simply give a catalog listing and assume that you will get as much useful information from the names and file lengths as we could give you in a file lengths as we could give you in a couple of sentences.

## DISK VOLUME 107

\*I 046 APPLE TRIVIA \*A 012 ARTILLERY \*I 029 BRAIN TEASER \*I 050 CLUE COLLISION \*A 017 \*A 020 CONNECT-A-DOT \*A 010 CRAPS 008 DARTS FOOSBALL 016 FOOTBALL \*A 032

\*A 002 HELLO \*B 005

005 HELLO.CATALOG.OBJO 039 HIRES BLACKJACK 003 HIRES CHARACTER GENERATOR \*A \*B

006 HIRES CHARACTER TABLE 030 INTERNA-MAZE \*A 018 KENO II \*A 017 MADLIB 1

\*A 012 METEOR STORM
\*I 010 NOT ONE
\*A 004 NUMBER GUESSER

ROCK SCISSORS PAPER 006

012 SHAPES 026 TV TRIVIA 020 WHO AM I? SHAPES TV TRIVIA II \*A 015 WISHING WELL

Volume 108, the new IAC disk, comes the following message from the IAC:

DEAR APPLE USER GROUP FOR A CHANGE OF SCENERY, WE THE IAC, ARE ENCLOSING A GRAPHICS DISK FROM OUR FRIENDS IN EUROPE. WE HOPE YOU LIKE IT.

NEIL D. LIPSON SOFTWARE CHAIRMAN

Many of the programs on this disk give spectacular displays, especially in color. We've included a screen from LACE as an example.

There are more disks in the works, but we need your continuing contributions to keep the library growing.

LACE

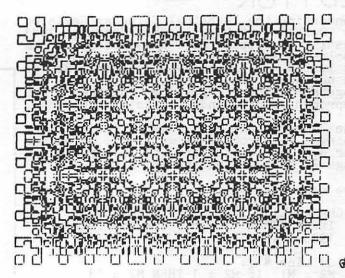

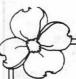

#### Riverbank Software Inc.

PROUDLY INTRODUCES

### INTERNATIONAL GRAN

by RICHARD ORBAN author of THREE MILE ISLAND\*

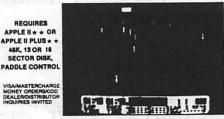

#### . SPECIAL FEATURES .

Five GRAND PRIX-style road circuits, including: Oulton Park, Warwick Farm, Karlskoga, and Monaco . Five speed manual or automatic transmission (with or without cruise control) • Eight automatic transfer in the levels of difficulty.

• ADDITIONAL FEATURES •

Speeds to 196 MPH e controlled skids e spinouts e spectacular crashes e hair pin turns e narrow comers e obstacles e identified circuit features e number of laps selection e flashing last lap indicator e 'Christmas tree' controlled start e switch for silent operation e blue post marks 300 intervals e best lap/best race times posted e fully instrumented control panel: lap timer e race timer e indicator lights e edge detectors e position indicator e steering indicator e moving speed taps e lap counter e gest and RPM indicators e operating

BANK WILL REPLACE DAMAGED DISKS WITHIN 1 YEAR OF PURCHASE. RETURN DISK WITH PROOF OF HASE PLUS FIVE DOLLARS POSTAGE AND HANDLING FOR IMMEDIATE REPLACEMENT

## LETTERS TO THE EDITOR

Concerning the Perpetual Calendar Revision by Donald E. Kahler in the January 1981 Washington Apple Pi Newsletter, I am enclosing some corrections to the program as listed. A friend of mine, Mark Hansel (a non-APPLE owner), and I worked them out together after getting incorrect and improper results under certain conditions.

The corrections will remedy, among other things, the problem shown in the calendars for July and September 1981, as printed on page 26 of the January 1981 WAP.

The corrections are:

Change Line 180 to: INPUT "YEAR ";Y: IF Y < 100 THEN Y = 1900 + Y

Add Line  $^{4}$ 13: M2 = M: IF M2 = 1 THEN M2 = 13

Add Line 417: Y2 = Y: IF M2 > M THEN Y2 = Y - 1

Change Line 420 to:
PRINT R\$(M2-1);:PRINT " ";:PRINT Y2;:
PRINT " ";:PRINT "\*\*\*";:HTAB 24

Add Line 757: IF EN > .5 THEN L\$ = ""

I think these corrections will enable the program to render better calendars.

Keep up the good work with WAP. I look forward each month to receiving it.
With Regards,
Stephen E. Bach

P.S. This letter was composed using the best text processor/editor (I hate the term 'Word Processor', thinking it a gross misnomer) for us paupers: APTYPE from the Apple Pugetsound Program Library Exchange.

OMISSION IN "INSIDE APPLE PI"

The following letter was sent to us regarding an omission in one of the articles in "Inside Apple Pi":

"The article on page 50 of Inside Washington Apple Pi seems incomplete. Dr. Wo discusses a UNIT stringstuff which is not reproduced in the article. This UNIT, however, defines several variable types and contains some of the major operational code. Where was this UNIT written up? I would appreciate that a copy of this UNIT be sent to me to complete an otherwise fine article and publication.

Stan Schretter 11410 Running Cedar Road Reston, VA 22091

The article referred to by Mr. Schretter is Dr. Wo's article "Blaise Away - Spring Planting: Seeds for a Text Formatter" which appeared in the May 1981 issue of the WAP Newsletter. The last section of

8

the Pascal listing, beginning with "UNIT stringstuff" was inadvertently omitted in Inside We are including it as a one page insert for those purchasing Inside in the future. If you already have a copy and need this unit, please let us know and we will mail you a copy, or it can be picked up at the monthly meeting.

## TRICKY GET PROGRAM

## by L. Benner

- 100 REM TRICKY GET PROGRAM
- 105 REM BY L BENNER WAP155
- 110 CLEAR : HOME : PRINT "THIS P GM LETS YOU ENTER MIXED STRI NGS"
- 115 PRINT : PRINT "TRY IT FOR DI SPLAYING AN AREA WITH THE F ORMULA L \* W = A"
- 120 PRINT : PRINT "EXAMPLE: ENTE R 24L THEN 40W THEN 31L T HEN 11.5W THEN T AND WATCH R ESULTS:"
- 125 PRINT : PRINT "THEN EXPERIME NT A LITTLE."
- 130 REM GET EACH KEYSTROKE
- 135 GET A\$
- 140 IF A\$ = "L" THEN 180
- 145 IF A\$ = "W" THEN 200
- 150 IF A\$ = "T" THEN 230
- 155 REM BACK ARROW ERASES ENTRY
- 160 IF A\$ = CHR\$ (8) THEN PRINT
  " REDO LAST ENTRY ":A\$ = "":
  PRINT TAB( 12): GOTO 135
- 165 REM DISPLAY NUMBER ON SCREE N
- 170 PRINT A\$;:B\$ = B\$ + A\$: GOTO 135
- 175 REM TO END STRING
- 180 IF A\$ = "L" THEN PRINT A\$,: L = VAL (B\$):B\$ = ""
- 185 REM TO ADD LENGTHS IF YOU W ANT THEM
- 190 LL = LL + L
- 195 GOTO 135
- 200 IF A\$ = "W" THEN PRINT A\$,: W = VAL (B\$):B\$ = ""
- 205 REM DO CALCULATIONS WHEN YOU HAVE ENOUGH ENTRIES
- 210 A = L \* W: PRINT A; "A"
- 215 REM SUM AREAS FOR TOTAL PRI NTOUT
- 220 AA = AA + A
- 225 GOTO 135
- 230 REM TOTALS
- 235 PRINT "TOTAL AREA = ",,AA

## SIGAMES

## by John Alden (Associated with Columbia Computer Systems)

I'm back!!! More reviews and news about SIGAMES events.

The next few months promise to be very exciting. (I told you I would change the opening line for last month but not for this month.)

#### The categories are: \_\_

A highly recommended purchase. This software is outstanding. You play it many times and it still is interesting and fun.

A recommended purchase. An outstanding program but has a few flaws. A very fine line exists between this and "a highly recommended purchase".

A suggested purchase. Better than average but I wouldn't go out of my way to buy it.

Average. Speaks for itself.

Poor. Avoid any programs which received this category.

#### On to the good stuff.

The November meeting featured the darkest dungeons of Wizardry. After the Appleseeds meeting and before they scattered, they were invited to become participants in a Wizardry adventure. Twelve Appleseeds were selected by random drawing and invited to create characters in Wizardry. Six were the main party and the other six were replacements for fallen heroes (or heroines). The adventure was a huge success with the Appleseeds.

Jim Eatherly has arranged for a special speaker for the December meeting. Richard Orban (Three Mile Island and International Gran Prix) will present both games and discuss various aspects of developing games.

Do you have a game you would like demonstrated or explained? Let's hear from you. This is your meeting and we want to help people make educated decisions when purchasing software.

Recently released software includes: From Sirius Software: Hadron, Beer Run and Dark Forest. From Sierra Software: Space Adventure. From Datamost: Snack Attack. From Gebelli: Firebird. From Eduware: Empire I - World Builders.

#### THE REVIEWS

'Firebird' is a pyromaniac's delight. It's also a super arcade game. "The object of the game is to quench the fires and, failing that, to save the victims from the burning rooms. To quench the flames you must position PIGGO just to the left of the fire and press the space bar. To save a falling victim position PIGGO just to the left of the victim, close enough to touch him. PIGGO will grab him automatically, then take the victim to the top of the ladder where the circling helicopter can pick him up. The helicopter will return with a replacement for the lost room and place it where it is needed most. If you position PIGGO directly over the burning room, the leaping victim will knock PIGGO off the ladder... So stay away, you only have three firepigs for the game. Finally, you can't quench fires while PIGGO is holding a victim, and there is only room for one victim at a time at the top of the ladder...". Firebird is terrific. (This is Nasir's newest game and the first since he started his own software company. He plans three more games by the middle of January. More about them when they are released.) If you like roast ham for Christmas (you supply the apple), this is the ideal game. A highly recommended purchase. From Gebelli for \$29.95.

'Hadron' is a revised 'Epoch'. But what a revision! It has all the excitement of 'Epoch' and more. The object is to destroy the alien bases. In 'Epoch', the bases were part of the display. But not in 'Hadron'. You have to follow the fighters back to their bases before you can destroy the base. If you just try to fly and find the bases, you won't. With a choice of paddles, joystick, keyboard, or joyport (for the Atari joysticks) you will have hours of adventure and dogfights. Blast off. A highly recommended purchase. From Sirius Software for \$34.95.

'Dark Forest' is a new approach to both adventure games and wargames. You choose between four predefined maps. The map you choose is fixed on the screen. There are about 30 territories and 6 castles. From one to six persons may play. When less than 6 people play, the gruds take over the remaining castles and territory. (I knew the neighborhoods were going to the dogs, but to the gruds?????) The object is to control all the territory at the end of the game. Each player may move only once per turn. If you move into an adjacent territory occupied by another person, you have attacked (not arrived). Only the attacker may retreat. May your Trents survive the firewood season. A highly recommended purchase. From Sirius Software for \$29.95.

'Beer Run' is the newest arcade game from Sirius (serious). In their words, "'Beer

contd. on pg 11

# QUESTIONS, QUESTIONS, QUESTIONS

## by Mark L. Crosby

- Q. I am experiencing a peculiar symptom when I first turn on my APPLE II and try to boot a disk with "6 Ctrl-P". I get a beep and sometimes double 6's on the screen. On the second try it will boot.
- A. Thanks to WAPO56 for shedding some light on this. When you power up the APPLE II, the keyboard buffer has random data and the keyboard strobe is set (meaning when you hit RETURN, the APPLE will attempt to process the keyboard buffer as if you had typed in something). When you type "6 Ctrl-P", then, you are entering that AFTER the random characters. Naturally, this is not the correct syntax that the Monitor expects so it beeps at you (same as a syntax error in BASIC). I always hit RESET twice after I turn on the power. This clears the keyboard buffer (apparently). Another method is to type Ctrl-X first or press RETURN. Both will clear the keyboard buffer. For those of you that have an APPLE II Plus or the Autostart ROM...nevermind this is not for you.
- Q. I am having trouble killing the Cyclops in Zork. Does anyone know how to neutralize this character?
- A. Because I am opposed to directly answering such questions (though I am not opposed to hearing direct answers), let me refer you to classical literature. There was a certain fellow who slayed a Cyclops. Mention his name and you just might scare it away. This is not the only way, however.
- Q. Is the 16K of RAM in the Language Card available for Applesoft programming?
- A. Well, not really. Generally, it is available only to the machine language programmer, and not to the native ROM language (Applesoft on the Plus and Integer on the II). The problem here is that when you select the 16K RAM card, the native language is disabled. This is due to the fact that the same addresses are used for both the language and the RAM (\$D000-\$DFFF). Using software switches you may switch back and forth between these two physical areas. For machine language programmers, this is ideal. Machine language can access the 16K card without disabling itself whereas Applesoft (and Integer) cannot. To handle the 16K card, you could CALL some machine language from Applesoft or Integer. The soft switches start at -16256 and go to -16241 (non-contiguous). There may be others. Be careful here if you are using DOS 3.2. You might affect your diskette or DOS if you start POKEing stuff into these areas. It is beyond the scope of this column to go into much more detail

since the subject is like a bottomless pit. Seek some personal help through the ABBS or at a meeting. Maybe someone will write something about this in a future issue??? (hint, hint).

- Q. Is there any way to eliminate (turn off) the cursor using a POKE?
- A. See the November-December 1980 CALL A.P.P.L.E. magazine page 23 for details on producing a non-flashing cursor. I have never seen a method to actually eliminate the cursor only change it. For those of you who would like to experiment, try this as a HELLO program:

NFC HELLO BY RICHARD E. RETTKE

```
100 HX$ = "300:20 54 FF 9A 68 18 69

11 85 38 68 69 00 85 39 20 EA

03 60 48 29 3F 91 28 68 4C 1B

FD DO ND823G"

200 FOR I = 1 TO LEN (HX$)

300 POKE 511 + I, ASC (MID$ (HX$,I,1))

+ 128

400 NEXT

500 POKE 72,0

600 CALL -144

700 CALL 768
```

This code should produce a non-flashing cursor. Hitting RESET or running a program that changes the keyin hooks will disable the code, however. In the article referred to, there is also code to permanently change DOS on a 3.2 disk to produce the non-flashing cursor. Anyone out there have any ideas on this subject?

- Q. Is there any way to change the Hi-Res screen to allow more text, such as top half graphics, bottom half text in the same way HGR allows 4 lines of text at the bottom?
- A. There are no POKEs that will do what you want. The easiest way is to make the text into Hi-Res characters and place it on the screen along with the graphics. This can be quickly accomplished with a Hi-Res Text generator program. There are several sources: The DOS Tool Kit has such a program. The club library has a disk (#31) which has a text generator program and the Apple Software Bank Contributed Programs Volumes 3-5 has an excellent generator for low cost. Higher Text, from Call A.P.P.L.E., is an excellent choice since it has many desirable features such as smooth scrolling, enlarged text (Tall, Wide, Color, etc.) and animation capabilities for a reasonable price. These are usually machine language programs that can easily be hooked up to Applesoft or Integer programs of your own. They are worth their weight in gold.

contd.

#### ERATTA:

Thanks to Bob Sander-Cederlof correction to an answer in the November issue (the last question on page Here is what he says:

"Applesoft NEVER sets decimal mode.
The monitor MOVE subroutine does not use ADC operations. It uses one SBC, but only to compare against the upper limit of the move. The reason behind the different operation of the two versions is in the Y-Register. Applesoft leaves the low half of the CALL address in the Y-Register. Integer leaves Y=0. The monitor MOVE subroutine expects Y=0."

contd. from pg 9 Run' is a light-headed (not lite-headed -my comment) ... You are a beer runner at the bottom of the Sirius Building. Your task is to look for Artesians. Clues to task is to look for Artesians. Clues to the whereabouts of these elusive creatures will occasionally appear on the screen. But, usually, they wil be on the platforms just above you. If you reach the roof, the Sirius blimp will pick you up and transport you to the roof of the Olympia Brewery next door...". Along the way, you must avoid the guzzlers and the bouncers. This is the best rendition of an arcade. This is the best rendition of an arcade recommended purchase. From Sirius Soft-ware for \$29.95. game that I have recommended purchase seen. highly

TIRED OF A DISORGANIZED WORK SPACE FOR YOUR APPLE

PUT IT IN A HOME CUSTOM DESIGNED AND BUILT FOR THE APPLE COMPUTER

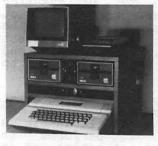

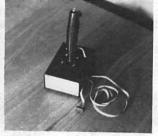

#### FEATURES:

- S:
  O SPACE FOR 2 DISC DRIVES/MONITOR/RECORDER, ETC.
  BUILT-IN DISC STORAGE
  O MODEN SHELF
  O BUILT-IN EXTENSION FOR GAME I/O SOCKET MOVES YOUR GAME I/O SOCKET TO FRONT PANEL ACCESS AND EXPANDS IT TO THO SOCKETS
  O IWO A.C. OUTLETS WITH CONTROL SNITCH AND INDICATOR LIGHT ON FRONT PANEL
  STLERLY CABINET COVERED WITH WALNUT TOKE PLASTIC LAMINATE
  OTHER COLORS AVAILABLE AT SLIGHT ADDITIONAL COST
  O SCONDUCTOR A.C. CORD

- O 2 CONDUCTOR A.C. CORD
  O ITE DOWN STRIPS TO LESSEN CABLE STRAIN
  O FAN AVAILABLE - RECOMMENDED FOR WARM ENVIRONMENT (\$39,95 ADDITIONAL)

#### CUSTOM UNIT - INTRODUCTORY PRICE - \$84.95

BASIC UNIT ALSO AVAILABLE (EXCLUDES ELECTRONICS I.E. EXTENSION SOCKET, A.C. OUTLET & CORD, SMITCH, LIGHT, TIE DOWNS, ETC.)

BASIC UNIT - INTRODUCTORY PRICE - \$49.95

ALSO AVAILABLE - - JOYSTICKS

PISTOL GRIP X-Y JOYSTICKS WITH PUSH EUTTON CONTROLS HOUSED IN THE GRIP. ENHANCE THE REALISM OF YOUR COMPUTER GAMES WITH THIS LIFE-LIKE CONTROLLER.

INTRODUCTORY PRICE - \$44.95

SEND ORDERS TO: SILVER-FISCH ASSOCIATES POST OFFICE BOX 4161 SILVER SPRING, MARYLAND 20904

ADD FOR POSTAGE AND HANDLING - - \$5.00 CAEINET, \$2.50 JOYSTICK: MARYLAND RESIDENTS ADD 5% SALES TAX - - ALLOW 4 TO 6 WEEKS DELIMENY.
APPLE IS A REGISTERED TRADEMARK OF APPLE COMPUTER CORPORATION.

# GROUP PURCHASE POWER by Rich

## Wasserstrom

Holiday Sale
The W.A.P. Store will offer three goodies at great prices to help you fill your extra holiday programming hours: the Microsoft Z-80 Card, the Mountain Computer CPS Multifunction Card (bi-directional serial interface, parallel output interface, and real-time clock/calendar all on one card), and the Microsoft 16K Ramcard. See me at the meeting (or call) for prices.

Group Purchases -- Printers and Monitors will continue group purchases of Epson inters and Zenith green-on-black printers and Zenith green-on-black monitors so long as there is interest in these items. The Zenith ZVM-121 strikes me as the best buy among 80 column capable monitors and the Epson printers have proven capable, reliable and popular among those looking for an all-around graphics and character printer.

There are, however, two new dot-matrix printers which appear to eclipse the Epson at a comparable price: the NEC and the C.Itoh Pro/Writer (8500 Both of these printers offer MX-80/FT PC-8023A Series). proportional spacing, bi-directional tractors and friction feed, built-in hires graphics (no extra chips necessary), graphics (no extra chips necessary), multiple character sets including Greek, mathematic symbols and, on the C.Itoh, Katakana. Both print at 100cps, feature a variety of fonts (including Pica and Elite with or without enhancement), and provide correspondence quality print. The NEC is available only with a parallel interface, but the C.Itoh is available with either a parallel interface or. as an option, both parallel interface or, as an option, both serial (1.3k buffer standard) and parallel interfaces. The best part is that both printers are available for group purchase. at a price more than competitive with the Epson MX-80/FT. See me at the meeting if you are interested.

Member Discounts The following Washington area computer stores have agreed to extend a 10%

discount to W.A.P. members:

HLA, Inc., 5700-J Sunnyside Ave.,

Beltsville, Md. (301) 345-1123. HLA

carries a full line of Apple hardware
and software. See their ad elsewhere in this issue.

Computerware, Va. Computerware, Inc., 6845 Elm St., Mclean, Va. (703) 821-8220. Computerware offers ribbons, paper, diskettes and other supplies. The member discount does not apply to GSA schedule items.

Please present your membership card or your newsletter mailing sticker with other identification to qualify for the discount. Thanks HLA and Computerware!

W.A.P. invites all other Washington area computer stores to participate in this membership program.

1 1

# I CAN'T REMEMBER HOW MUCH MEMORY

# I HAVE by David Morganstein

With the advent of the 64K, then 128K, and according to an ad in Byte, 256K memory cards, it is possible to do yet more amazing things with our Apple II's. From last months issue, we know that our esteemed Dr. Wo has already made a 64K card from Legend Industries look like just another Pascal Volume with 128 blocks. The latest flash is that the 128K card worked just as well for him and now he has a "hard disk" in the form of another occupied slot in his magic computing machine. When he loads the card with the SYSTEM files, you should see it jump from the E)ditor to the C)ompiler and back again...look Ma, no disk swaps!!!

Well that is all well and good for the Pascal buffs out there, but what about the good DOS users among us? What can we use these new memory cards for? Basically, the same ideas apply. The cards, so far, do not add any more usable memory to the 6502 address space. Thus, they can not be used to work on bigger VisiCalc files and other types of memory resident data. But having a fast access disk available can speed up a lot of jobs that take the relatively slow Apple disks a while to perform.

Let's divide the subject into two pieces, the hardware and the programs that support it. Dr. Wo's article pretty much described the new Legend Industries 64K memory card. The 128K version is quite similar, instead of four banks of 16K (each of which looks like a language card), you get 8 such banks. The more interesting part of the discussion is the software that lets you take advantage of the new cards' power.

The first piece of software sold by Legend Industries is the Memory Manager, a program which moves the DOS up into the first of the 16K partitions on the card. This program does not really take any more advantage of the added memory and could be used with any old 16K card. The primary function of relocating the DOS can be accomplished using a program written by C. Bongers and published in Call A.P.P.L.E. in the July/August 1981 issue (and on our Library Disk Vol 101). Each of these two programs to relocate DOS has some unique advantages. The Memory Master has some very nice added features like: a .FLIP command to flip between 13 and 16 sectored DOS; a .BSTAT to print out the starting address and length of the last bloaded file and a .SHOW to indicate the current DOS version.

The C. Bongers version, however, does something that should be part of any new software, it maintains compatibility with currently available utilities. With a one byte change to FID and MUFFIN, needed because of an oversight in them, these handy utilities will work with the Bongers' relocated DOS. One important table used by DOS, the file manager input

parameters (see Beneath Apple DOS, p.6-8), is kept on page BF on the Bonger's version, but moved onto the RAM card in the McLaren version. The way you take advantage of the RAM card, be it for using relocated DOS' or running that "other" Basic, is to turn the card on when its contents are needed and turn it off when the motherboard ROMs are needed. The Legend Industries program has this important table in the RAM card, which is turned off when FID is running. The results are that the poor program is out looking for a table in the middle of the Applesoft ROMs!! I contacted Mike McLaren at Legend and discussed the problem with him. He was very interested in this issue and thought he could make a modification to eliminate the problem by moving the table back into the motherboard RAM address space, pages 0-BF. Based on his skill in writing the Disk Emulator, this should be no problem for him...

The real gem of a program is the Disk Emulator. Imagine telling DOS to load the 128K RAM card with the contents of the entire disk in slot 6, drive 1 by saying ".M1,S6,D1". To move the card contents to a disk use "U1,S6,D1". The M1 and U1 (mount and update) refer to disk emulator 1 (that's right, you can have M2, or M3 if you can afford that many 128K cards!!!). Once a card has a disk Mount'ed (someone at Legend has a sense of humor...) the card is addressed as any other disk device. Type CATALOG S5, D1 (assuming that you assigned the card that slot number...it does not have to physically be in that slot...) to see the fastest catalog in the world. Try Opening and Writing to a file or Reading from one to get really impressed.

I use a statistical package called Astat which has the desirable feature of allowing computations on a file as big as a disk will hold. It performs its computations one record at a time and is therefore not limited to small data files. However, up until now, it has been intolerably slow in completing a task due to the turning on and off of the disk drive after each read...no more delay. By simply .M1,S6,D2 my data file, the program whizzes past the records merrily computing my statistics. Thanks Legend!

Latest-late flash - Mike has already reworked Memory Master to take care of the compatability problem by relocating the data table into the lower 48K.

CREDIT FOR LAST MONTH'S "TROUBLESHOOTING GUIDE"

Last month we printed "Troubleshooting Guide for the APPLE II and APPLE II PLUS System", with an anonymous author. Credit for this guide goes to Jose Sanchez.

#### The ACCOUNTANT

## Finance Data Base System from Decision Support Software

"I'LL be able to REALLY manage my finances!!!"

Was that one of your justifications for purchasing an APPLE™ computer?

Are you really managing your finances or just using an expensive calculator to help you balance your checkbook(s)?

It takes a double entry system to do the job right. Why?

Less than half the financial transactions necessary to adequately manage your resources and plan your tax strategy can be accommodated with single entry systems.

How can you use a double entry system if you have never even taken an accounting course?

You can't, if you use software that simply automates the way people do things by hand, . . .

but, with The ACCOUNTANT, by Decision Support Software, the power of your computer is harnessed to offer you the advantages of an automated double entry system even if you don't know a debit from a credit!!!!

Our users tell the story:

"I've tried several other programs - none have the features - especially the double entry system which I have sought for a long time".

"I spent a great deal of effort trying to make TRAC and some of the other checkbook' programs work, but my high expectations were replaced by disappointment. I kept on looking and finally came across a program that did what I wanted it to do.

The ACCOUNTANT is not only very sophisticated and full of surprising features, such as automatic transactions and linkages to VisiCalc™, but is very easy to use".

The detailed records contained in The ACCOUNTANT's data base will enable you to itemize each and every legitimate tax deduction. DBCALC, a VisiCalc™ interface, retrieves data from The ACCOUNTANT's data base and creates a VisiCalc™ file of actual and projected financial data which can be used for financial simulations and tax computations.

The ACCOUNTANT's user-oriented features include: menu driven operations; comprehensive prompting during transaction data entry and modification; the ability to refer to accounts and codes by abbreviated name or by number; and the ability to interupt operations without aborting the session.

#### SATISFACTION GUARANTEED!!!!!!

How many money back guarantees have you seen for computer software?

Decision Support Software offers Washington Apple Pi members, who order directly from DSS, a money back guarantee:

If you exercise The ACCOUNTANT for a period of 90 days, according to instructions, and are not completely satisified, you may return the materials for a full refund.

Decision Support Software 1438 Ironwood Drive McLean, VA 22101 (703) 241 - 8316

The ACCOUNTANT requires an APPLE II with 48K, APPLESOFT on ROM, single or dual drives, and uses normal DOS 3.3 formatted disks.

INTRODUCTORY PRICE \$89.95 (plus \$20.00 for DBCALC and taxform)

Use your Visa or Master Card VA residents add 4% VisiCalc™ is a trademark of Personal Software Inc., Sunnyvale, CA. APPLE™ is a trademark of APPLE Computer Inc., Cupertino, CA.

13

# BENEATH APPLESOFT ''LIST''

## by Iver P. Cooper

"I've got a little list."
Gilbert & Sullivan,
The Mikado.

This is the first in a series of articles which will examine the workings of a single Applesoft ROM routine, the routine which allows you to "LIST" a program. (You may wish to look up the "LIST" command in the Applesoft Reference Manual, and make sure that you understand all of its little foibles.)

Enter Applesoft and type the following short program:

1 LIST

2 REM ABCDEF

Now type "CALL -151" <cr> to put yourself in the Monitor, as shown by the asterisk prompt in the leftmost column of the screen. Type "300: 20 B1 00 4C A5 D6" <cr>. Then type "300L" to see what you have wrought. The screen will be filled with lines, of which only the first two are of interest:

0300- 20 B1 00 JSR \$00B1 0903- 4C A5 D6 JMP \$D6A5

\$00B1 is the location of the CHRGET routine in the ROM version of Applesoft. It increments a two-byte pointer known as TXTPTR, and puts the value it finds in the indicated memory location into the accumulator (A). Depending on the nature of this value, CHRGET sets certain bits, or flags, in the status register. If the value of A corresponds to a colon <:> (\$3A) or an end-of-line marker (eol> (\$00), it sets the Z(ero) flag. If A's value is that of an ASCII number, i.e. 0 through 9, it clears the C(arry) flag.

\$D6A5 is the location of the LIST routine in Applesoft. Typing "D6A5G" in the Monitor, or the equivalent CALL in Basic, will not cause the routine to list the program unless the appropriate value is in A and the Z and C flags are in the appropriate state. This "preconditioning" is performed by CHRGET.

CHRGET, of course, must have its TXTPTR pointed at the location of the "LIST" token (the one-byte value which Applesoft uses as internal shorthand for that command). TXTPTR is at locations B8,B9 in the "zero-page" of your APPLE's memory. If your first line contains the LIST command, the "LIST" token will be at \$0805. This is easily confirmed. Type "800" <cr> <cr> and, if your first line is "1 LIST", you will see the following:

<u>0</u>800- 00

07 08 01 00 BC 00 14

The first two bytes give the address where

line 2, "2 REM ABCDEF" begins. As is customary, the low byte of the address, "07", is shown before the high byte, "08", and thus bytes \$801 and \$802 tell us that the next line starts with byte \$0807. The third and fourth bytes give the line number in a similar format, so the line number is \$0001. The fifth byte, \$BC, is the LIST token, and the sixth byte is the end-of-line marker, \$00.

To point TXTPTR at the "LIST" token in line 1, type "B8: 05 08" <cr>
. Now, type "300G" <cr>
. Voila! The program is listed, thanks to the short machine language routine we entered at \$300 earlier.

TXTPTR pointed at the LIST token. The program jumped to the subroutine CHRGET, which incremented TXTPTR. The value it pointed to, the end-of-line marker \$00 in \$806, was placed in A, with Z set, and the program jumped to the LIST routine.

Change line 1 to read "1 LIST 2". Enter the Monitor and once again set the TXTPTR to point to \$0805. Run the routine at \$300 again. This time it prints "2 REM ABCDEF". Experiment further until you are convinced that this procedure works for all the forms of the LIST command and for progams of greater length.

In this first article, we have learned that some Applesoft machine language routines, like "LIST", require "preconditioning" of certain registers and memory locations in order to run properly. Specifically, we have learned one method of running the Applesoft "LIST" routine from the Monitor. In the next article we will talk about how the routine at \$D6A5 parses the "LIST" command (e.g., "LIST 10,1000"). Later we will learn how it steps through the Applesoft program itself, and how it converts tokenized commands such as the byte "80" to the ASCII characters "to END". finally, we will examine an enhanced "LIST" routine, my own "SUPERLIST".

#### A REPRINT

Editor's Note: The following article, reprinted with permission from SKY AND TELESCOPE, was given to me last Spring by Dave Skillman, WAP#039. As a result of this article Dave has landed a job in Phoenix, Arizona, where he now controls with micros one of the United States' largest telescopes at Kitt Peak. Congratulations, Dave! We would have reprinted this much sooner but someone took a fancy to the SKY AND TELESCOPE issue at our monthly meeting, and it wasn't until three weeks ago that I got another copy from Dave.

conta.

## GLEANINGS FOR ATM's

CONDUCTED BY ROGER W. SINNOTT

#### RUNNING A TELESCOPE WITH A MICROCOMPUTER

OBSERVING variable stars with a photoelectric detector is one way that an amateur can make a contribution to astronomy. Accuracies of a few hundredths of a stellar magnitude are typical.

An evening's work, to be sure, seemingly provides only a list of numbers. But then these brightness measures are plotted up, and imagination and analysis are brought to bear. The insights gained often make you feel that you have been carried to the star, and are an intimate spectator of its behavior.

My particular interest is eclipsing binaries. After several years as a member of the American Association of Variable Star Observers (AAVSO), using a variety of photoelectric photometers, I became convinced that it would be a powerful advantage to have a computerized telescope.

With this thought in mind, I began building a fully computer-controlled 12½-inch reflector in my yard. A fork mount was chosen so that the telescope would be able to follow a star across the meridian without interruption. I took apart the German mounting of my earlier 6-inch homemade reflector and used its polar and declination bearings on either end of a new, longer polar shaft. The fork was welded together out of ½-inch steel, and a 14-inch box of ¼-inch welded aluminum formed the telescope tube.

A commercial 12½-inch Cassegrain mirror set was ordered with a short back focus, along with a Newtonian diagonal. This diagonal is mounted on a second spider directly in front of the primary mirror, to form a bent Cassegrain configuration whose final focus lies about an inch beyond the side of the tube. Black flock paper and baffles inside the tube reduce stray light.

The bent light path minimizes the forktine length, and also brings the heavy photometer as close as possible to the intersection of the polar and declination axes. This leads to a very stable arrangement, and the telescope is hardly disturbed at all when the photometer is being operated manually. Moreover, the eyepieces of the photometer and 4-inch finderscope are in close proximity, and always conveniently placed.

#### DRIVING THE AXES

How could the telescope's right-ascension and declination shafts be aimed automatically? Since I wanted remote positioning capability at the arc-second level, this became a serious problem. Stepper motors were the logical choice on each axis, so that the computer could issue drive pulses and use the total count of

pulses to keep track of the telescope position.

Small telescopes typically have natural vibration frequencies of a few cycles per second, so I knew it would be important that the stepping rate not coincide with, and thus excite, any structural vibration. After several tests, I finally chose a tracking rate of 10 steps per second.

Since the earth rotates 15 arc seconds per second of time, the 10-step rate required a geared-down step size of 1½ arc seconds. My hour-angle stepper is connected to a worm through a compliant coupling that helps dampen mechanical vibration. This secondary worm drives a

In Maryland, David R. Skillman has built the first amateur observatory, as far as the editors of Sky and Telescope know, that performs complex activities under the remote control of a home computer. The key pad he is holding is used only for initial setting of the 121/2-inch telescope on a variable star field. A 1P21 photomultiplier tube is attached to the eyepiece holder at upper left for measuring star brightnesses to high accuracy.

100-tooth worm gear that directly turns the primary worm.

Mechanical "slop" between the primary worm and the primary worm gear is minimized by preloading the telescope or unbalancing it slightly. Play between the stepper's worm and its worm gear can easily be held to a tenth of a motor rotation, or about five steps, corresponding to 8 arc seconds on the sky. Once the motor has made enough steps to take up this slack, each subsequent step can be depended on for an additional 1½ arc seconds of motion.

The electronics were completed in stages, with gradually increasing sophistication. I designed special controller circuits, which drive the multiphase steppers using direction and step pulses alone. These circuit boards are mounted near each motor and are fully interchangeable.

Starting from scratch, it took me about

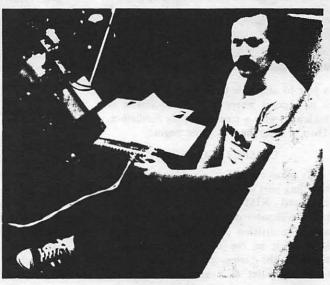

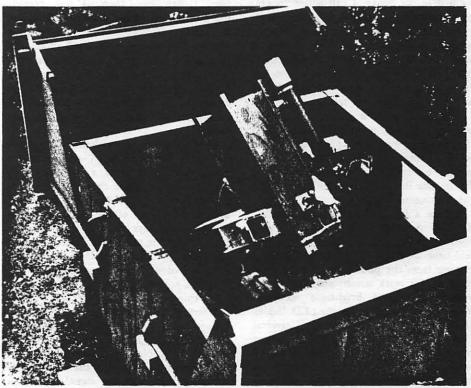

contd.

January, 1981, SKY AND TELESCOPE

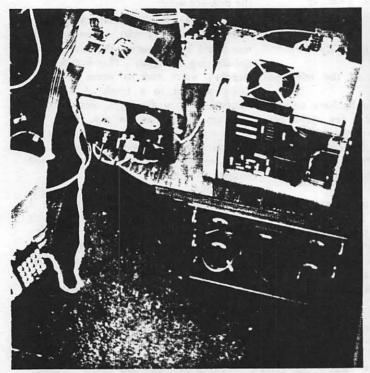

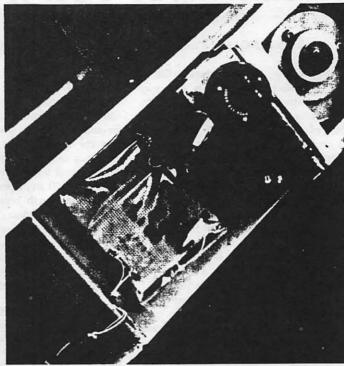

a year to assemble the telescope and bring it to a point where it could be driven in both axes with a pair of simple oscillators. Then at last, the fun could begin.

#### COMPUTERIZATION

My plans called for two computers, each handling part of the work load. One is an enhanced KIM-1, the popular singleboard computer developed by MOS Technology, a division of Commodore. I have installed it in the observatory, where it serves as the "telescope controller." The other computer is a standard Apple II located in my house; I call it the "operations controller" because it issues simple commands (normally from a program written in Basic) to the KIM, which in turn handles the details of carrying them out. The KIM will also accept commands from a push-button hand paddle when I am standing beside the telescope.

The hand paddle is a reworked calculator key pad that is routinely scanned by the machine-language program in the KIM. I can use the paddle for slow-motion control of the telescope as well as for on-site display (using LED digits) of the photometer signal.

Within a few months I had gotten the KIM to perform these additional functions: track stars in hour angle, monitor a real-time clock, and integrate the signal coming from the photometer. This made variable star work much more convenient because integrated brightness measurements could be copied off the LED display and written down along with the Universal time. The KIM receives its brightness values through a 12-bit analog-to-digital converter. Thus, stars that differ by as much as four stellar magnitudes (40 times) can be measured to ±1 percent directly,

Left: The electronics beside the telescope include the high-voltage supply for the photomultiplier, the photocurrent amplifier (left front box), the KIM-1 telescope-control computer (with cooling fan), and several power supplies. The hand key pad hangs on the fork at left.

Right: The declination drive nestles in the fork. Here are seen the stepper electronics, the stepper motor and gearbox, and the declination worm gear with its protective cover. All photos are by the author's brother Tom.

and there is no need of ½-magnitude sensitivity steps on the amplifier, as would be the case if I were putting out the data on a strip-chart recorder.

A 26-conductor cable was buried underground during construction of the observatory. It runs more than 100 feet, providing a data link to the control area inside my house. Optical isolators were put on each end of the cable to avoid grounding problems, and to prevent failures or electrical shorts in one area from damaging equipment in the other. Each wire in the cable can transfer data at a 10-kilobaud rate (that is, 10,000 off-on pulses per second).

My "operations control room" contains the Apple computer, a TV-set monitor, a floppy-disk drive, and a printer. This popular type of home computer was chosen because of its excellent documentation, and because it offers high-resolution graphical displays on the video screen. Also, it uses the same 6502 microprocessor chip that is in the KIM, simplifying matters when I am writing assembly-language software.

As things now stand, the Apple sends out strings of commands via the underground cable to the KIM, which must execute them and return answers. For example, the Apple might ask for the time, the coordinates to which the telescope is currently aimed, or the signal level produced by the photomultiplier tube. Or it

might tell the KIM to shift the telescope to another star.

Thus, in a very literal sense, the telescope has become a "peripheral device" of the Apple computer 100 feet away! Automatic operation commenced in May, 1980, a little more than two years from the start of the project. Its first variable star was 44 Bootis, on which the system performed very well for some six hours.

#### A TYPICAL EVENING'S ACTIVITY

As darkness falls, I turn on the Apple and run a prediction program to find out which variables will be in the sky and undergoing an eclipse that night. If I am not familiar with the star, I then prepare a finder chart and select a comparison star. The observatory will already have been opened around sunset to acclimatize the equipment to the night air.

Next I turn on the electronics in the observatory and press the reset button on the KIM. Returning indoors, I power up the Apple again, load in the machine-language telescope-controller program, and transmit it through the cable to the KIM.

Moving back out to the telescope, I manually find the comparison star and place it in the aperture of the photometer, which is only 30 arc seconds across. When the sliding mirror is withdrawn, the light of this star alone falls on the sensitive cathode of the 1P21 photomultiplier tube. I adjust the tube voltage and

contd.

amplifier gain to provide reasonable signal levels for the comparison and variable, and then leave these settings alone for the rest of the night.

With the comparison star well centered, I press a hand-paddle button labeled "origin," which clears the position counters in the KIM's memory. (Rather than keeping track of the right ascension and declination, the program works more conveniently in step coordinates, with the origin at the comparison star.) I then use the slowmotion controls to select a starless patch of sky that will be used for monitoring the sky background and press another button. Finally, I locate the variable star, center it well, and press a third button. Each time, the KIM stores the relative coordinates. There is no limitation on either the number of objects to be measured or the order in which they will be observed.

Another button starts the sequencing through the list of objects. Every time the telescope successfully returns to the comparison star, the computer clears its position counters, to avoid cumulative errors.

Now the two computers take over complete control of the telescope. I can watch the progress on the video screen in the house, which displays the time, relative coordinates, photometer output, number of data points collected, and a narrative of the operations.

#### HOMING IN ON A STAR

Periodic error in the primary worm on the polar axis is one area that needed special attention. Such a gear error can easily cause the telescope to miss a star because of the small acceptance angle of the 30-arc-second diaphragm. To handle this problem, and to fend off a myriad other real-world perturbations (such as wind on the tube), an automatic telescope like this must be able to search a small

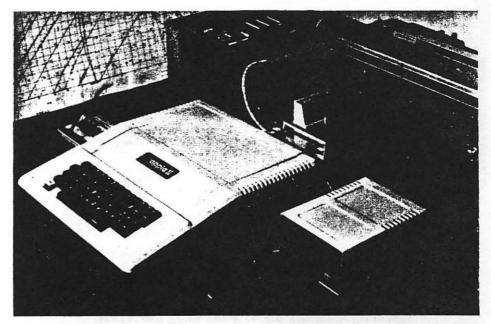

The Apple II computer (with keyboard) stays inside the author's house. Flanking it are a cassette recorder (left) and floppy disk drive (right), either of which can store many hours of brightness measurements of stars. In the foreground is the joystick for fine-tuning the telescope aim. The old TV set provides a real-time display of data being gathered. In the rear is the KIM-1 computer, which would normally be out in the observatory, but which can be brought indoors and hooked directly to the Apple for tests.

sky area near the star's coordinates.

In my system, if the telescope slews to a star and finds it absent, the KIM will cause it to sweep in an ever-widening rectangular spiral, looking for the star. If the search fails for some reason, say the brief passage of a cloud, it moves on to the next object. On the other hand, if the star is found during a search (as indicated by a sudden rise in the photometer signal), the telescope will usually overshoot, and the computer must make it backtrack until the star is detected again.

Merely putting the star in the photometer aperture is not sufficient in photoelectric work; the telescope must center the star as well. My software uses a centering algorithm that is independent of gear errors in the drives.

First the telescope moves 40 arc seconds to the north, then scans slowly southward until the photometer signal has risen and fallen again as the star moves through the aperture. Having counted the number of steps needed for the star's chordal passage, the computer moves the telescope northward again, to the point of redetection and then further by the half-width of the chord. A similar sequence is performed in the east-west direction, thus cen-

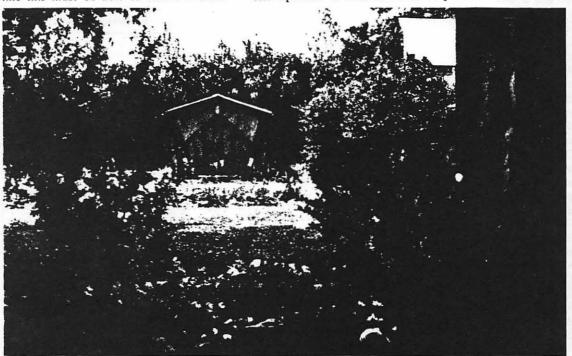

The observatory is a 7by-7-foot plywood affair, with easy disassembly as part of the design in case the author wants to move it. He adopted the split clamshell roof because a roll-off type would have required twice as much yard space. In the open position, the roof panels partially obstruct the sky at altitudes lower than 30°, where photometry is not normally attempted. Thus they help to block any wind. The closed structure seen here looks remarkably like a standard tool shed and attracts little attention. At near right is the house.

contd.

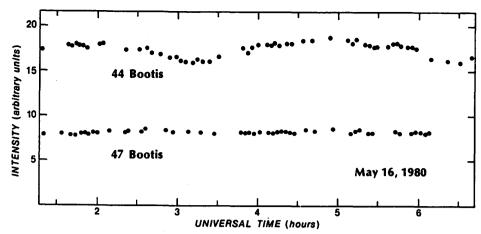

The eclipsing binary 44 Bootis underwent a primary minimum just after 3 hours UT and a secondary one after 6 hours, as revealed by the author's equipment. Although the eclipses are about 0.4 magnitude deep, the readings include light of a brighter visual companion star 1.0 arc second away, diluting the measured depth to barely 0.15 magnitude. Note the much steadier light of the comparison star, 47 Bootis, which is 0°.6 away.

There are endless enhancements possible on a computerized system like this, and I plan to try a software correction of the periodic worm error. Also, a graphical display of the status would be nice, rather than the present numerical display.

The cost of a system like this is not trivial, of course. But adding it all together — optics, mounting, electronics, observatory building, two computers, printer, disk drive, and photometer — comes to only about half the cost of a station wagon. I have probably put in a thousand hours of my time in design, construction, and software development. With the bulk of the debugging behind me, I am looking forward to future observing sessions, which should be some of my most productive ones.

DAVID R. SKILLMAN contd. on pg 48

tering the star very accurately. For consistency, exactly the same centering technique is used on all stars being observed.

The computer then samples the output of the A/D converter about 100 times per second for 25 seconds; the sum of all these readings is sent back to the Apple for retention as a single data point.

After watching a few cycles through the list of stars, sometimes I interrupt the program and enter better relative coordinates to trim up the operation. Out at the telescope, the movements are quiet, and only the flickering of the needle on the amplifier and the racing digits on the LED display show that the system is functioning. It is fascinating to watch through the finder and see the stars moving back and forth silently.

In general, if the telescope cycles correctly through the sequence once, it will continue to do so indefinitely. But if the telescope is poorly balanced or the wind gusty, I sometimes must go outdoors and relocate the comparison star.

Data reduction is done later, by another computer program on the Apple, during the day or on a cloudy night. This Basic program can take raw readings, plot a light curve on the video screen, and then perform the standard operations of subtracting the sky brightness and converting the readings to magnitude differences between the comparison and variable.

When Howard Landis, the head of the AAVSO photoelectric group, stopped by for a visit last July, we decided to observe u Herculis even though the eclipse wasn't very well placed during the hours of darkness. That night the telescope performed perfectly, although we interrupted it several times for data dumps. After four hours the system was still faithfully gathering data. Then I could see that the variable would be disappearing behind a hedge shortly, so I closed up shop.

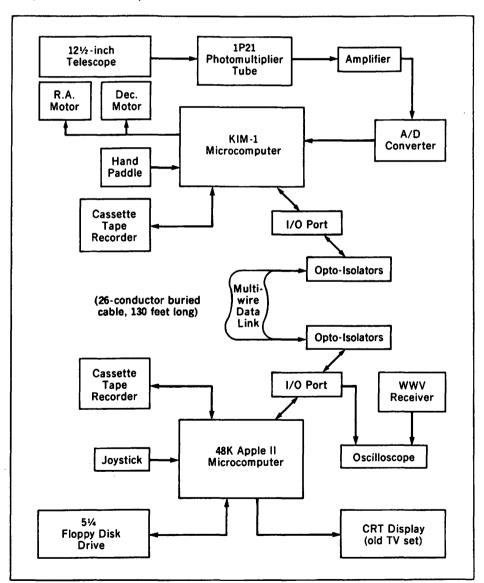

This flow chart summarizes the relationships between electronic and mechanical components. Everything in the upper half is located in the observatory, while the lower items are in the Skillman household. The analog-to-digital converter needs only 14 microseconds to change a signal level to its 12-bit representation. Each I/O port passes 10 bits in and 10 bits out. The WWV receiver is one of the Radio Shack TimeKubes.

GREAT LAKES is proud to announce...

# More LEGENDary POWER for your Apple II Computer!!!

#### LEGENDary Hardware from Legend Industries -

- \* 64KC 64K Dynamic Memory Board. Feeling a little cramped trying to perform business and scientific applications on a 48K Apple II? Expand your Apple with as many 64KC boards as your application requires. 64K of dynamic RAM for only \$349!!
- \* DISK EMULATOR SYSTEM Simulate a very fast disk drive. Do you ever wish that you had an almost instant access disk drive for your Apple II? This package contains two 64KC RAM boards and the Disk Emulator program that allows you to access every byte of memory on the RAM boards with standard DOS 3.3 disk commands. The complete system is priced at only \$700!!
- \* 128KDE 128K Dynamic Memory Board with Disk Emulator. Do you need the additional power of expansion memory and disk emulation, but, cannot fit enough 64K boards in your available slots? This 128K RAM board complete with Disk Emulator software is the answer. This powerful product is in stock and only \$750!!
- \* McLaren LCG 1 & 2 Lower Case Generator for the Apple II. A complete solution for using lower case with your Apple. A simple plug-in device that will display upper and lower case characters (with true descenders). The McLaren LCG is compatible with software designed to use lower case and comes with a program that allows you to use lower case in BASIC programs. An excellent buy at \$49.95.

### LEDENDary Software from Legend Industries -

- \* MEMORY MASTER 1.0 Memory Management for the Apple II. A program that provides a full 44K bytes of program storage within a 48K Apple motherboard by relocating Apple DOS into one of the banks of a 64KC board or most 16K cards. Memory Master 1.0 will also manage you integer or Applesoft firmware card. The program also provides many features and extensions to DOS 3.3. A great program by Mike McLaren and only \$34.95!
- \* DISK EMULATOR 2.1 Simulated Disk Drives for the Apple. The DISK EMULATOR is a remarkably compact (uses only 512 bytes of memory when installed within DOS) yet powerful program that allows the Apple II equipped with DOS 3.3 and one or more Legend 64KC boards to simulate up to three additional, almost instant access, disk drives for the storage and retreival of standard DOS 3.3 disk files. DISK EMULATOR uses a single 64KC card to simulate 256 sectors (tracks 3 thru 18) or two 64KC cards to simulate 512 sectors (tracks 3 thru 34). Available now for \$49.95.

#### Go to your local dealer and see these LEGENDary products today!!

For dealer orders or if your local dealer does not carry these products - contact:

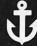

#### **GREAT LAKES DIGITAL RESOURCES**

P.O. Box 32133 Detroit, MI 48232

(313) 538-7963

Apple II is a registered trademark of Apple Computer, Inc. 64KC 128KDE, McLaren LCG, MEMORY MASTER, DISK EMULATOR, are registered trademarks of Legend Industries, Ltd.

VISA/Master Card Accepted on Individual Orders

## LOOS€ DB25 PLUG

## by Boris Levine

The connection between the APPLE and the printer or modem is usually through a standard DB25 receptacle. If you have been irritated because a loose plug gave you intermittent problems at the printer, read on.

My APPLE Communications Board, for example, uses a DB25 receptacle, which is clamped firmly in a slot at the rear... However, getting the mating plug to stay in position took a two-step solution.

#### STEP 1 - See Fig 1:

Take a look at the flange on the plug. It's wider than the slot in the APPLE's cover. So, file the upper corners of the flange until it fits. This doesn't take much, maybe an eighth-inch. (See Fig 1). Push the plug on and it should now hold nicely.

But...if it doesn't...go to

#### STEP 2 - See Fig 2:

The DB25 plug comes with little fastening screws in its flange which are supposed to screw into matching holes in the receptacle flange. However, the screws which hold the receptacle plates in position also use the same holes and they got there first. So, for Step 2, replace each screw with a a pair of extenders. Use kit, AMP part number 205817-1, which

contains the extenders plus an assortment of nuts and washers. It's obtainable locally from Arlington Electronics. It's also listed in Inmac's catalog. You will need two kits, which run about a dollar each.

#### To install, simply:

- a. Remove the two screws holding the DB25 receptacle in place.
- b. Install an extender on each end of the inner plate and lock it in place with one of the nuts in the kit.
- c. Place a lockwasher on each remaining extender.
- d. Insert one of the extenders into the lower hole of the outer plate; then the other into the upper hole and engage the inner plate loosely.
- e. Replace the DB25 receptacle in the slot (following the original instructions for installation).
- f. Tighten the outer extender so that the receptacle is held firmly (but not so tightly as to bend the plates).

Now attach the DB25 plug, tighten the little screws to hold it to the receptacle, and dare it to fall off.

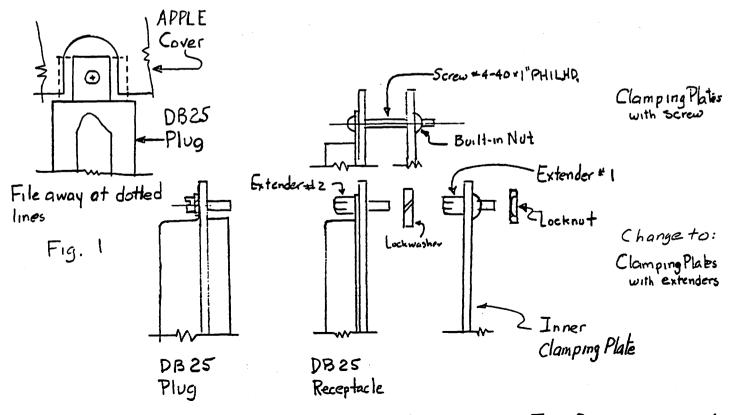

Fig. 2

## TWO SIMPLE WIRING PROJECTS

by Jay Thal

### 1 AUTO REPEAT

Readers of NIBBLE, Volume 2, Number 7 provided with a relatively simple construction project to build an Auto Repeat function into their Apple IIs. allows any key to automatically repeat when depressed for one half second. Designed by Stephan Alsop of Sheffield. England it cost me less than \$1.00 HOWEVER, there is a minor ERROR in his in parts. he identifies soldering instructions in that striped end of a diode as the positive end. Otherwise. the instructions are simple and direct. I modified the project by placing the parts on a 1"x 2" phenolic board instead of soldering them directly to the encoder board (new type keyboard). The parts board is attached to the case by a Velcro fastener with leads going to the appropriate encoder pins for soldering.

The parts needed are a 10K 1/4 watt resistor; an IN4148 or IN914 silicon diode; and, a 220uF 16 Volt capacitor are not (the recommended Tantalums readily available).

a) The 10K resistor between Pins 19 & 20.

The IN4148 between Pins 19 & 20 (the Negative/striped end to Pin 19.

The 220uF between Pins 20 & 23.

The Negative end to Pin 23.

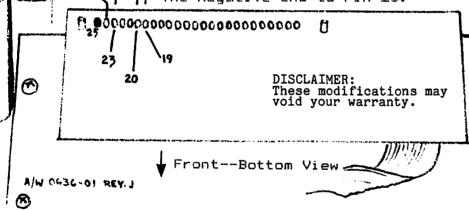

## 2 SHIFTING SUPERSCRIBE ][

Those who have purchased SuperScribe II (reviewed in December 1981) are able, without an adaptor, to use lower Upper case is accessed through the ESC key. However, recommends a modification so that the SHIFT key can be used instead. Rather than bending PIN 4 of the game paddle connector. suggests, and inserting a wire into the socket I soldered a wire to PIN 4 of a 16 pin socket and "piggybacked" it onto the game socket. game connector now nestles on top of the new socket. The other of the lead is soldered to FIN 24 of the keyboard encoder keyboards).

WAP July 1981

-E PIN 24

# THE INDEX: A Review

## by Bernie Urban

This is for all you computerists who don't have enough manuals and documentation, and especially for all you recent purchasers of the APPLE II and others like you who have gone Atari, North Star, Ohio Scientific, TRS-80, etc. There is a new publication on the market, "THE INDEX", which indexes articles that have appeared in over 900 issues of home/personal computer publications. Actually this will prove to be an invaluable reference guide for all of us... especially if it is updated regularly. THE INDEX is put out by Missouri Indexing, Inc. with William H. Wallace as its indexor. William, by the way, is a member of Washington Apple Pi.

THE INDEX is subdivided into 14 subindexes which include computer types and chips, a CP/M and a general article subindex. Listed at the end are the names of 45 sources, examples of which are BYTE, DR. DOBBS, NIBBLE, CALL -A.P.P.L.E. and our own WASHINGTON APPLE PI. Each article is KWIC (Key Work in Context) indexed by title. Each keyword of the title is permuted and sorted alphabetically within the subindex. KWIC indexing is a relatively inexpensive method of organizing large bodies of information, but the process suffers if the indexed materials do not have meaningful titles. Since our articles are written by volunteers and for the most part strictly for the fun of it, many times the authors provide titles which are whimsical in nature and not too informative concerning their substance. Missouri Indexing has attempted to ameliorate this weakness by adding "game", "program" or "review" as subject descriptors where appropriate to otherwise cryptic or frivolous titles. By the way, the system limits title length to approximately 55 characters.

Starting last July, they have indexed over 12,000 articles into 30,000 entries, using three APPLE II's and one TRS-80 for data entry. While Missouri Indexing had access to all WAP newsletters through May 1981, not all articles have been indexed. As is typical of such indexing, each article was assessed as to its probable interest and usefulness, and was included or not according to the reviewer's subjective judgment. The data were then transmitted

via the RSTS system to a PDP-11, where they were processed into the index by software written in PDP-11 Basic by Missouri Indexing.

Following this review is a listing of WAP materials which were selected for inclusion and which appear in KWIC format. Thanks, William! This will be especially useful to our newer members. However, by publishing this index I predict that we will be swamped with requests for copies of back issues or specific articles. That is the flip side of this information coin! What about accessibility to the other articles in THE INDEX? Missouri Indexing suggests University Microfilms, 300 North Zeeb Road, Ann Arbor, MI 48106, as providing a reprint service for several sources. They also suggest local libraries, clubs and individual members. Passing the buck, eh! But they do say (if worse comes to worse - my words added) "contact Missouri Indexing and we will attempt to secure an individual copy of articles that are out of print and for which we can obtain reproduction permission from the publisher".

Apart from an occasional omission or typo, which is to be expected in any first issue of such a product, I think THE INDEX should as a minimum be available in every club library for use by its members. Regarding possible extensions, wouldn't it be nice if it also listed materials by organization and by author? Sorry, but this would obviously triple the size (currently 489 pages) of the index. What about having it on-line on the Source or CompuServe? Perhaps an organization such as the International Apple Core might help subsidize it as a service to APPLE users groups (Ken Silverman, are you listening?).

Missouri Indexing plans to come out with a next edition soon and has already identified 40 additional sources of articles. I hope InfoWorld is one of them. Individual copies of THE INDEX are \$14.95 and are available by sending a check to Missouri Indexing, Inc., P.O. Box 301, St. Ann, MO 63074, phone (314) 997-6470. Visa and Master Charge are also accepted. Considerable savings are possible through group purchases.

PRINTOUT OF THE INFORMATION FOR THE INDEX 11-06-81

3ACT\* THE DISAPPEARING
3ADAPTERS\* LOWER CASE
3ADDING A CALCULATOR TO YOUR APPLE PROGRAM\*
3ADDING COLORS TO APPLE 2 HI-RES\*
3ADDING PHOTOS TO A NEWSLETTER\*
3ADJUSTING THE DISK 2 SPEED\*
3ADVENTURE TO DISK AND MUCH MORE\* SAVING AN
3ADVENTURE\* ODYSSEY THE COMPLETE
3AID FOR THE HANDICAPPED\* CONTEST SEEKS COMPUTER
3AIDS A REVIEW\* DAKINS PROGRAMMING
3AIDS TO FORMATTING REM STATEMENTS\*

| WASH PI | 11/80                                                                           |
|---------|---------------------------------------------------------------------------------|
| WASH PI | 12/79                                                                           |
| WASH PI | 12/79                                                                           |
| WASH PI | 12/79                                                                           |
| WASH PI | 4/80                                                                            |
| WASH PI | 12/79                                                                           |
| WASH PI | 10/80                                                                           |
| WASH PI | 8/80                                                                            |
| WASH PI | 12/80                                                                           |
| WASH PI | 2/80                                                                            |
| WASH PI | 11/80                                                                           |
|         | contd.                                                                          |
|         | WASH PI WASH PI WASH PI WASH PI WASH PI WASH PI WASH PI WASH PI WASH PI WASH PI |

BY MAGAZINE

| 3AIR TRAFFIC CONTROLLER A REVIEW* 3AMPERSORT PROGRAM* 3APPONTE APPEND FIX IN DOS-3.2.1 AND DOS-3.2* 3APPEND FIX IN DOS-3.2.1 AND DOS-3.2* 3APPLE*.LOWER CASE INPUT FOR YOUR PASCAL 3APPLE* MULTIPROCESSING WITH THE 3APPLE* REMOTE TEMPERATURE MEASUREMENT WITH THE 3APPLE* WHATAS WHERE IN THE 3APPLE-DOC A REVIEW* 3APPLE-PI PROGRAM* COLUMN-FORMATTER FOR 3APPLESFT HI-RES DEMO PROGRAM* SPIRO AN 3APPLESOFT MEMORY MAP IN 3ASSEMBLER* A BUG IN THE TOOLKIT 3ASSEMBLER* IN SEARCH OF A PERFECT 3AUTO NUMBER PROGRAM* 3BANARENESS TEST PROGRAM* 3BASIC MACHINE LANGUAGE LINKAGES* SOME INTEGER 3BESSEL GRAPHS PROGRAM* EQUATIONS FOR THE 3BIORYTHYMS* 3BLAISE AWAY THE PASCAL TO PAPER TIGER CONNECTION* 3BUG IN THE TOOLKIT ASSEMBLER* A 3BUY SOFTWARE* HOW TO                                                                                                    | SCHULTHEIS                   | WASH PI  | 10/80 |
|----------------------------------------------------------------------------------------------------|------------------------------|----------|-------|
| 3AMPEKSORT PROGRAM*                                                                                                    | HILL                         | WASH PI  | 12/79 |
| 3APNOTE APPEND FIX IN DOS-3.2.1 AND DOS-3.2*                                                                                                    | STAFF                        | WASH PI  | 4/80  |
| 3APPEND FIX IN DOS-3-2-1 AND DOS-3-2* APNOTE                                                                                                    | STAFF                        | WASH PI  | 4/80  |
| SAPPLE # 10WER CASE INPUT FOR YOUR PASCAL                                                                                                    | WO                           | MASH PI  | 6/80  |
| PARTIE TENENT GASE TOTAL TOTAL TOTAL                                                                                                    | FIFID                        | WASH PI  | 10/79 |
| JAPPEE - NUMBER TO DESTRUCT MEASUREMENT WITH THE                                                                                                    | 61510                        | WASH PI  | 2/80  |
| SAPPLET REMUTE TEMPERATURE MEASUREMENT WITH THE                                                                                                    | FIELD                        | MASH PI  |       |
| 3APPLE* WHATƏS WHERE IN THE                                                                                                    | LUEBBERI                     | WASH PI  | 12/79 |
| 3APPLE-DOC A REVIEW*                                                                                                    | HAUSMAN                      | WASH PI  | 1/80  |
| 3APPLE-PI PROGRAM♥ COLUMN-FORMATTER FOR                                                                                                    | MITCHELL                     | MASH PI  | 12/80 |
| 3APPLES♥ A HAROWARE CHANGE UN NEW                                                                                                    | MGON                         | WASH PI  | 4/80  |
| BAPPLESCHT HI-RES DEMO PROGRAM* SPIRO AN                                                                                                    | SIMMONS                      | WASH PI  | 3/80  |
| 2 ADDI ECCETA MEMBOY MAD TAI                                                                                                    | CBUSEA                       | WASH PI  | 11/80 |
| PARTICIONI E DE A DISC IN TUE TODI VIT                                                                                                    |                              | WASH PI  | 12/80 |
| SASSEMBLER* A BUG IN THE TUDENT                                                                                                    | WOKEFL<br>CIELD              | WMSII FI |       |
| SASSEMBLER IN SEARCH OF A PERFECT                                                                                                    | FIELD                        | WASH PI  | 2/80  |
| 3AUTI) NUMBER PROGRAM*                                                                                                    | CAHILL                       | WASH PI  | 12/79 |
| 3AWARENESS TEST PROGRAM*                                                                                                    | MITCHELL                     | I 4 HCAW | 1/80  |
| BASIC MACHINE LANGUAGE LINKAGES* SOME INTEGER                                                                                                    | GKEENFAKB                    | WASH PI  | 5/80  |
| BASIC PROGRAM FRASE ITSELFS HOW TO MAKE AN INTEGER                                                                                                    | FIELG                        | WASH PI  | 10/79 |
| THESSEL CRADUS DROCKAME ENHALTIONS FOR THE                                                                                                    | MITCHELL                     | WASH PI  | 12/80 |
| JOESSEL GRAPHS PROGRAMY CANALIGNS FOR THE                                                                                                    | MITCHEL                      | MASH DI  | 8/80  |
| SBIURT I HYMS#                                                                                                    | MILCHELL                     | WASH PI  |       |
| BLAISE AWAY THE PASCAL TO PAPER TIGER CONNECTION*                                                                                                    | WÜ<br>WURZEL<br>MUON<br>SAND | WASH PI  | 5/80  |
| 3BUG IN THE TOOLKIT ASSEMBLER* A                                                                                                    | WURZEL                       | WASH PI  | 12/80 |
| T WOH *37AFTAOS YUBE                                                                                                    | MUON                         | WASH PI  | 4/80  |
| 3CALLULATOR TO YOUR APPLE PROGRAM≠ ADDING A                                                                                                    | SAND                         | MMOU FI  | 12/79 |
| 3CASE ANAPTERS# LOWER                                                                                                    | RINALDO                      | WASH PI  | 12/79 |
| SCASE TAUDIT FOR VOIS PASCAL APPLL + I DWFR                                                                                                    | WO                           | WASH PI  | 6/80  |
| 2/ATALOG BOOGBAM MASTED                                                                                                    | MITCHELL                     | WASH PI  | 1/80  |
| SCALACIO PROGRAMM MASTER                                                                                                    | MUUN                         | WASH PI  | 4/80  |
| 3CHANGE UN NEW APPLEST A HARDWARE                                                                                                    | MOUN                         |          | •     |
| 3CHANGES FOR DOS-3.3 PROGRAM♥                                                                                                    | SCHWARTZ                     |          | 12/80 |
| 3CLOCK * SOFTWARE FOR THE EXPERIMENTERAS REAL TIME                                                                                                    | FIELD                        | WASH PI  | 6/80  |
| 3CODER * WISHING WELL                                                                                                    | MITCHELL                     | WASH PI  | 11/80 |
| 3COLOR ORGAN PROGRAM# SOFTWARE                                                                                                    | FIELD                        | WASH PI  | 1/80  |
| 3CH DOS TO APPIE 2 HI-RES# ADJING                                                                                                    | STAFF                        | WASH PI  | 12/79 |
| 2 COLUMN COMMATTED FOR ABOLE OF BOILD BOILD BANG                                                                                                    | MITCHELL                     | WASH PI  | 12/80 |
| SCOLUMN-FURMATIER FUR AFFEE-FI FRUGRAMY                                                                                                    | CCHMINT                      | WASH PI  | 4/80  |
| 3 CUMMENT UN RENUMBER# A                                                                                                    | SCHMIDT                      | -        |       |
| 3COMMENTS ON VISICALC*                                                                                                    | FRANC IS                     | WASH PI  | 12/80 |
| 3COMMUNICATION SYSTEM A REVIEW® ELECTRONIC                                                                                                    | HADLEY                       | WASH PI  | 12/80 |
| 3CUMMUTER*                                                                                                    | SCHWARTZ                     | WASH PI  | 10/80 |
| 3COMPARE INSTRUCTIONS* TESTING THE 6502                                                                                                    | GREENFARB                    | WASH PI  | 11/80 |
| SCONNECTION + BLAISE AWAY THE PASCAL TO PAPER TIGER                                                                                                    | WO                           | WASH P1  | 5/80  |
| SCONTEST SEEKS COMPUTED AID FOR THE HAND! CAPPEDA                                                                                                    | STAFF                        | WASH PI  | 12/80 |
| 3BLAISE AWAY THE PASCAL TO PAPER TIGER CONNECTION*  3BUG IN THE TOOLKIT ASSEMBLER* A  3BUY SOFTWARE* HOW TO  3CALLULATOR TO YOUR APPLE PROGRAM* ADDING A  3CASE ADAPTERS* LOWER  3CASE INPUT FOR YOUR PASCAL APPLE* LOWER  3CATALOG PROGRAM* MASTER  3CHANGE ON NEW APPLES* A HARDWARE  3CHANGES FOR DOS-3.3 PROGRAM*  3CLOCK* SOFTWARE FOR THE EXPERIMENTER S REAL TIME  3COLOR WISHING WELL  3COLOR ORGAN PROGRAM* SOFTWARE  3COLORS TO APPLE 2 HI-RES* ADDING  3COLUMN-FORMATTER FOR APPLE-PI PROGRAM*  3COMMENT ON RENUMBER* A  3COMMENT ON VISICALC*  3COMMUNICATION SYSTEM A REVIEW* ELECTRONIC  3COMMUNICATION SYSTEM A REVIEW* ELECTRONIC  3COMMUNICATION* BLAISE AWAY THE PASCAL TO PAPER TIGER  3CONTEST SEEKS COMPUTER AID FOR THE HANDICAPPED*  3CONTEST SEEKS COMPUTER AID FOR THE HANDICAPPED*  3CONVERSION* APPLE WRITER TO TEXT FILE  3CONVERSION* APPLE WRITER TO TEXT FILE  3CONVERT FROM DOS-3.3 TO 3.2* HOW TO  3CRAF SOFTWARE REVIEW*  3CRAF SOFTWARE REVIEW*  3CRAF SOFTWARE REVIEW*  3CRAF SOFTWARE REVIEW*  3CRAF SOFTWARE REVIEW*  3CRAF SOFTWARE REVIEW*  3CRAF SOFTWARE REVIEW*  3CRAF SOFTWARE REVIEW*  3CRAF SOFTWARE REVIEW*  3CRAF SOFTWARE REVIEW*  3CRAF SOFTWARE REVIEW*  3CRAF SOFTWARE REVIEW*  3CRAF SOFTWARE REVIEW* | SCHULTHEIS .                 |          | 10/80 |
| SCONTROLLER A REVIEWS AIR IRAFFIL                                                                                                    | CAND                         |          |       |
| 3CONVERSION* APPLE WRITER TO TEXT FILE                                                                                                    | SAND                         | WASH PI  | 6/80  |
| 3CONVERT FROM DOS-3.3 TO 3.2* HOW TO                                                                                                    | GREENFARB                    |          | 10/80 |
| 3CRAF SJFTWARE REVIEW*                                                                                                    | PILLOFF                      | WASH PI  | 8/80  |
| 3CREATING DATA STATEMENTS PROGRAM≄                                                                                                    | FULLER                       | WASH P.L | 3/80  |
| 30.CHAYES MICROMODEM OWNERS* UPDATE FOR                                                                                                    | JONES                        | WASH PI  | 3/80  |
| 3DAKINS PROGRAMMING AIDS A REVIEW+                                                                                                    | SAND                         | WASH PI  | 2/80  |
| 3DANAAS HEX LUADER*                                                                                                    | SCHWARTZ                     | WASH PI  | 12/80 |
| DATA FOR THE CONFIGE CERCE MARKET                                                                                                    |                              |          | 1/80  |
| SUATA FRUM THE SUURCE* STUCK MARKET                                                                                                    | PILLOFF                      | WASH PI  |       |
| 3DATA STATEMENTS PROGRAM* CREATING                                                                                                    | FULLER                       | WASH PI  | 3/80  |
| 30ANA@S HEX LUADER*  30ATA FROM THE SOURCE* STOCK MARKET  3DATA STATEMENTS PROGRAM* CREATING  3DEMO PROGRAM* SPIRO AN APPLESUFT HI-RES  3UIRTY RAM TEST PROGRAM* A QUICK AND  3DISAPPEARING ACT* THE  3DISK AND MUCH MORE* SAVING AN ADVENTURE TO                                                                                                    | SIMMONS                      | WASH PI  | 3/80  |
| 3UIRTY RAM TEST PROGRAM* A QUICK AND                                                                                                    | KELLY                        | WASH PI  | 1/80  |
| 3DISAPPEARING ACT* THE                                                                                                    | SANCHEZ                      | I H HZAW | 11/80 |
| 3DISK AND MUCH MORE* SAVING AN ADVENTURE TO                                                                                                    | THOMAS                       | WASH PI  | 10/80 |
| 3DISK 2 SPEED* ADJUSTING THE                                                                                                    | CROSBY                       | WASH PI  | 12/79 |
| 301SKETTE FILING* ECONOMICAL                                                                                                    | REINBRECHT                   | WASH PI  | 3/80  |
|                                                                                                    |                              |          | 4/80  |
| 3DOS-3.2.1 AND DUS-3.2* APNOTE APPEND FIX IN                                                                                                    | STAFF                        | WASH PI  |       |
| 3005-3.2.1* AN ERROR IN                                                                                                    | PILLOFF                      | WASH PI  | 4/80  |
| 3DOS-3.2* APNOTE APPEND FIX IN DUS-3.2.1 AND                                                                                                    | STAFF                        | WASH PI  | 4/80  |
| 3DOS-3.3 A REVIEW+                                                                                                    | GKEENFARB                    | WASH PI  | 10/80 |
| 300S-3.3 AND THE LANGUAGE SYSTEM*                                                                                                    | LEFKOWITZ                    | WASH PI  | 11/80 |
| 300S-3.3 PROGRAM* CHANGES FOR                                                                                                    | SCHWARTZ                     | WASH PI  | 12/80 |
| 3DOS=3.3 TO 3.2+ HIW TO CONVERT FROM                                                                                                    | GREENFARB                    | WASH PI  | 10/80 |
| 3DOS-3.3 A REVIEW* 3DOS-3.3 AND THE LANGUAGE SYSTEM* 3DOS-3.3 PROGRAM* CHANGES FOR 3DOS-3.3 TO 3.2* HOW TO CONVERT FROM 3DOUBLE-SIZE GRAPHICS FOR THE SILENTYPE* 3DREADED COMPUTER* THE 3DRIVER FOR THE IDS-440 PRINTER* ERRATA GRAPHICS 3DRIVER FOR THE IDS-440 PRINTER PROGRAM* GRAPHICS 3DUMP FOR THE IDS-440 PRINTER PROGRAM* GRAPHICS                                                                                                    | FIELD                        | WASH PI  | 10/80 |
| 200 CANED COMBITED & TUE                                                                                                    | STAFF                        | WASH PI  | 4/80  |
| PUNCAUCU CUMPUIERT INC                                                                                                    |                              |          |       |
| DUKIVER FUR THE 1US-440 PRINTERS ERRATA GRAPHICS                                                                                                    | PILLOFF                      | WASH PI  | 1/80  |
| SURIVER FUR THE 105-440 PRINTER PRUGRAM* GRAPHICS                                                                                                    | PILLOFF                      | WASH PI  | 12/79 |
| 3DUMP FOR THE IDS-440 PRINTER PRUGRAM* EXPANDED GRAPHICS                                                                                                    | BOLSTER                      | WASH PI  | 3/80  |
| 3EAMUN #1* REVIEW DF                                                                                                    | DORMER                       | WASH PI  | 8/80  |
| 3ECONOMICAL DISKETTE FILING*                                                                                                    | REINBRECHT                   | WASH PI  | 3/80  |
| 2 COLICA TI ONE C to TOO                                                                                                    | PHILIPP                      | WASH PI  | 11/80 |
| SELECTRONIC COMMUNICATION SYSTEM A REVIEW*                                                                                                    | HADLEY                       | WASH PI  | 12/80 |
| REDSON MY-AD PRINTERS A REVIEW OF THE                                                                                                    | WUKZEL                       | WASH PI  | 12/80 |
| 3EIDCATION♥ SIG FOR  3ELECTRONIC COMMUNICATION SYSTEM A REVIEW♥  3EPSON MX-80 PRINTEK♥ A REVIEW OF THE  3EQUATIONS FOR THE BESSEL GRAPHS PROGRAM♥                                                                                                    | MITCHELL                     | WASH PI  | 12/80 |
| PROUNTIONS FOR INC DESSEL UNAFIG PROUNTARY                                                                                                    |                              |          |       |
| 3ERA* INFORMATION IN THE POST GUTENBERG                                                                                                    | STAFF                        | WASH PI  | 12/80 |
| BERASE ITSELF* HOW TO MAKE AN INTEGER BASIC PROGRAM                                                                                                    | FIELD                        | WASH PI  | 10/79 |
| BERRATA GRAPHICS DRIVER FOR THE IDS-440 PRINTER*                                                                                                    | PILLOFF                      | WASH PI  | 1/80  |
|                                                                                                    |                              |          | aantd |

contd.

| 3ERRUR IN DOS-3.2.1* AN                                                                                                    | PILLOFF            | WASH PI | 4/80   |
|----------------------------------------------------------------------------------------------------|--------------------|---------|--------|
| 3EXEC OR KEYBOARD* RUN PROGRAMS FROM                                                                                                    | MOON               | WASH PI | 8/80   |
| 3EXPANDED GRAPHICS DUMP FOR THE IDS-440 PRINTER PROGRAM*                                                                                                    | BULSTER            | WASH PI | 3/80   |
| 3EXPERIMENTERAS REAL TIME CLOCK* SOFTWARE FOR THE                                                                                                    | FIELD              | WASH PI | 6/80   |
| 3FILE CONVERSION* APPLE WRITER TO TEXT                                                                                                    | SAND               | WASH PI | 6/80   |
| 3FILE CONVERSION* APPLE WRITER TO TEXT 3FILECABINET 2* SPACED 3FILEMOVER* 3FILING* ECONOMICAL DISKETTE 3FIX IN DUS-3.2.1 AND DOS-3.2* APNOTE APPEND 3FOUTBALL A REVIEW* TUESDAY NIGHT 3GARDEN PLANNER* COMPUTERIZED 3GKAPHICS DRIVER FOR THE IDS-440 PRINTER* ERRATA                                                                                                    | REEDER             | WASH PI | 10/80  |
| 3FIL EMOVER #                                                                                                    | SCHWARTZ           | MASH PI | 7/80   |
| AFILING FORMMICAL DISKETTE                                                                                                    | REINBRECHT         | WASH PI | 3/80   |
| 3ETY IN DOCA 2 1 AND DOCA 2 2 ADMOTE ADDEND                                                                                                    | STAFF              | WASH PI | 4/80   |
| JEIN IN DUSTSEEL AND DUSTSEEL AFRUIT AFFEND                                                                                                    | COUNTRIES          |         |        |
| SCALISH A REVIEW IDESDAY NIGHT                                                                                                    | SCHULTHEIS         |         | 10/80  |
| 3GBRUEN PLANNER# CUMPUTERIZED                                                                                                    | SHARP              | WASH PI | 11/80  |
| 3GRAPHICS DRIVER FOR THE IDS-440 PRINTER* ERRATA                                                                                                    | PILLOFF            | WASH PI | 1/80   |
| ARMALICS DETACE FOR THE TOS-440 PRIMICE PROGRAM.                                                                                                    | PILLOFF            | WASH PI | 12/79  |
| 3GRAPHICS DUMP FOR THE IDS-440 PRINTER PROGRAM* EXPANDED                                                                                                    | BOLSTER            | WASH PI | 3/80   |
| 3GRAPHICS FOR THE SILENTYPE* DOUBLE-SIZE                                                                                                    | FIELD              | WASH PI | 10/80  |
| 3GRAPHICS* ISOMETRIC 3D PLOTS SHOW OFF APPLE                                                                                                    | COTTRELL           | WASH PI | 10/79  |
| 3GRAPHICS DOMP FOR THE IDS-440 PRINTER PROGRAM* EXPANDED 3GRAPHICS FOR THE SILENTYPE* DOUBLE-SIZE 3GRAPHICS* ISOMETRIC 3D PLOTS SHOW OFF APPLE 3GRAPHICS* LINEAR SCALING IN HI-RES 3GRAPHS PROGRAM* EQUATIONS FOR THE BESSEL 3GUIDE* WORD PROCESSOR USER 3GUIDE* WORD PROCESSOR USER 3GUIDE* WORD PROCESSOR USER 3HANDICAPPED* CONTEST SEEKS COMPUTER AID FOR THE 3HARDWARE CHANGE ON NEW APPLES* A 3HELLO PROGRAM* | WURZEL             | WASH PI | 12/80  |
| 3GRAPHS PROGRAM* FQUATIONS FOR THE BESSEL                                                                                                    | MITCHELL           | WASH PI | 12/80  |
| 3GUIDE* WORD PROCESSOR USER                                                                                                    | MOON               | WASH PI | 7/80   |
| AGUTENBERG ER AM INCOMMATION IN THE DOCT                                                                                                    | STAFF              | WASH PI | 12/80  |
| BUANDICADOENA CONTECT CEEKS COMBITED AID EOD THE                                                                                                    | STAFF              | WASH PI | 12/80  |
| SHANDICATE CHANCE ON MEN ADDICE AND FOR THE                                                                                                    | MOON               |         |        |
| THE CONTROL OF NEW APPLEST A                                                                                                    | MOON               | WASH PI | 4/80   |
| SHELLU PRUGRAM                                                                                                    | •••••              | WASH PI | 3/80   |
| SHEX LUADER# DANA #5                                                                                                    | SCHWARTZ           | WASH PI | 12/80  |
| 3HI-RES DEMO PROGRAM* SPIRO AN APPLESOFT                                                                                                    | SIMMUNS            | WASH PI | 3/80   |
| 3HI-RES GRAPHICS* LINEAR SCALING IN                                                                                                    | WURZEL             | WASH PI | 12/80  |
| 3HI-RES SCREEN* PRINTING OUT THE                                                                                                    | MITCHELL           | WASH PI | 12/80  |
| 3HARDWARE CHANGE ON NEW APPLEST A 3HELLO PROGRAM* 3HEX LOADER* DANA @S 3HI-RES DEMO PROGRAM* SPIRO AN APPLESOFT 3HI-RES GRAPHICS* LINEAR SCALING IN 3HI-RES SCREEN* PRINTING OUT THE 3HI-RES* ADDING COLORS TO APPLE 2 3IDS-440 PRINTER A REVIEW* PAPER-TIGER                                                                                                    | STAFF              | WASH PI | 12/79  |
| 3IDS-440 PRINTER A REVIEW+ PAPER-TIGER                                                                                                    | SHARP              | WASH PI | 10/79  |
| 31DS-440 PRINTER PROGRAM* EXPANDED GRAPHICS DUMP FOR THE                                                                                                    | BOLSTER            | WASH PI | 3/80   |
| 3IDS-440 PRINTER PROGRAM* INTERFACING                                                                                                    | PILLOFF            | WASH PI | 11/79  |
| 3IDS-440 PRINTER PROGRAM* GRAPHICS DRIVER FOR THE                                                                                                    | PILLOFF            | WASH PI | 12/79  |
| 31DS-440 PRINTER* ERRATA GRAPHICS DRIVER FUR THE                                                                                                    | PILLOFF            | WASH PI | 1/80   |
|                                                                                                    | <del>-</del>       |         | _      |
| 31DS-460 IMPACT PRINTER A REVIEW*                                                                                                    | CROSBY             | WASH PI | 11/80  |
| 3IMPACT PRINTER A REVIEW* IDS-460                                                                                                    | CRUSBY             | WASH PI | 11/80  |
| SINCLUDES MASS STORE A REPRINT NETWORK LINKS UNITS                                                                                                    | STAFF              | WASH PI | 4/80   |
| ZINEDDMATION IN THE DOCT CHTENDEDG EDAS                                                                                                    | STAFF              | WASH PI | 12/80  |
| 3INFORMATION NETWORKS A USERAS VIEW* PERSONAL                                                                                                    | REINBRECHT         | WASH PI | 5/80   |
| 3INFORMATION UTILITY* THE SOURCE AN                                                                                                    | REINBRECHT         | WASH PI | 3/80   |
| 3INFORMATION NETWORKS A USERAS VIEW* PERSONAL 3INFORMATION UTILITY* THE SOURCE AN 3INPUT FOR YOUR PASCAL APPLE* LOWER CASE 3INSTRUCTIONS* TESTING THE 6502 COMPARE 3INTEGER BASIC MACHINE LANGUAGE LINKAGES* SOME 3INTEGER BASIC PROGRAM ERASE ITSELF* HOW TO MAKE AN                                                                                                    | WO                 | WASH PI | 6/80   |
| 3INSTRUCTIONS* TESTING THE 6502 COMPARE                                                                                                    | GREENFARB          | WASH PI | 11/80  |
| 3INTEGER BASIC MACHINE LANGUAGE LINKAGES* SOME                                                                                                    | GREENFARB          | WASH PI | 5/80   |
| SINTEGER BASIC PRUGRAM ERASE ITSELF* HUW TO MAKE AN                                                                                                    | FIELD              | WASH PI | 10/79  |
| 3 INTELLIGENT 80-COLUMN VIDEO INTERFACE SMARTERM*                                                                                                    | LEFKUWITZ          | WASH PI | 11/80  |
| SINTERACTIVE PROGRAMS* WRITING                                                                                                    | SAND               | WASH PI | 8/80   |
| 3INTERFACE SMARTERM# INTELLIGENT 80-COLUMN VIDEO                                                                                                    | LEFKOWITZ          | WASH PI | 11/80  |
| 3INTERFACE WITH YOUR OWN LITTLE COMPUTER A REPRINT*                                                                                                    | STAFF              | WASH PI | 11/80  |
|                                                                                                    |                    |         |        |
| 3INTERFACE* PARALLEL                                                                                                    | SKILLMAN           | WASH PI | 12/79  |
| 3INTERFACING IDS-440 PRINTER PROGRAM*                                                                                                    | PILLOFF            | WASH PI | 11/79  |
| SINTERFACING THE QUICK PRINTER 2 TO THE APPLE 2 PROGRAM*                                                                                                    | KELLY              | WASH PI | 2/80   |
| FINTERNATIONAL-APPLE-CORE+ HERE COMES                                                                                                    | UP BAN             | WASH PI | 11/79  |
| 3INTERRUPT YOUR APPLE &FOR THE TIME = *                                                                                                    | FIELL              | WASH PI | 5/80   |
| 3ISOMETRIC 3D PLOTS SHOW OFF APPLE GRAPHICS*                                                                                                    | COTTRELL           | WASH PI | 10/79  |
| 3KALEIDO SHAPE PROGRAM*                                                                                                    | CRUSBY             | WASH PI | 11/79  |
| 3KEYBDARD≄ RUN PROGRAMS FROM E⊼EC DR                                                                                                    | MOON               | WASH PI | 8/80   |
| 3LANGUAGE LINKAGES SOME INTEGER BASIC MACHINE                                                                                                    | GKEENFARB          | HASH PI | 5/80   |
| 3LANGUAGE SYSTEM* DOS-3.3 AND THE                                                                                                    | LEFKOWITZ          | WASH PI | 11/60  |
| 3LETTER WRITING PROGRAM* TINY                                                                                                    | MITCHELL           | WASH PI | 10/80  |
| 21 THEAD SCALING IN MILDES COADMICS#                                                                                                    | WUR ZEL            | WASH PI | 12/80  |
| 31 TNK AGES# SOME INTEGER BASIC MACHINE LANGUAGE                                                                                                    | GREENFARB          | WASH PI | 5/80   |
| 3LINKAGES* SOME INTEGER BASIC MACHINE LANGUAGE 3LINKS UNITS INCLUDES MASS STORE A REPRINT* NETWORK                                                                                                    | STAFF              | WASH PI | 4/80   |
| BLIST BY SYSTEMS-DESIGN-LAB & REVIEW* MAILING                                                                                                    | HAUSMAN            | WASH PI | 10/79  |
| 3LIST FOR THE APPLE PROGRAM* PAGE                                                                                                    | DIAZ               | WASH PI | 12/79  |
| 3LITTLE COMPUTER A REPRINT* INTERFACE WITH YOUR CAN                                                                                                    | STAFF              | WASH PI | 11/80  |
|                                                                                                    |                    |         | 12/80  |
| 3LOADER* DANAUS HEX                                                                                                    | SCHWART Z          | WASH PI |        |
| SLOWER CASE ADAPTERS*                                                                                                    | FINALDO            | WASH PI | 12/79  |
| SLOWER CASE INPUT FOR YOUR PASCAL APPLE*                                                                                                    | WO                 | WASH PI | 6/80   |
| 3MAILING LIST BY SYSTEMS-DESIGN-LAB A REVIEW*                                                                                                    | HAUSMAN            | WASH PI | 10/79  |
| 3MAKE AN INTEGER BASIC PROGRAM ERASE ITSELF* HOW TO                                                                                                    | FIFLD              | WASH PI | 10/79  |
| 3MAP IN APPLESOFT # MEMORY                                                                                                    | LKOSBY             | WASH PI | 11/80  |
| 3MARKET DATA FROM THE SOURCE* STOCK                                                                                                    | PILLOFF            | WASH PI | 1/80   |
| 3MASS STORE A REPRINT* NETWORK LINKS UNITS INCLUDES                                                                                                    | STAFF              | WASH PI | 4/80   |
| 3MASTER CATALOG PROGRAM*                                                                                                    | MITCHELL           | WASH PI | 1/80   |
| 3MEASUREMENT WITH THE APPLE* REMOTE TEMPERATURE                                                                                                    | FIELD              | WASH PI | 2/80   |
| 3MEMORY FROM 0 TO 65535*                                                                                                    | CIDER              | WASH PI | 12/79  |
| 3MEMORY MAP IN APPLESOFT*                                                                                                    | CROSBY             | WASH PI | 11/80  |
| 3MICROMODEM OWNERS* UPDATE FOR D.CHAYES                                                                                                    | JUNES              | WASH PI | 3/80   |
| 3MICRONO DEM OWNERS* UPDATE FOR D.CHAYES 3MUCH MORE* SAVING AN ADVENTURE TO DISK AND                                                                                                    | THOMAS             | WASH PI | 10/80  |
| SALE TIPROCESSING WITH THE APPLE*                                                                                                    | FIELD              | HASH PI | 10/79  |
|                                                                                                    | · - <del>-</del> - |         | contd. |
|                                                                                                    |                    |         |        |

| 3MX-80 PRINTER♥ A REVIEW OF THE EPSON                                                                                                    | WURZEL                     | WASH PI | 12/80 |
|----------------------------------------------------------------------------------------------------|----------------------------|---------|-------|
| 3NATURE OF SURVIVAL SIMULATION* ON THE                                                                                                    | CROSBY                     | WASH PI | 10/79 |
| ANETWORK LINKS UNITS INCLUDES MASS STORE A REPRINT*                                                                                                    | STAFF                      | WASH PI | 4/80  |
| 3MX-30 PRINTER* A REVIEW OF THE EPSON 3MATURE OF SURVIVAL SIMULATION* ON THE 3METWORK LINKS UNITS INCLUDES MASS STORE A REPRINT* 3METWORKS A USERAS VIEW* PERSONAL INFORMATION 3MIGHT FOOTBALL A REVIEW* TUESDAY 3MUMBER PROGRAM* AUTO 3DDYSSEY THE COMPLETE ADVENTURE* 3DRGAN PROGRAM* SOFTMARE COLOR 3DWNERS* UPDATE FOR D.CHAYES MICROMODEM 3PAGE LIST FOR THE APPLE PROGRAM* 3PAPER TIGER CONNECTION* BLAISE AWAY THE PASCAL TO 3PAPER-TIGER IDS-440 PRINTER A REVIEW* 3PARALLEL INTERFACE* 3PASCAL APPLE* LOWER CASE INPUT FOR YOUR 3PASCAL TO PAPER TIGER CONNECTION* BLAISE AWAY THE 3PERSONAL INFORMATION NETWORKS A USERAS VIEW* 3PHOTOS TO A NEWSLETTER* ADDING 3PLANNER* COMPUTERIZED GARDEN 3PLOTS SHOW OFF APPLE GRAPHICS* ISOMETRIC 3D 3POINTERS* A PRIMER ON PASCAL 3POINT GUTENBERG ERA* INFORMATION IN THE 3PRETTYLISTING* 3PRINTER A REVIEW* IDS-460 IMPACT 3PRINTER A REVIEW* PAPER-TIGER IDS-440 3PRINTER PROGRAM* EXPANDED GRAPHICS DUMP FOR THE IDS-440 3PRINTER PROGRAM* EXPANDED GRAPHICS DUMP FOR THE IDS-440 3PRINTER PROGRAM* EXPANDED GRAPHICS DUMP FOR THE IDS-440 3PRINTER PROGRAM* EXPANDED GRAPHICS DUMP FOR THE IDS-440 3PRINTER PROGRAM* INTERPACING IDS-440                                                                                                    | REINBRECHT                 | WASH PI | 5/80  |
| SNIGHT FOOTBALL A REVIEW* TUESDAY                                                                                                    | SCHULTHEIS                 | WASH PI | 10/80 |
| 3NUMBER PROGRAMS AUTO                                                                                                    | CAHILL                     | WASH PI | 12/79 |
| SOUNCES THE COMPLETE ADVENTIGES                                                                                                    | GREENEARR                  | WASH PI | 8/80  |
| SOUTH DESCRIPTION OF THE COURT OF THE COURT | ETELD                      | WASH PI | 1/80  |
| SUNGAN FRUGARA SUFIRACE CULUN                                                                                                    | TIELD                      | WASH PI | 3/80  |
| SUNNERS UPDATE FOR D.C HATES MICROMODEM                                                                                                    | JUNE2                      | MASH PI |       |
| SPAGE LIST FOR THE APPLE PRUGRAM*                                                                                                    | DIAZ                       | WASH PI | 12/79 |
| SPAPER TIGER CONNECTION* BLAISE AWAY THE PASCAL TO                                                                                                    | WO                         | WASH PI | 5/80  |
| 3PAPER-TIGER IDS-440 PRINTER A REVIEW*                                                                                                    | SHARP                      | WASH PI | 10/79 |
| 3PARALLEL INTERFACE*                                                                                                    | SKILLMAN                   | WASH PI | 12/79 |
| 3PASCAL APPLE* LOWER CASE INPUT FOR YOUR                                                                                                    | WO                         | WASH PI | 6/80  |
| 3PASCAL POINTERS* A PRIMER ON                                                                                                    | WO                         | WASH PI | 7/80  |
| 3PASCAL TO PAPER TIGER CONNECTION* BLAISE AWAY THE                                                                                                    | WO                         | WASH PI | 5/80  |
| 3PERSONAL INFORMATION NETWORKS A USERAS VIEW*                                                                                                    | REINBRECHT                 | WASH PI | 5/80  |
| 3PHOTOS TO A NEWSLETTER* ADDING                                                                                                    | CRAB APPLE                 | WASH PI | 4/80  |
| 3PLANNER * COMPUTERIZED GARDEN                                                                                                    | SHARP                      | WASH PI | 11/80 |
| SPLOTS SHOW OFF APPLE GRAPHICS* ISOMETRIC 3D                                                                                                    | COTTRELL                   | WASH PI | 10/79 |
| ADDINTERS A PRIMER ON PASCAL                                                                                                    | MU                         | WASH PI | 7/80  |
| ADOST CHICAGO EDA# INCOPMATION IN THE                                                                                                    | STAFF                      | WASH PI | 12/80 |
| SPECIFIC STRUCK                                                                                                    | SAND                       | MASH PI | 11/80 |
| SOURCE ON DARCAL OCINTERS A                                                                                                    | 5A110                      | WASH PI | 7/80  |
| SPRINER UN FASUAL FUNTENSY A                                                                                                    | CDOCBO                     | WASH PI |       |
| SPRINTER A REVIEW 105-400 IMPACT                                                                                                    | CHADD                      | WASH PI | 11/80 |
| SPRINTER A REVIEW PAPER TIGER 105-440                                                                                                    | SHAKP                      | WASH PI | 10/79 |
| SPRINTER PROGRAM* EXPANDED GRAPHICS DUMP FUR THE IDS-440                                                                                                    | BULSTER<br>Pilloff         | MASH PI | 3/80  |
| 3PRINTER PROGRAM* GRAPHICS DRIVER FOR THE IDS-440                                                                                                    | PILLOFF                    | WASH PI | 12/79 |
|                                                                                                    | PILLOFF                    | WASH PI | 11/79 |
| 3PRINTER 2 TO THE APPLE 2 PROGRAM* INTERFACING THE QUICK                                                                                                    | PILLOFF<br>KELLY<br>WURZEL | HASH PI | 2/80  |
| 3PRINTER★ A REVIEW OF THE EPSUN MX-80                                                                                                    | MURZEL                     | WASH PI | 12/80 |
| 3PRINTER* ERRATA GRAPHICS DRIVER FOR THE IDS-440                                                                                                    | PILLOFF                    | WASH PI | 1/80  |
| 3PRINTING OUT THE HI-RES SCREEN*                                                                                                    | MITCHELL                   | WASH PI | 12/80 |
| 3PROCESSING SYSTEM A REVIEW* THE PROGRAMMA WURD                                                                                                    | ZAKAR                      | WASH PI | 10/80 |
| 3PROCESSOR USER GUIDE* WORD                                                                                                    | MOON                       | WASH PI | 7/80  |
| 3PROCESSUR* TAKE THAT WORD                                                                                                    | STAFF                      | WASH PI | 10/80 |
| 3000CESSOR# WRITING A WORD                                                                                                    | MOON                       | WASH PI | 7/80  |
| BOOKS AN EDASE ITSELER HOW TO MAKE AN INTEGER RASIC                                                                                                    | ETELO                      | WASH PI | 10/79 |
| PRODUCT AND A SHITCH AND DIRTY RAM TEST                                                                                                    | KELLY                      | WASH PI | 1/80  |
| SPRUGRAME A POLICE AND DIRTE NAME 1831                                                                                                    | CAND                       | WASH PI | 12/79 |
| SPRUGG ANY AUDING A CAECULATOR TO TOOR AFFEE                                                                                                    | HILL                       | WASH PI | 12/79 |
| SPRUCK AME AMPERSURI                                                                                                    | CAMIL                      | WASH PI | 12/79 |
| 3PRINTER* A REVIEW OF THE EPSUN MX-80  3PRINTER* ERRATA GRAPHICS DRIVER FOR THE IDS-440  3PRINTING OUT THE HI-RES SCREEN*  3PROCESSING SYSTEM A REVIEW* THE PROGRAMMA WORD  3PROCESSOR USER GUIDE* WORD  3PROCESSOR* TAKE THAT WORD  3PROCESSOR* WRITING A WORD  3PROGRAM ERASE ITSELF* HOW TO MAKE AN INTEGER BASIC  3PROGRAM* A QUICK AND DIRTY RAM TEST  3PROGRAM* ADDING A CALCULATOR TO YOUR APPLE  3PROGRAM* AMPERSORT  3PROGRAM* AUTO NUMBER  3PROGRAM* AWARENESS TEST  3PROGRAM* CHANGES FOR DOS-3.3  3PROGRAM* COLUMN-FORMATTER FOR APPLE-PI  3PROGRAM* CREATING DATA STATEMENTS  3PROGRAM* EQUATIONS FOR THE BESSEL GRAPHS  3PROGRAM* EXPANDED GRAPHICS DUMP FOR THE IDS-440 PRINTER                                                                                                    | MITCHELL                   | WASH PI | 1/80  |
| 3PRUGRAM# AWAKENESS 1ES1                                                                                                    | CCULACEL                   | MASH PI |       |
| 3PRUGRAM + CHANGES FUR DUS-3.3                                                                                                    | SCHWARIZ                   | WASH PI | 12/80 |
| 3PROGRAM* COLUMN-FORMATTER FOR APPLE-PI                                                                                                    | MITCHELL                   | WASH PI | 12/80 |
| 3PRUGRAM * CREATING DATA STATEMENTS                                                                                                    | FULLER                     | WASH PI | 3/80  |
| 3PROGRAM* EQUATIONS FOR THE BESSEL GRAPHS                                                                                                    | MITCHELL                   | WASH PI | 12/80 |
| 3PROGRAM* EXPANDED GRAPHICS DUMP FOR THE IDS-440 PRINTER                                                                                                    | BOLSTER                    | WASH PI |       |
| 3PROGRAM* GRAPHICS DRIVER FOR THE IDS-440 PKINTER                                                                                                    | PILLOFF                    | WASH PI | 12/79 |
| 3PROGRAM# HELLO                                                                                                    | JONES                      | HASH PI | 3/80  |
| 3PROGRAM* INTERFACING THE QUICK PRINTER 2 TO THE APPLE 2                                                                                                    | KELLY                      | WASH PI | 2/80  |
| 3PROGRAM≠ INTERFACING IDS-440 PRINTER                                                                                                    | PILLOFF                    | WASH PI | 11/79 |
| 3PROGRAM * KALEIDO SHAPE                                                                                                    | CROSBY                     | WASH PI | 11/79 |
| 3PROGRAM * MASTER CATALOG                                                                                                    | MITCHELL                   | WASH PI | 1/80  |
| 3PROGRAM* PAGE LIST FOR THE APPLE                                                                                                    | SAID                       | WASH PI | 12/79 |
| 3PROGRAM* RANDOM SP IRO                                                                                                    | SCHWARTZ                   | WASH PI | 11/79 |
| 3PROGRAM* SAVETAPE                                                                                                    | SCHWARTZ                   | WASH PI | 8/80  |
| 3PROGRAM* SOFTWARE COLOR ORGAN                                                                                                    | FIELD                      | WASH PI | 1/80  |
| 3PROGRAM* SPIRO AN APPLESOFT HI-RES DEMO                                                                                                    | SIMMONS                    | WASH PI | 3/80  |
| 3PROGRAM# TINY LETTER WRITING                                                                                                    | MITCHELL                   | WASH PI | 10/80 |
| 3PROGRAM* TINT LETTER WRITING                                                                                                    | FIELD                      | WASH PI |       |
| 3PROGRAMMA WORD PROCESSING SYSTEM A REVIEW* THE                                                                                                    | ZAKAR                      | WASH PI | 10/80 |
|                                                                                                    | SAND                       | WASH PI | 2/80  |
| 3PROGRAMMING AIDS A REVIEW+ DAKINS                                                                                                    |                            |         |       |
| 3PROGRAMS FROM EXEC OR KEYBOARD* RUN                                                                                                    | MOON                       | WASH PI | 8/80  |
| 3PRJGRAMS* WRITING INTERACTIVE                                                                                                    | SAND                       | WASH PI | 8/80  |
| BOUICK PRINTER 2 TO THE APPLE 2 PROGRAM* INTERFACING THE                                                                                                    | KELLY                      | WASH PI | 2/80  |
| 3QUICKIE* PROGRAMING                                                                                                    | FIELD                      | WASH PI | 4/80  |
| 3RAM TEST PROGRAM* A QUICK AND DIRTY                                                                                                    | KELLY                      | WASH PI | 1/80  |
| 3RANDOM SPIRO PROGRAM*                                                                                                    | SCHWARTZ                   | WASH PI | 11/79 |
| BREAL TIME CLOCK* SOFTWARE FOR THE EXPERIMENTERAS                                                                                                    | FIELD                      | MASH PI | 6/80  |
| 3REM STATEMENTS* AIDS TO FORMATTING                                                                                                    | MITCHELL                   | WASH PI | 11/80 |
| BREMOTE TEMPERATURE MEASUREMENT WITH THE APPLE*                                                                                                    | FIELD                      | WASH PI | 2/80  |
| 3RENUMBER* A COMMENT ON                                                                                                    | SCHMIDT                    | WASH PI | 4/80  |
| 3REPRINT * INTERFACE WITH YOUR OWN LITTLE COMPUTER A                                                                                                    | STAFF                      | WASH PI | 11/80 |
| 3REPRINT * NETWORK LINKS UNITS INCLUDES MASS STORE A                                                                                                    | STAFF                      | WASH PI | 4/80  |
| REVIEW OF EAMON #1*                                                                                                    |                            | JACH DI | 0/00  |
|                                                                                                    | UORMER                     | WASH PI | 8/80  |
| 3REVIEW OF THE EPSON MX-80 PRINTER* A                                                                                                    | DORMER<br>WURZEL           | WASH PI | 12/80 |
| 3REVIEW OF THE EPSON MX-80 PRINTER* A 3REVIEW* AIR TRAFFIC CONTROLLER A                                                                                                    |                            |         |       |
|                                                                                                    | WURZEL                     | WASH PI | 12/80 |

# There's only one place to buy apples.

#### AT FREDERICK COMPUTER PRODUCTS !!!

As an Authorized Apple Dealer we offer a full selection of both Apple Hardware and Software at low, low prices.

Also, as an Authorized Service Center we provide fast and efficient service on all Apple products.

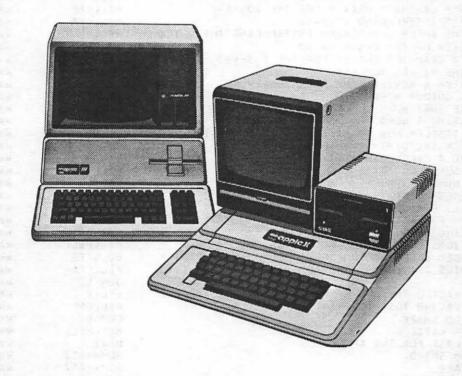

## FREDERICK COMPUTER PRODUCTS, INC.

Microcomputer Systems And Peripherals
5726 INDUSTRY LANE-FREDERICK, MD.- (301)694-8884

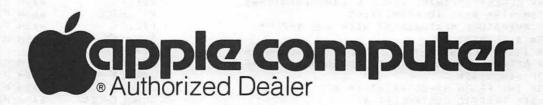

# COLUMBIA COMPUTE

### Buy now to take a BIG byte out of game prices!

| NEW PRODUCT:  Beer Run Outpost Hadron Time Zone Southern Command Napoleon's Campaigns 1813 & 1815 Empire I: World Builders Zork II | S & SPECIAL S./ D48M D48M D48M D48M D48M D48M D48M D48M              | SS<br>SS<br>SS<br>SS<br>OL<br>ST<br>ST<br>EW<br>IN<br>SI<br>BS<br>GE<br>DA | 29.95<br>29.95<br>29.95<br>34.95<br>99.95<br>39.95<br>39.95<br>34.95<br>39.95<br>49.95<br>24.95<br>29.95 | 21.95<br>21.95<br>21.95<br>21.95<br>27.95<br>79.95<br>31.95<br>47.95<br>26.95<br>29.95<br>39.95<br>18.75 | Pool 1.5 Shuffleboard Castle Wolfenstein Gran Prix Ultima Ride of the Valkyrie Race to Midnight  MC1 (9 voice) - hobby MC16 (3 voice) - professional All ALF albums | D48M D489 D489 D489 D489 D489 D489 D489 D489     | ID<br>ID<br>MU<br>RS<br>CP<br>AO<br>AG | 34 95<br>29.95<br>29.95<br>30.00<br>39.95<br>39.95<br>29.95 | 23.9<br>32.9<br>33.9<br>21.9<br>169.9<br>199.9      |
|----------------------------------------------------------------------------------------------------|----------------------------------------------------------------------|----------------------------------------------------------------------------|----------------------------------------------------------------------------------------------------|----------------------------------------------------------------------------------------------------|----------------------------------------------------------------------------------------------------|--------------------------------------------------|----------------------------------------|-------------------------------------------------------------|-----------------------------------------------------|
| Dark Forest Beer Run Outpost Hadron Time Zone Southern Command Napoteon's Campaigns 1813 & 1815 Empire I: World Builders           | D48M<br>D48M<br>D48M<br>D48M<br>D48M<br>D48M<br>D48M<br>D48M         | SS<br>SS<br>SS<br>SS<br>ST<br>ST<br>EW<br>SI<br>SI<br>SS<br>GE<br>DA       | 29.95<br>29.95<br>34.95<br>99.95<br>39.95<br>59.95<br>34.95<br>39.95<br>49.95<br>24.95<br>29.95          | 21.95<br>21.95<br>27.95<br>79.95<br>31.95<br>47.95<br>26.95<br>29.95<br>39.95                            | Castle Wolfenstein Gran Prix Ultima Ride of the Valkyrie Race to Midnight  MC1 (9 voice) - hobby MC16 (3 voice) - professional All ALF albums                       | D48-<br>D48-<br>D48-<br>D48-<br>D48-             | MU<br>RS<br>CP<br>AO                   | 29.95<br>30.00<br>39.95<br>39.95<br>29.95                   | 23.9:<br>23.9:<br>32.9:<br>33.9:<br>21.9:<br>169.9: |
| Beer Run Outpost Hadron Time Zone Southern Command Napoteon's Campaigns 1813 & 1815 Empire I: World Builders                       | D48M<br>D48M<br>D48M<br>D48M<br>D48M<br>D48M<br>D48M<br>D48M         | SS<br>SS<br>SS<br>OLT<br>ST<br>EW<br>IN<br>SI<br>BS<br>GE<br>DA            | 29.95<br>29.95<br>34.95<br>99.95<br>39.95<br>59.95<br>34.95<br>39.95<br>49.95<br>24.95<br>29.95          | 21.95<br>21.95<br>27.95<br>79.95<br>31.95<br>47.95<br>26.95<br>29.95<br>39.95                            | Gran Prix<br>Ultima<br>Ride of the Valkyrie<br>Race to Midnight  MC1 (9 voice) - hobby<br>MC16 (3 voice) - professional<br>All ALF albums                           | D48+<br>D48+<br>D48+<br>D48+<br>——ALF Music Cerd | RS<br>CP<br>AO                         | 30 00<br>39 95<br>39 95<br>29 95<br>29 95                   | 23.9<br>32.9<br>33.9<br>21.9<br>169.9<br>199.9      |
| Beer Run Outpost Hadron Time Zone Southern Command Napoteon's Campaigns 1813 & 1815 Empire I: World Builders                       | D48M<br>D48M<br>D48M<br>D48M<br>D48M<br>D48M<br>D48M<br>D48M         | SS<br>SS<br>SS<br>OLT<br>ST<br>EW<br>IN<br>SI<br>BS<br>GE<br>DA            | 29.95<br>29.95<br>34.95<br>99.95<br>39.95<br>59.95<br>34.95<br>39.95<br>49.95<br>24.95<br>29.95          | 21.95<br>21.95<br>27.95<br>79.95<br>31.95<br>47.95<br>26.95<br>29.95<br>39.95                            | Ultima Ride of the Valkyrie Race to Midnight  MC1 (9 voice) - hobby MC16 (3 voice) - professional All ALF albums                                                    | D48+<br>D48+<br>D48+<br>——ALF Music Card         | CP<br>AO                               | 39.95<br>39.95<br>29.95<br>195.80<br>245.00                 | 32.9<br>33.9<br>21.9<br>169.9<br>199.9              |
| Outpost<br>Hadron<br>Time Zone<br>Southern Command<br>Napoleon's Campaigns 1813 & 1815<br>Empire I' World Builders                 | D48M<br>D48M<br>D48M<br>D48M<br>D48M<br>D48M<br>D48M<br>D48M         | SS<br>SS OLT<br>STT<br>EW<br>IN I<br>BS<br>DA                              | 29.95<br>34.95<br>99.95<br>39.95<br>34.95<br>34.95<br>39.95<br>49.95<br>24.95<br>29.95                   | 21.95<br>27.95<br>79.95<br>31.95<br>47.95<br>26.95<br>29.95<br>39.95<br>18.75                            | Ride of the Velkyrie<br>Race to Midnight  MC1 (9 voice) - hobby<br>MC16 (3 voice) - professional<br>All ALF albums                                                  | D48+<br>D48+<br>ALF Music Cerd                   | AO                                     | 39.95<br>29.95<br>195.80<br>245.00                          | 33.9<br>21.9<br>169.9<br>199.9                      |
| Hadron<br>Time Zone<br>Southern Command<br>Napoleon's Campaigns 1813 & 1815<br>Empire I' World Builders                            | D48M<br>D48M<br>D48M<br>D48M<br>D48M<br>D48M<br>D48M<br>D48M         | SS<br>OL<br>ST<br>ST<br>EW<br>IN<br>SI<br>BS<br>GE<br>DA                   | 34.95<br>99.95<br>39.95<br>59.95<br>34.95<br>39.95<br>49.95<br>24.95<br>29.95                            | 27,95<br>79,95<br>31,95<br>47,95<br>26,95<br>29,95<br>39,95<br>18,75                                     | Race to Midnight  MC1 (9 voice) - hobby MC16 (3 voice) - professional All ALF albums                                                                                | D48+ALF Music Card                               |                                        | 29.95<br>195.80<br>245.00                                   | 21.9<br>169.9<br>199.9                              |
| Time Zone<br>Southern Command<br>Napoleon's Campaigns 1813 & 1815<br>Empire I' World Builders                                      | D48M<br>D48M<br>D48M<br>D48M<br>D48M<br>D48M<br>D32+<br>D48+<br>D48+ | OL<br>ST<br>ST<br>EW<br>IN<br>SI<br>BS<br>GE<br>DA                         | 99.95<br>39.95<br>59.95<br>34.95<br>39.95<br>49.95<br>24.95<br>29.95                                     | 79,95<br>31,95<br>47,95<br>26,95<br>29,95<br>39,95<br>18,75                                              | MC1 (9 voice) - hobby<br>MC16 (3 voice) - professional<br>All ALF albums                                                                                            | ALF Music Cerd                                   | AG                                     | 195.80<br>245.00                                            | 169.9<br>199.9                                      |
| Southern Command<br>Napoleon's Campaigns 1813 & 1815<br>Empire I: World Builders                                                   | D48M<br>D48M<br>D48M<br>D48M<br>D48M<br>D32+<br>D48+<br>D48+         | ST<br>ST<br>EW<br>IN<br>SI<br>BS<br>GE<br>DA                               | 39.95<br>59.95<br>34.95<br>39.95<br>49.95<br>24.95<br>29.95                                              | 31,95<br>47,95<br>26,95<br>29,95<br>39,95<br>18,75                                                       | MC16 (3 voice) - professional<br>All ALF albums                                                                                                    |                                                  |                                        | 245 00                                                      | 199.9                                               |
| Napoleon's Campaigns 1813 & 1815<br>Empire I: World Builders                                                                       | D48M<br>D48M<br>D48M<br>D48M<br>D32+<br>D48+<br>D48+                 | ST<br>EW<br>IN<br>SI<br>BS<br>GE<br>DA                                     | 59.95<br>34.95<br>39.95<br>49.95<br>24.95<br>29.95                                                       | 47.95<br>26.95<br>29.95<br>39.95<br>18.75                                                                | MC16 (3 voice) - professional<br>All ALF albums                                                                                                    |                                                  |                                        | 245 00                                                      | 199.9                                               |
| Empire I: World Builders                                                                                                    | D48M<br>D48M<br>D48M<br>D32+<br>D48+<br>D48+                         | EW<br>IN<br>SI<br>BS<br>GE<br>DA                                           | 34.95<br>39.95<br>49.95<br>24.95<br>29.95                                                                | 26.95<br>29.95<br>39.95<br>18.75                                                                         | MC16 (3 voice) - professional<br>All ALF albums                                                                                                    |                                                  |                                        | 245 00                                                      | 199.9                                               |
|                                                                                                    | D48M<br>D48M<br>D32+<br>D48+<br>D48+                                 | IN<br>SI<br>BS<br>GE<br>DA                                                 | 39.95<br>49.95<br>24.95<br>29.95                                                                         | 29,95<br>39,95<br>18,75                                                                                  | All ALF albums                                                                                                    |                                                  |                                        |                                                             |                                                     |
|                                                                                                    | D48M<br>D32+<br>D48+<br>D48+                                         | SI<br>BS<br>GE<br>DA                                                       | 49.95<br>24.95<br>29.95                                                                                  | 39.95<br>18.75                                                                                           |                                                                                                    |                                                  |                                        |                                                             |                                                     |
| Wizardry                                                                                                    | D32+<br>D48+<br>D48+                                                 | BS<br>GE<br>DA                                                             | 24.95<br>29.95                                                                                           | 18.75                                                                                                    | Casasia                                                                                                    |                                                  |                                        | 55                                                          | 11.9                                                |
|                                                                                                    | D48+<br>D48+                                                         | GE<br>DA                                                                   | 29.95                                                                                                    |                                                                                                    |                                                                                                    | D48M                                             | BS                                     | 24.95                                                       | 20.9                                                |
| Demon Derby (Hyper Head-on)<br>Firebird                                                                                            | D48+                                                                 | DA                                                                         |                                                                                                    | 04.05                                                                                                    | Snoggle<br>The Prisoner                                                                                                    | D48M                                             | EW                                     | 29.95                                                       | 24.9                                                |
|                                                                                                    |                                                                      |                                                                            |                                                                                                    | 21.95                                                                                                    | Operation Apocalypse                                                                                                    | D48M                                             | ST                                     | 29.95<br>59.95                                              | 48.9                                                |
| Snack Attack Double DOS Plus                                                                                                    | Controllers-                                                         |                                                                            | 29.95                                                                                                    | 24.95                                                                                                    | Cartels & Cutthroats                                                                                                    | D48M                                             | ST                                     | 39.95                                                       | 33.9                                                |
|                                                                                                    | e Controllers                                                        | 14144                                                                      | 39.00                                                                                                    | CALL                                                                                                    | Torpedo Fire                                                                                                    | D48M                                             | ST                                     | 59.95                                                       | 48.9                                                |
|                                                                                                    |                                                                      |                                                                            |                                                                                                    |                                                                                                    | Warp Factor                                                                                                    | D48M                                             | ST                                     | 39.95                                                       | 33.9                                                |
| Joyport (Atari joysticks on Apple)                                                                                                 |                                                                      | SS                                                                         | 74.95                                                                                                    | 59.95                                                                                                    |                                                                                                    | D48M                                             | ST                                     | 39.95                                                       | 33.9                                                |
| Atari joysticks (pr.)                                                                                                    |                                                                      |                                                                            | 19.95                                                                                                    | 17.95                                                                                                    | Computer Quarterback Computer Conflict                                                                                                    | D48M                                             | ST                                     | 39 95<br>39 95                                              | 33.9                                                |
|                                                                                                    |                                                                      |                                                                            |                                                                                                    |                                                                                                    |                                                                                                    | D48M                                             | ST                                     | 59 95                                                       | 49.9                                                |
| _                                                                                                    |                                                                      |                                                                            |                                                                                                    |                                                                                                    | Computer Air Combat                                                                                                    | D48M                                             | ST                                     | 59.95                                                       | 49.9                                                |
| Galactic Saga                                                                                                    |                                                                      |                                                                            |                                                                                                    |                                                                                                    | Computer Napoleonics                                                                                                    | D48M                                             | ST                                     |                                                             |                                                     |
| I Galactic Empire                                                                                                    | D48+                                                                 | BS                                                                         | 24.95                                                                                                    | 19.95                                                                                                    | Computer Ambush                                                                                                    | D48M                                             |                                        | 59.95                                                       | 49.9                                                |
| II Galactic Trader                                                                                                    | D48+                                                                 | BS                                                                         | 24.95                                                                                                    | 19,95                                                                                                    | Computer Bismarck                                                                                                    | D48M                                             | ST<br>ST                               | 59 95<br>39 95                                              | 49.9                                                |
| III Galactic Revolution                                                                                                    | D48+                                                                 | BS                                                                         | 24.95                                                                                                    | 19.95                                                                                                    | Battle of Shiloh                                                                                                    |                                                  |                                        |                                                             | 32.9                                                |
| IV Tawala's Last Redoubt                                                                                                    | D48+                                                                 | BS                                                                         | 29.95                                                                                                    | 22.95                                                                                                    | Battle of the Bulge                                                                                                    | D48M                                             | ST                                     | 39 95                                                       | 32.9                                                |
| Galactic I. II & III                                                                                                    |                                                                      |                                                                            | 74.85                                                                                                    | 55.00                                                                                                    | Apple Oids                                                                                                    | D48M                                             | CP                                     | 29.95                                                       | 22.9                                                |
| Galactic I. II. III & IV                                                                                                    |                                                                      |                                                                            | 104.80                                                                                                   | 75.95                                                                                                    | Akalabeth                                                                                                    | D48M                                             | CP                                     | 34.95                                                       | 28.9                                                |
| Adventure                                                                                                    | D48+                                                                 | MS                                                                         | 29.95                                                                                                    | 25.95                                                                                                    | Raster Blaster                                                                                                    | D48M                                             | BC                                     | 29.95                                                       | 22.9                                                |
| Stellar Trek                                                                                                    | D48+                                                                 | RC                                                                         | 24.95                                                                                                    | 19.95                                                                                                    | 3-D Graphics System                                                                                                    | D48M                                             | BC                                     | 39.95                                                       | 33.9                                                |
| Super Stellar Trek                                                                                                    | D48M                                                                 | RC                                                                         | 39.95                                                                                                    | 32.95                                                                                                    | Space Album                                                                                                    | D48M                                             | BC                                     | 39 95                                                       | 33.9                                                |
| Datestones of Ryn                                                                                                    | D48+                                                                 | AS                                                                         | 19.95                                                                                                    | 15.95                                                                                                    | Trilogy of Games                                                                                                    | D48M                                             | BC                                     | 29.95                                                       | 22.9                                                |
| Mortoc's Tower                                                                                                    | D48+                                                                 | AS                                                                         | 19.95                                                                                                    | 15.95                                                                                                    | Fender Bender                                                                                                    | D48M                                             | BC                                     | 24.95                                                       | 19.9                                                |
| Temple of Apshai                                                                                                    | D48+                                                                 | AS                                                                         | 39.95                                                                                                    | 32.95                                                                                                    | Cosmos Mission                                                                                                    | D48M                                             | BC                                     | 24.95                                                       | 19.9                                                |
| Hellfire Warrior                                                                                                    | D48+                                                                 | AS                                                                         | 39.95                                                                                                    | 32.95                                                                                                    | Scott Adams                                                                                                    | D.014                                            |                                        |                                                             |                                                     |
| Zork                                                                                                    | D48 ·                                                                | P\$                                                                        | 39 95                                                                                                    | 32.95                                                                                                    | Adventure 1, 2, & 3                                                                                                    | D48M                                             | Al                                     | 39 95                                                       | 31.99<br>31.99                                      |
| Hi-Res Adventures                                                                                                    |                                                                      |                                                                            |                                                                                                    |                                                                                                    | Adventure 4, 5 & 6                                                                                                    | D48M<br>D48M                                     | AI<br>Ai                               | 39.95                                                       | 31.9                                                |
| #0-Mission Asteroid                                                                                                    | D48+                                                                 | OL                                                                         | 19.95                                                                                                    | 15.95                                                                                                    | Adventure 7, 8 & 9                                                                                                    |                                                  |                                        | 39 95                                                       |                                                     |
| #1-Mystery House                                                                                                    | D48+                                                                 | OL                                                                         | 24.95                                                                                                    | 18.75                                                                                                    | Adventure 10, 11 & 12                                                                                                    | D48M                                             | Al                                     | 39.95                                                       | 31,9                                                |
| #2-Wizard & Princess                                                                                                    | D48+                                                                 | OL                                                                         | 32.95                                                                                                    | 27.95                                                                                                    | Robot Wars                                                                                                    | D48+                                             | ΜŲ                                     | 39.95                                                       | 33.9                                                |
| #3-Cranston Manor                                                                                                    | D48+                                                                 | OL                                                                         | 34.95                                                                                                    | 28.95                                                                                                    | Gorgon                                                                                                    | D48M                                             | SS                                     | 39.95                                                       | 33.9                                                |
| #4-Ulysses & Golden Fleece                                                                                                    | D48+                                                                 | OL                                                                         | 34.95                                                                                                    | 27.95                                                                                                    | Space Eggs                                                                                                    | D48M                                             | SS                                     | 29.95                                                       | 22.9                                                |
| Missile Defense                                                                                                    | D48M                                                                 | OL                                                                         | 29.95                                                                                                    | 22.95                                                                                                    | Pulsar                                                                                                    | D48M                                             | SS                                     | 29 95                                                       | 22.9                                                |
| Hires Soccer                                                                                                    | D48M                                                                 | OL                                                                         | 29.95                                                                                                    | 22.95                                                                                                    | Autobahn                                                                                                    | D48M                                             | SS                                     | 29.95                                                       | 22.9                                                |
| Hires Football                                                                                                    | D48M                                                                 | OL                                                                         | 39.95                                                                                                    | 33.95                                                                                                    | Orbitron                                                                                                    | D48M                                             | SS                                     | 29.95                                                       | 22.9                                                |
| Hires Cribbage                                                                                                    | D48M                                                                 | OL                                                                         | 24.95                                                                                                    | 18.75                                                                                                    | Gamma Goblins                                                                                                    | D48M                                             | SS                                     | 29.95                                                       | 22.9                                                |
| Sabotage                                                                                                    | D48M                                                                 | OL                                                                         | 24.95                                                                                                    | 18.75                                                                                                    | Star Cruiser                                                                                                    | D48M                                             | SS                                     | 24.95                                                       | 22.9                                                |
| Paddle Graphics                                                                                                    | D48M                                                                 | OL                                                                         | 39.95                                                                                                    | 33.95                                                                                                    | Cyber Strike                                                                                                    | D46M                                             | SS                                     | 24.95                                                       | 18.7                                                |
| Goblins                                                                                                    | D48+                                                                 | HC                                                                         | 27.50                                                                                                    | 21.95                                                                                                    | Sneakers                                                                                                    | D48M                                             | SS                                     | 29 95                                                       | 22.9                                                |
| Galaxy Wars                                                                                                    | D32+                                                                 | BS                                                                         | 24.95                                                                                                    | 18.75                                                                                                    | Both Barrels                                                                                                    | D48M                                             | SS                                     | 24.95                                                       | 18.7                                                |
| Tank Command                                                                                                    | D32+                                                                 | BS                                                                         | 29.95                                                                                                    | 22.95                                                                                                    | Phantoms Five                                                                                                    | D48M                                             | SS                                     | 29 95                                                       | 22.9                                                |
| Allen Rain                                                                                                    | D48M                                                                 | BS                                                                         | 24.95                                                                                                    | 20.95                                                                                                    | EZ Draw 3.3                                                                                                    | D48M                                             | SS                                     | 49 95                                                       | 39.9                                                |
| Alien Typhoon                                                                                                    | D48M                                                                 | BS                                                                         | 24.95                                                                                                    | 20.95                                                                                                    |                                                                                                    | Game Controllers                                 |                                        |                                                             |                                                     |
| Golden Mountain                                                                                                    | C32+                                                                 | BS                                                                         | 19.95                                                                                                    | 15.95                                                                                                    | Hand Controller (pr.)                                                                                                    |                                                  | KB                                     | 29.95                                                       | 22.9                                                |
| Devil's Dungeon                                                                                                    | D161                                                                 | RC                                                                         | 15.95                                                                                                    | 12.95                                                                                                    | Joystick II                                                                                                    |                                                  | KB                                     | 49.95                                                       | 39.9                                                |
|                                                                                                    |                                                                      |                                                                            |                                                                                                    |                                                                                                    |                                                                                                    |                                                  |                                        |                                                             |                                                     |
| AG = Avant-Garde                                                                                                    |                                                                      | P = Californ                                                               |                                                                                                    |                                                                                                    | ID = Innovative Design Software                                                                                                    | PS = Persona<br>BC = Rainbo                      |                                        | <del></del>                                                 |                                                     |

the contraction of the contraction of the contracti

Al - Adventure Internationa

AO : Advanced Operating
AS : Automated Simulations
BC : BudgeCo
BS : Broderbund Software

DA = Datamost
DT = Data Transforms
EW = Edu-Ware
GE = Gebell

ID = Innovative Design IN = Infocom KB - Keyboard Compa MS - Microsoft MU : Muse Software MW - Micro Ware

OL = On-Line Systems

PS = Personal Software
RC = Rainbow Computing
RS = Riverbank Software
SI = Sir-tech
SS = Sirius Software
ST = Strategic Simulations

VISA, MC add 3% (include card no., expiration date, and MC, InterBank no.)
 Allow 3 weeks for personal check to clear.

Allow 3 weeks for personal check to clear.
COD's require 10% deposit—all COD charges to be paid by custome

Money order, certified check, cashier's check or bank wire deposit accepted

Include full telephone number on mail orders
 Include \$2.50 for postage and handling per software shpment
 DC residents add 6% tax. If tax exempt, include number.

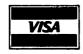

P.O. Box 40813 Washington, DC 20016

Call (202) 364-0273 any time, every day

We Deliver to the Washington Apple Pi Meetings

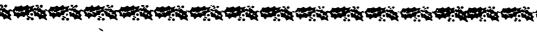

| REVIEW* APPLE FORTPAN A  REVIEW* APPLE-DOC A  REVIEW* DAKINS PROGRAMMING AIDS A  REVIEW* DAKINS PROGRAMMING AIDS A  REVIEW* DOS-3.3 A  REVIEW* LOS-4.0 IMPACT PRINTER A  REVIEW* MAILING LIST BY SYSTEMS-DESIGN-LAB A  REVIEW* MAILING LIST BY SYSTEMS-DESIGN-LAB A  REVIEW* THE PROGRAMMA WORD PROCESSING SYSTEM A  REVIEW* THE PROGRAMMA WORD PROCESSING SYSTEM A  REVIEW* THE PROGRAMMA WORD PROCESSING SYSTEM A  REVIEW* TUESDAY NIGHT FOOTBALL A  REVIEW* TUESDAY NIGHT FOOTBALL A  REVIEW* TUESDAY NIGHT FOOTBALL A  REVIEW* THE PROGRAM*  35AVETAPE PROGRAM*  35AVETAPE PROGRAM*  35AVETAPE PROGRAM*  35AVETAPE PROGRAM*  35CALING IN HI-RES GRAPHICS* LINEAR  REVIEW* TINING OUT THE HI-RES  REARCH OF A PEFFECT ASSEMBLER* IN  REFERS COMPUTER AID FOR THE HANDICAPPED* CONTEST  SHAPE PRUGRAM* KALEIDO  SIG FOR EDUCATION*  RELENTYPE* DOUBLE-SIZE GRAPHICS FOR THE  SIMULATION* ON THE NATURE OF SURVIVAL  SMANTERM* INTELLIGENT BO-COLUMN VIDEO INTERFACE  SOFTWARE FOR THE EXPERIMENTER REAL TIME CLOCK*  RESOFTWARE FOR THE EXPERIMENTER REAL TIME CLOCK*  RESOFTWARE FOR THE EXPERIMENTER REAL TIME CLOCK*  RESOFTWARE REVIEW* CRAE  SOFTWARE REVIEW* CRAE  RESOFTWARE REVIEW* CRAE  RESOFTWARE REPORTATION UTILITY* THE  SOURCE* STOCK MARKET DATA FROM THE  SOURCE* STOCK MARKET DATA FROM THE  SOPICO PROGRAM* RANDOM  RESOFT REAL PROGRAM* RANDOM  RESOFT REAL PROGRAM* RANDOM  RESOFT REAL PROGRAM* RANDOM  RESOFT REAL PROGRAM* RANDOM  RESOFT REAL PROGRAM* RANDOM  RESOFT REAL PROGRAMA RANDOM  RESOFT RESOFT RESOFT REAL TIME OF SURVEY  RESOFT REAL PROGRAMA RANDOM  RESOFT REAL PROGRAMA RANDOM RESOFT HI-RES COMMITTED LIST BY  RESOFT REAL REPUBLE* THE PROGRAMA WORD PROCESSING  RESOFT REAL PROGRAMA PR |                                                                                                    |                                                                                                    |                                                                                                    |
|----------------------------------------------------------------------------------------------------|----------------------------------------------------------------------------------------------------|----------------------------------------------------------------------------------------------------|----------------------------------------------------------------------------------------------------|
| 3REVIEW# APPLE FORTPAN A                                                                                                    | SAND                                                                                                    | WASH PI                                                                                                    | 11/80                                                                                                    |
| 3REVIEW* APPLE-DOC A                                                                                                    | HAUSMAN                                                                                                    | WASH PI                                                                                                    | 1/80                                                                                                    |
| 3REVIEW* CRAF SOFTWARE                                                                                                    | PILLGEE                                                                                                    | WASH PI                                                                                                    | 8/80                                                                                                    |
| 3REVIEWS DAKINS PROCESAMING AIDS A                                                                                                    | SAND                                                                                                    | IA HEAM                                                                                                    | 2/80                                                                                                    |
| SHEVICHT DARIAS FROMHAMMING AIDS A                                                                                                    | SAME<br>CLEENEARD                                                                                                    | MASH PI                                                                                                    |                                                                                                    |
| TREVIEW DUS-3.5 A                                                                                                    | GREENFARB                                                                                                    | WASH PI                                                                                                    | 10/80                                                                                                    |
| SKEVIEW# ELECTRUNIC COMMUNICATION SYSTEM A                                                                                                    | HAULEY                                                                                                    | WASH PI                                                                                                    | 12/80                                                                                                    |
| 3REVIEW* IDS-460 IMPACT PRINTER A                                                                                                    | CROSHY                                                                                                    | WASH PI                                                                                                    | 11/80                                                                                                    |
| REVIEW MAILING LIST BY SYSTEMS-DESIGN-LAB A                                                                                                    | NAMZLAH                                                                                                    | MASH PI                                                                                                    | 10/79                                                                                                    |
| 3REVIEW# PAPER-TIGER IDS-440 PRINTER A                                                                                                    | SHARP                                                                                                    | WASH PI                                                                                                    | 10/79                                                                                                    |
| 30 EVIEWS THE DOOGRAMMA WORD PROCESSING SYSTEM A                                                                                                    | 7 AK AR                                                                                                    | HASH PI                                                                                                    | 10/80                                                                                                    |
| TREVIEW THE PROGRAMM WORD TREGEST TO STATE OF                                                                                                    | CREENEARR                                                                                                    | WASH PI                                                                                                    | 1/80                                                                                                    |
| DREVIEW TIMETASCAL                                                                                                    | CCHIN THE IC                                                                                                    | WASH PI                                                                                                    | 10/80                                                                                                    |
| SREVIEW* IUESDAY NIGHT FUUIBALL A                                                                                                    | 20 HOF LUE 12                                                                                                    | MASH PI                                                                                                    | _                                                                                                    |
| 3RUN PROGRAMS FROM EXEC OR KEYBOARD*                                                                                                    | MUON.                                                                                                    | WASH PI                                                                                                    | 8/80                                                                                                    |
| 3SAVETAPE PROGRAM*                                                                                                    | SCHWARTZ                                                                                                    | WASH Pi                                                                                                    | 8/80                                                                                                    |
| 3SAVING AN ADVENTURE TO DISK AND MUCH MORE*                                                                                                    | THOMAS                                                                                                    | WASH PI                                                                                                    | 10/80                                                                                                    |
| ASCALING IN HI-RES GRAPHICS* LINEAR                                                                                                    | WURZEI                                                                                                    | WASH PI                                                                                                    | 12/80                                                                                                    |
| SCHEEN DESITING OUT THE MIDES                                                                                                    | MITCHELL                                                                                                    | WASH PI                                                                                                    | 12/80                                                                                                    |
| 13CREEN* PRINTING OUT THE HI-RES                                                                                                    | FIELD                                                                                                    | WASH PI                                                                                                    | 2/80                                                                                                    |
| SEARCH OF A PERFECT ASSEMBLER* IN                                                                                                    | FIFLU                                                                                                    | MASH PI                                                                                                    |                                                                                                    |
| 3SEFKS COMPUTER AID FOR THE HANDICAPPED* CONTEST                                                                                                    | STAFF                                                                                                    | WASH PI                                                                                                    | 12/80                                                                                                    |
| 3SHAPE PRUGRAM* KALEIDO                                                                                                    | CROSBY                                                                                                    | WASH PI                                                                                                    | 11/79                                                                                                    |
| 3SIG FOR EDUCATION♥                                                                                                    | PHILIPP                                                                                                    | WASH PI                                                                                                    | 11/80                                                                                                    |
| 3STLENTYPE DOUBLE-SIZE GRAPHICS FOR THE                                                                                                    | FIELD                                                                                                    | WASH PI                                                                                                    | 10/80                                                                                                    |
| SCHOOL ATTOME ON THE MATINE OF CHRYIVAL                                                                                                    | CRUSHA                                                                                                    | WASH PI                                                                                                    | 10/79                                                                                                    |
| STANCE I THE NATION OF SUNTYAL                                                                                                    | 155404177                                                                                                    | WACH DI                                                                                                    | 11/80                                                                                                    |
| 32MARIERM* INTELLIGENT 80-COLUMN VIDEO INTERFACE                                                                                                    | LEFKUMITZ                                                                                                    | WASH PI                                                                                                    |                                                                                                    |
| 3SOFTWARE COLOR ORGAN PROGRAM*                                                                                                    | FIELD                                                                                                    | WASH PI                                                                                                    | 1/80                                                                                                    |
| 3SOFTWARE FOR THE EXPERIMENTERAS REAL TIME CLOCK*                                                                                                    | FIELD                                                                                                    | WASH PI                                                                                                    | 6/80                                                                                                    |
| 3SOFTHARE REVIEWS CRAE                                                                                                    | PILLOFF                                                                                                    | WASH PI                                                                                                    | 8/80                                                                                                    |
| 3SOFTH ARE - HON TO BUY                                                                                                    | MODN                                                                                                    | WASH PI                                                                                                    | 4/80                                                                                                    |
| JOHN THITTER DARLE MACHINE LANCHAGE LINKAGES                                                                                                    | COEENEALS                                                                                                    | WASH PI                                                                                                    | 5/80                                                                                                    |
| SOME INTEGER BASIC MACHINE LANGUAGE LINKAGES*                                                                                                    | DC LUDGECUT                                                                                                    | HASH FA                                                                                                    | 3/80                                                                                                    |
| SSURCE AN INFURMATION UTILITY THE                                                                                                    | KEINDKECHI                                                                                                    | WASH PI                                                                                                    |                                                                                                    |
| 3SOURCE* STOCK MARKET DATA FROM THE                                                                                                    | PILLOFF                                                                                                    | WASH PI                                                                                                    | 1/80                                                                                                    |
| 3SPACED FILECABINET 2*                                                                                                    | REEDER                                                                                                    | WASH PI                                                                                                    | 10/80                                                                                                    |
| 3SPEED* ADJUSTING THE DISK 2                                                                                                    | CROSBY                                                                                                    | WASH PI                                                                                                    | 12/79                                                                                                    |
| SEPTED AN APPLESOFT HI-RES DEMO PROGRAMS                                                                                                    | SIMMONS                                                                                                    | WASH PI                                                                                                    | 3/80                                                                                                    |
| 2501-0 BDCCDAM+ DANDOM                                                                                                    | CCHHART?                                                                                                    | WASH PI                                                                                                    | 11/79                                                                                                    |
| SSPIRU PRUGRAM RANDUM                                                                                                    | SULLEG                                                                                                    | MASH DI                                                                                                    | 3/80                                                                                                    |
| 35 TATEMENTS PRUGRAM# CREATING DATA                                                                                                    | FULLER                                                                                                    | WASH PI                                                                                                    |                                                                                                    |
| 3STATEMENTS* AIDS TO FORMATTING REM                                                                                                    | MITCHELL                                                                                                    | WASH PI                                                                                                    | 11/80                                                                                                    |
| 3STOCK MARKET DATA FROM THE SDURCE*                                                                                                    | PILLOFF                                                                                                    | WASH PI                                                                                                    | 1/80                                                                                                    |
| 3STORE A REPRINT NETWORK LINKS UNITS INCLUDES MASS                                                                                                    | STAFF                                                                                                    | WASH PI                                                                                                    | 4/80                                                                                                    |
| 3SUDVIVAL SIMULATIONS ON THE NATURE OF                                                                                                    | CROSBY                                                                                                    | WASH PI                                                                                                    | 10/79                                                                                                    |
| SECTEM A DEVIEWA OF ECTOUNIC COMMUNICATION                                                                                                    | HADLEY                                                                                                    | WASH PI                                                                                                    | 12/80                                                                                                    |
| SSISTEM A REVIEW ELECTRONIC COMMONICATION                                                                                                    | TAN AG                                                                                                    | WASH PI                                                                                                    | 10/80                                                                                                    |
| 32421EM & REALEMS THE BROCKWWWW MOKO BROCE 221MG                                                                                                    | ZAKAR                                                                                                    | WASH PI                                                                                                    |                                                                                                    |
| 3SYSTEM* DOS-3.3 AND THE LANGUAGE 3SYSTEMS-DESIGN-LAB A REVIEW* MAILING LIST BY                                                                                                    | LEFKOWITZ                                                                                                    | WASH PI                                                                                                    | 11/80                                                                                                    |
| 3SYSTEMS-DESIGN-LAB A REVIEW* MAILING LIST BY                                                                                                    | HAUSMAN                                                                                                    | WASH PI                                                                                                    | 10/79                                                                                                    |
| 3TAKE THAT WURD PROCESSOR*  3TEMPERATURE MEASUREMENT WITH THE APPLE* REMOTE  3TEST PROGRAM* A QUICK AND DIRTY RAM  3TEST PROGRAM* AWARENESS                                                                                                    | STAFF                                                                                                    | WASH PI                                                                                                    | 10/8C                                                                                                    |
| STEMPERATURE MEASUREMENT WITH THE APPLET REMOTE                                                                                                    | FIELD                                                                                                    | WASH PI                                                                                                    | 2/80                                                                                                    |
| STEST DROCK AME A DISTON AND DIRTY PAM                                                                                                    | KELLY                                                                                                    | WASH PI                                                                                                    | 1/80                                                                                                    |
| STEST PROGRAMM AND EVER                                                                                                    | MITCHELL                                                                                                    |                                                                                                    | 1/80                                                                                                    |
|                                                                                                    |                                                                                                    |                                                                                                    |                                                                                                    |
| 3TESTING THE 6502 COMPARE INSTRUCTIONS*                                                                                                    | GREENFARB                                                                                                    | WASH PI                                                                                                    | 11/80                                                                                                    |
| 3TEXT FILE CONVERSION★ APPLE WRITER TO                                                                                                    | SAND                                                                                                    | WASH PI                                                                                                    | 6/80                                                                                                    |
| 3TIGER CONNECTION* BLAISE AWAY THE PASCAL TO PAPER                                                                                                    | WO                                                                                                    | WASH PI                                                                                                    | 5/80                                                                                                    |
| 3TIME CLOCK * SOFTWARE FOR THE EXPERIMENTER & REAL                                                                                                    | FIELD                                                                                                    | WASH PI                                                                                                    | 6/80                                                                                                    |
| STIMED * INTERRUPT YOUR APPLE SFOR THE                                                                                                    | FIELU                                                                                                    | WASH PI                                                                                                    | 5/80                                                                                                    |
| STINY LETTER WRITING PROGRAM*                                                                                                    | MITCHELL                                                                                                    | WASH PI                                                                                                    | 10/89                                                                                                    |
| 3TINY-PASCAL REVIEW+                                                                                                    | GREENFALB                                                                                                    | WASH PI                                                                                                    | 1/80                                                                                                    |
|                                                                                                    |                                                                                                    |                                                                                                    | 12/80                                                                                                    |
| STUDLKIT ASSEMBLER* A BUG IN THE                                                                                                    | WURZEL                                                                                                    | MASH PI                                                                                                    |                                                                                                    |
| STRAFFIC CONTROLLER A REVIEW* AIR                                                                                                    | SCHULTHE 15                                                                                                    | WASH PI                                                                                                    | 10/80                                                                                                    |
| 3TUFSDAY NIGHT FOUTBALL A REVIEW+                                                                                                    | SCHULTHETS                                                                                                    | WASH PI                                                                                                    | 10/60                                                                                                    |
| BUNITS INCLUDES MASS STORE A REPRINT NETWORK LINKS                                                                                                    | STAFF                                                                                                    | WASH PI                                                                                                    | 4/ 8C                                                                                                    |
| SUPDATE FOR D.CHAYES MICROMODEM OWNERS*                                                                                                    | JONES                                                                                                    | WASH PI                                                                                                    | 3/80                                                                                                    |
| BUTILITY * THE SOURCE AN INFORMATION                                                                                                    |                                                                                                    | WASH PI                                                                                                    | 3/80                                                                                                    |
|                                                                                                    |                                                                                                    |                                                                                                    |                                                                                                    |
|                                                                                                    | <b>REINBRECHT</b>                                                                                                    |                                                                                                    |                                                                                                    |
| 3VIDEO INTERFACE SMARTERM# INTELLIGENT 80-COLUMN                                                                                                    | KEINBRECHT<br>LEFKGWITZ                                                                                                 | WASH PI                                                                                                    | 11/80                                                                                                    |
| 3VIFW* PERSOMAL INFORMATION NETWORKS A USERAS                                                                                                    | REINBRECHT<br>LEFROWITZ<br>REINBRFCHT                                                                                   | MASH PI                                                                                                    | 11/80<br>5/80                                                                                                    |
|                                                                                                    | REINBRECHT<br>LEFRUWITZ<br>REINBRFCHT<br>FRANCIS                                                                        | HASH PI<br>HASH PI<br>HASH PI                                                                                                    | 11/80<br>5/80<br>12/80                                                                                                    |
| 3VIFW# PERSOMAL INFORMATION NETWORKS A USERAS                                                                                                    | REINBRECHT<br>LEFROWITZ<br>REINBRFCHT                                                                                   | MASH PI                                                                                                    | 11/80<br>5/80<br>12/80<br>12/79                                                                                                    |
| 3VIFW# PERSOMAL INFORMATION NETWORKS A USBRAS<br>3VISICALC# COMMENTS ON<br>3WHAT&S WHERE IN THE APPLE#                                                                                                    | REINBRECHT<br>LEFROWITZ<br>REINBRFCHT<br>FRANCIS<br>LUEBBERT                                                            | WASH PI<br>WASH PI<br>WASH PI<br>WASH PI                                                                                                | 11/80<br>5/80<br>12/80                                                                                                    |
| 3VIFW# PERSOMAL INFORMATION NETWORKS A USBRAS<br>3VISICALC# COMMENTS ON<br>3WHATAS WHERE IN THE APPLE#<br>3WHERE IN THE APPLE# WHATAS                                                                                                    | REINBRECHT<br>LEFROWITZ<br>REINBRFCHT<br>FPANCIS<br>LUEBBERT<br>LUEBBERT                                                | WASH PI<br>WASH PI<br>WASH PI<br>WASH PI<br>HASH PI                                                                                     | 11/80<br>5/80<br>12/80<br>12/79<br>12/79                                                                                             |
| 3VIFW* PERSOMAL INFORMATION NETWORKS A USBRAS 3VISICALC* COMMENTS ON 3WHATAS WHERE IN THE APPLE* 3WHERE IN THE APPLE* WHATAS 3WISHING WELL CODER*                                                                                                    | REINBRECHT LEFROWITZ REINBRFCHT FPANCIS LUEBBERT LUEBBERT MITCHELL                                                      | WASH PI<br>WASH PI<br>WASH PI<br>WASH PI<br>WASH PI<br>WASH PI                                                                          | 11/80<br>5/80<br>12/80<br>12/79<br>12/79<br>11/80                                                                                    |
| 3VIFW* PERSOMAL INFORMATION NETWORKS A USERAS 3VISICALC* COMMENTS ON 3WHATAS WHERE IN THE APPLE* 3WHERE IN THE APPLE* WHATAS 3WISHING WELL CODER* 3WORD PRUCESSING SYSTEM A REVIEW* THE PROGRAMMA                                                                                                    | REINBRECHT LEFROWITZ REINBRFCHT FPANCIS LUEBBERT LUEBBERT MITCHELL ZAKAR                                                | WASH PI WASH PI WASH PI WASH PI WASH PI WASH PI WASH PI WASH PI                                                                         | 11/80<br>5/80<br>12/80<br>12/79<br>12/79<br>11/60<br>10/80                                                                           |
| 3VIFW* PERSOMAL INFORMATION NETWORKS A USERAS 3VISICALC* COMMENTS ON 3WHATAS WHERE IN THE APPLE* 3WHERE IN THE APPLE* WHATAS 3WISHING WELL CODER* 3WORD PROCESSING SYSTEM A REVIEW* THE PROGRAMMA 3WORD PROCESSOR USER GUIDE*                                                                                                    | REINBRECHT LEFKOWITZ REINBRFCHT FPANCIS LUEBBERT LUEBBERT MITCHSLL ZAKAR MOON                                           | WASH PI WASH PI WASH PI WASH PI WASH PI WASH PI WASH PI WASH PI WASH PI                                                                 | 11/80<br>5/80<br>12/80<br>12/79<br>12/79<br>11/80<br>10/80<br>7/80                                                                   |
| 3VIFW* PERSOMAL INFORMATION NETWORKS A USERAS 3VISICALC* COMMENTS ON 3WHATAS WHERE IN THE APPLE* 3WHERE IN THE APPLE* WHATAS 3WISHING WELL CODER* 3WORD PRUCESSING SYSTEM A REVIEW* THE PROGRAMMA                                                                                                    | REINBRECHT LEFROWITZ REINBRFCHT FPANCIS LUEBBERT LUEBBERT MITCHELL ZAKAR MOON STAFF                                     | WASH PI WASH PI WASH PI WASH PI WASH PI WASH PI WASH PI WASH PI WASH PI WASH PI WASH PI                                                 | 11/80<br>5/80<br>12/80<br>12/79<br>12/79<br>11/80<br>10/80<br>7/80<br>10/80                                                          |
| 3VIFW* PERSOMAL INFORMATION NETWORKS A USERAS 3VISICALC* COMMENTS ON 3WHATAS WHERE IN THE APPLE* 3WHERE IN THE APPLE* WHATAS 3WISHING WELL CODER* 3WORD PROCESSING SYSTEM A REVIEW* THE PROGRAMMA 3WORD PROCESSOR USER GUIDE* 3WORD PROCESSOR* TAKE THAT 3WORD PROCESSOR* WRITING A                                                                                                    | REINBRECHT LEFKOWITZ REINBRFCHT FPANCIS LUEBBERT LUEBBERT MITCHSLL ZAKAR MOON                                           | WASH PI WASH PI WASH PI WASH PI WASH PI WASH PI WASH PI WASH PI WASH PI WASH PI WASH PI WASH PI                                         | 11/80<br>5/80<br>12/80<br>12/79<br>12/79<br>11/80<br>10/80<br>7/80<br>7/80                                                           |
| 3VIFW* PERSOMAL INFORMATION NETWORKS A USERAS 3VISICALC* COMMENTS ON 3WHATAS WHERE IN THE APPLE* 3WHERE IN THE APPLE* WHATAS 3WISHING WELL CODER* 3WORD PROCESSING SYSTEM A REVIEW* THE PROGRAMMA 3WORD PROCESSOR USER GUIDE* 3WORD PROCESSOR* TAKE THAT 3WORD PROCESSOR* WRITING A                                                                                                    | REINBRECHT LEFROWITZ REINBRFCHT FPANCIS LUEBBERT LUEBBERT MITCHELL ZAKAR MOON STAFF                                     | WASH PI WASH PI WASH PI WASH PI WASH PI WASH PI WASH PI WASH PI WASH PI WASH PI WASH PI                                                 | 11/80<br>5/80<br>12/80<br>12/79<br>12/79<br>11/80<br>10/80<br>7/80<br>10/80<br>7/80<br>6/80                                          |
| 3VIFW* PERSOMAL INFORMATION NETWORKS A USERAS 3VISICALC* COMMENTS ON 3WHATAS WHERE IN THE APPLE* 3WHERE IN THE APPLE* WHATAS 3WISHING WELL CODER* 3WORD PROCESSING SYSTEM A REVIEW* THE PROGRAMMA 3WORD PROCESSOR USER GUIDE* 3WORD PROCESSOR* TAKE THAT 3WORD PROCESSOR* WRITING A 3WHITER TO TEXT FILE CONVERSION* APPLE                                                                                                    | REINBRECHT LEFROWITZ REINBRFCHT FRANCIS LUEBBERT LUEBBERT MITCHELL ZAKAR MOON STAFF                                     | WASH PI WASH PI WASH PI WASH PI WASH PI WASH PI WASH PI WASH PI WASH PI WASH PI WASH PI WASH PI                                         | 11/80<br>5/80<br>12/80<br>12/79<br>12/79<br>11/80<br>10/80<br>7/80<br>7/80                                                           |
| 3VIFW* PERSONAL INFORMATION NETWORKS A USERAS 3VISICALC* COMMENTS ON 3WHATAS WHERE IN THE APPLE* 3WHERE IN THE APPLE* WHATAS 3WISHING WELL CODER* 3WORD PROCESSING SYSTEM A REVIEW* THE PROGRAMMA 3WORD PROCESSOR USER GUIDE* 3WORD PROCESSOR* TAKE THAT 3WORD PROCESSOR* WRITING A 3WKITER TO TEXT FILE CONVERSION* APPLE 3WRITING A WORD PROCESSOR*                                                                                                    | REINBRECHT LEFROWITZ REINBRFCHT FRANCIS LUEBBERT LUEBBERT MITCHELL ZAKAR MOON STAFF MOON SAND MOON                      | WASH PI WASH PI WASH PI WASH PI WASH PI WASH PI WASH PI WASH PI WASH PI WASH PI WASH PI WASH PI WASH PI                                 | 11/80<br>5/80<br>12/80<br>12/79<br>12/79<br>11/80<br>10/80<br>7/80<br>10/80<br>7/80<br>6/80                                          |
| 3VIFW* PERSONAL INFORMATION NETWORKS A USERAS 3VISICALC* COMMENTS ON 3WHATAS WHERE IN THE APPLE* 3WHERE IN THE APPLE* WHATAS 3WISHING WELL CODER* 3WORD PROCESSING SYSTEM A REVIEW* THE PROGRAMMA 3WORD PROCESSOR USER GUIDE* 3WORD PROCESSOR* TAKE THAT 3WORD PROCESSOR* WRITING A 3WKITER TO TEXT FILE CONVERSION* APPLE 3WRITING A WORD PROCESSOR* 3WRITING INTERACTIVE PROGRAMS*                                                                                                    | REINBRECHT LEFROWITZ REINBRFCHT FRANCIS LUEBBERT LUEBBERT MITCHELL ZAKAR MOON STAFF MOON SAND MOON SAND                 | WASH PI WASH PI WASH PI WASH PI WASH PI WASH PI WASH PI WASH PI WASH PI WASH PI WASH PI WASH PI WASH PI WASH PI                         | 11/80<br>5/80<br>12/80<br>12/79<br>12/79<br>11/80<br>10/80<br>7/80<br>6/80<br>7/80<br>8/80                                           |
| 3VIFW* PERSONAL INFORMATION NETWORKS A USERAS 3VISICALC* COMMENTS ON 3WHATAS WHERE IN THE APPLE* 3WHERE IN THE APPLE* WHATAS 3WISHING WELL CODER* 3WORD PROCESSING SYSTEM A REVIEW* THE PROGRAMMA 3WORD PROCESSOR USER GUIDE* 3WORD PROCESSOR* TAKE THAT 3WORD PROCESSOR* WRITING A 3WKITER TO TEXT FILE CONVERSION* APPLE 3WRITING A WORD PROCESSOR* 3WRITING INTERACTIVE PROGRAMS* 3WRITING PROGRAM* TINY LETTER                                                                                                    | REINBRECHT LEFROWITZ REINBRFCHT FRANCIS LUEBBERT LUEBBERT MITCHELL ZAKAR MOON STAFF MOON SAND MOON SAND MITCHELL        | WASH PI WASH PI WASH PI WASH PI WASH PI WASH PI WASH PI WASH PI WASH PI WASH PI WASH PI WASH PI WASH PI WASH PI WASH PI WASH PI         | 11/80<br>5/80<br>12/80<br>12/79<br>12/79<br>11/60<br>10/80<br>7/80<br>6/80<br>7/80<br>8/80<br>10/80                                  |
| 3VIFW* PERSONAL INFORMATION NETWORKS A USERAS 3VISICALC* COMMENTS ON 3WHATAS WHERE IN THE APPLE* 3WHERE IN THE APPLE* WHATAS 3WISHING WELL CODER* 3WORD PROCESSING SYSTEM A REVIEW* THE PROGRAMMA 3WORD PROCESSOR USER GUIDE* 3WORD PROCESSOR* TAKE THAT 3WORD PROCESSOR* WRITING A 3WHITER TO TEXT FILE CONVERSION* APPLE 3WRITING A WORD PROCESSOR* 3WRITING INTERACTIVE PROGRAMS* 3WRITING PROGRAM* TINY LETTER 3WRITING* APPLE                                                                                                    | REINBRECHT LEFROWITZ REINBRFCHT FRANCIS LUEBBERT LUEBBERT MITCHELL ZAKAR MOON STAFF MOON SAND MOON SAND MITCHELL WRIGHT | WASH PI WASH PI WASH PI WASH PI WASH PI WASH PI WASH PI WASH PI WASH PI WASH PI WASH PI WASH PI WASH PI WASH PI WASH PI WASH PI WASH PI | 11/80<br>5/80<br>12/80<br>12/79<br>12/79<br>11/80<br>10/80<br>7/80<br>6/80<br>7/80<br>8/80<br>10/80<br>2/80                          |
| 3VIFW* PERSONAL INFORMATION NETWORKS A USERAS 3VISICALC* COMMENTS ON 3WHATAS WHERE IN THE APPLE* 3WHERE IN THE APPLE* WHATAS 3WISHING WELL CODER* 3WORD PROCESSING SYSTEM A REVIEW* THE PROGRAMMA 3WORD PROCESSOR USER GUIDE* 3WORD PROCESSOR* TAKE THAT 3WORD PROCESSOR* WRITING A 3WKITER TO TEXT FILE CONVERSION* APPLE 3WRITING A WORD PROCESSOR* 3WRITING INTERACTIVE PROGRAMS* 3WRITING PROGRAM* TINY LETTER                                                                                                    | REINBRECHT LEFROWITZ REINBRFCHT FRANCIS LUEBBERT LUEBBERT MITCHELL ZAKAR MOON STAFF MOON SAND MOON SAND MITCHELL        | WASH PI WASH PI WASH PI WASH PI WASH PI WASH PI WASH PI WASH PI WASH PI WASH PI WASH PI WASH PI WASH PI WASH PI WASH PI WASH PI         | 11/80<br>5/80<br>12/80<br>12/79<br>12/79<br>11/60<br>10/80<br>7/80<br>6/80<br>7/80<br>6/80<br>7/80<br>8/80<br>10/80<br>2/80<br>11/80 |
| 3VIFW* PERSONAL INFORMATION NETWORKS A USERAS 3VISICALC* COMMENTS ON 3WHATAS WHERE IN THE APPLE* 3WHERE IN THE APPLE* WHATAS 3WISHING WELL CODER* 3WORD PROCESSING SYSTEM A REVIEW* THE PROGRAMMA 3WORD PROCESSOR USER GUIDE* 3WORD PROCESSOR* TAKE THAT 3WORD PROCESSOR* WRITING A 3WHITER TO TEXT FILE CONVERSION* APPLE 3WRITING A WORD PROCESSOR* 3WRITING INTERACTIVE PROGRAMS* 3WRITING PROGRAM* TINY LETTER 3WRITING* APPLE                                                                                                    | REINBRECHT LEFROWITZ REINBRFCHT FRANCIS LUEBBERT LUEBBERT MITCHELL ZAKAR MOON STAFF MOON SAND MOON SAND MITCHELL WRIGHT | WASH PI WASH PI WASH PI WASH PI WASH PI WASH PI WASH PI WASH PI WASH PI WASH PI WASH PI WASH PI WASH PI WASH PI WASH PI WASH PI WASH PI | 11/80<br>5/80<br>12/80<br>12/79<br>12/79<br>11/80<br>10/80<br>7/80<br>6/80<br>7/80<br>8/80<br>10/80<br>2/80                          |

# Buy your family a future.

A future in personal computing.
It can help your children get ahead in school.
And it can help you and your mate get ahead in life.
For a limited time, we're offering everything
you need to get started in one specially-priced
package—the Apple Family System.
See us for a free demonstration. And a

See us for a free demonstration. And a brighter future.

The Apple Family System: 48K Apple II Plus, Disk II drive, RF modulator (lets you use your TV as monitor), two hand controllers, seven professional, educational and recreational software packages (including Personal Filing System, Apple Writer, and Personal Finance Manager, and reference/training library.

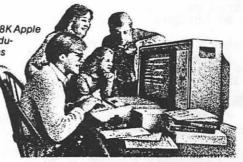

# New Full-service Store offering

- OFF-THE-SHELF HARDWARE AND SOFTWARE
- HANDS-ON TRAINING CLASSES
- INDIVIDUAL CONSULTATIONS WRITE YOUR OWN PROGRAM
- IN-STORE RENTALS
- FREE LECTURES AND DEMONSTRATIONS
- IN-HOUSE REPAIRS
- USED COMPUTERS ON CONSIGNMENT
- FOR THE HOLIDAYS, FULL APPLE LINE INCLUDING GIFT ITEMS: MUGS, PUZZLES, CARDS, JEWELRY

**DISCOUNT TO WAP MEMBERS** 

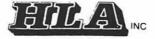

5700-J Sunnyside Avenue, Beltsville, Md. 20705

HOURS: 9-7 MONDAY thru SATURDAY; SUNDAYS/EVENINGS by appointment

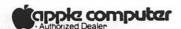

(301)345-1123

# USING PADDLE POTS OF ANY VALUE by Tom Riley

In "Changing the Value of Linear Pots", Volume 3, No. 11 of this journal, John DeMarco told how to change the value of a potentiometer by mechanical means to suit the 150K ohms needed by an APPLE. But wait a minute - there is a much easier way to do this. Let me tell you how.

The paddle reading is controlled by the paddle potentiometer and a capacitor within the APPLE. Now for the good news - almost any value of potentiometer can be used if the capacitor value is adjusted accordingly. Extra caps can be placed in the paddle with no changes in the APPLE!

First, let's get a few terms straight. Potentiometers (pots) are measured in K ohms (thousands of ohms), and the value given is the maximum value. Capacitors (caps) are measured in microfarads (10 to the -6 farads). A farad is about the size of a bathtub, so the necessity for expression in microfarads is evident.

The APPLE reads the paddle by resetting a timer, then trying to count to 255 before time is up. The length of time allowed is set by a resistor, in this case the pot in the paddle (wired as a variable resistor) and by a .022 microfarad cap inside the APPLE. The timer used in the APPLE is a 558-H13, which is four 555 timers on one chip. The 555 is the most common electronic timer in the world.

To use a different value for the pot we need only keep the product of the resistor and the cap constant. This product is 150K \* .022 E-6 = .0333. (The units of this product, oddly enough, are seconds.) As an example of this procedure, consider a common joy-stick pot at 46K ohms. Take .0333 divided by 46K = .072 microfarads. Subtract the existing .022 and get .05 microfarads to be added.

The accompanying drawing is a general purpose, easy-to-adapt schematic for any APPLE paddle. It shows you where to add the caps. If the exact value of cap needed is not available, several smaller ones may be paralleled. (Cap values add in parallel.)

You might more easily just buy a sack of cheap caps from Radio Shack or Poly Paks and obtain the right value by trial and error. This is not particularly difficult and it allows very precise adjustment.

If you are buying a separate pot, try to get military specification ones. They have a MS or MIL # in their description and are substantially more linear than cheap pots. Linear here means uniform from one end to the other. Jameco Electronics sells this type for \$2.95.

If your pot is above 150K, adding caps does not work because you need to reduce

the cap, not increase it. For values of the pot below 7K, the values of the caps needed get rather large, although good electrolytic caps should work down to about 1K.

I am currently preparing plans for home-built special purpose paddles. The first plans will be for a spaceship stick, an airplane wheel, and a sketch pad. I would like to know if readers of this journal would be interested in such plans, and also what other outlandish purposes and shapes users would like to have in paddles. Please give me a call if you care to comment. Phone: (301) 340-9432.

#### SCHEMATIC OF A GAME PADDLE

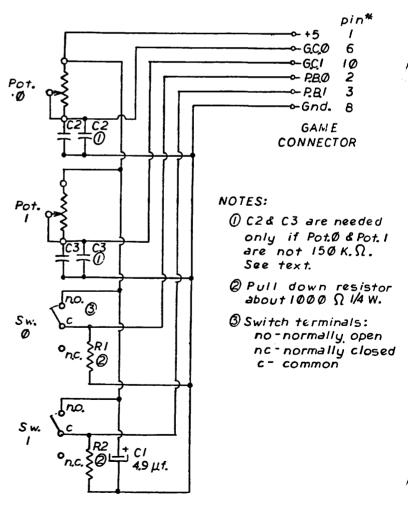

Riley 8/2/81

contd.

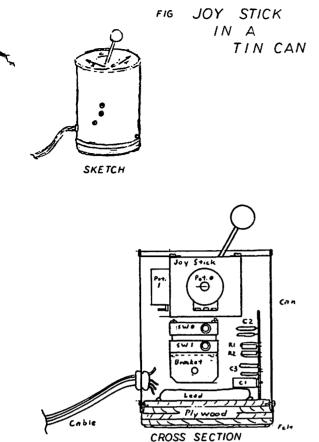

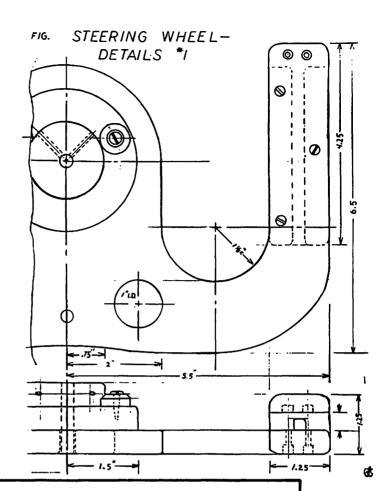

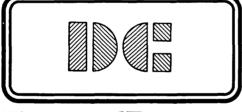

9174 Broken Oak Place Burke, VA 22015 (703) 455-3432

# Disk Connection

WE HANDLE:

Wabash..... \$26.00

Maxell. . . . . . . . . . . \$32.00

Verbatim Data Life.... \$26.00

ALSO AVAILABLE:

Flip-Files. . . . . . . . . . . . . \$22.00

Plastic Pages

(25 per Pkg).....\$12.50

Disk Saver Kits.....\$10.00

WE CAN
DELIVER TO
WAP OR NOVAPPLE
MEETINGS
OR
WE CAN SHIP UPS

VIRGINIA RESIDENTS ADD 4% TAX

# PERPETUAL JULIAN CALENDAR

## by Jill Giboney

In my work at an IBM computer installation, I often need to know the Julian date (day # 1 to 365), since this is the form the computer uses in much of its output. It can also be a useful and easy way to manipulate dates in programs. Since Julian calendars are usually hand to find Julian calendars are usually hard to find, I modified the Perpetual Calendar program that was contributed by Donald E. Kahler in the January, 1981 issue of the Washington Apple Pi Newsletter, so that it would print not only the Gregorian date, but also the number of the day of the year.

In modifying the program. I had to

reformat the output from 40-columns reformat the output from 40-columns to 80-columns to allow room for the three-digit dates. It no longer outputs nicely to the screen (unless you have an 80-column board). It is set up now to print directly to a printer (in my case an APPLE Silentype). Line 220 can be modified to output to the screen, or to a different slot. I also did not include the option to print less than a full year, so you will get a 12-month calendar with every run. every run.

The program will be available soon, along with the original Perpetual Calendar, Wap Disk No. 110 - Personal/Education.

1982

| + FEBRUARY                                            | + + HARCH                                                                                                    |
|-------------------------------------------------------|----------------------------------------------------------------------------------------------------|
| SHTHTFS                                               | I S M T H T F S                                                                                                    |
| 1 2 3 4 5 6<br>032 033 034 035 036 037                | 1 2 3 4 5 6 6 660 661 662 663 664 665                                                                                                    |
| 7 8 9 10 11 12 13<br>938 939 949 941 942 943 944      | 7 8 9 10 11 12 13<br>1 866 867 868 869 878 871 872                                                                                                    |
| 14 15 16 17 18 19 20<br>045 046 047 048 049 050 051   | 14 15 16 17 18 19 29<br>1 073 074 075 076 077 078 079                                                                                                    |
| 21 22 23 24 25 26 27<br>1 052 053 054 055 056 057 058 | 21 22 23 24 25 26 27<br>080 081 082 083 084 085 086                                                                                                    |
| 28<br>1 059                                           | 28 29 30 31<br>087 088 089 090                                                                                                    |
|                                                       | · (                                                                                                    |
|                                                       |                                                                                                    |
| + KAY                                                 | + + JUNE                                                                                                    |
| SHTHTFS                                               | I I S H T H T F S                                                                                                    |
| 1 121                                                 | 1 2 3 4 5<br>152 153 154 155 156                                                                                                    |
| 1 2 3 4 5 6 7 8<br>1 122 123 124 125 126 127 128      | 6 7 8 9 10 11 12<br>  1 157 158 159 160 161 162 163                                                                                                    |
| 9 10 11 12 13 14 15<br>129 130 131 132 133 134 135    | 1 13 14 15 16 17 18 19<br>1 164 165 166 167 168 169 170                                                                                                    |
| 16 17 18 19 20 21 22<br>136 137 138 139 140 141 142   | 20 21 22 23 24 25 26   171 172 173 174 175 176 177                                                                                                    |
| 23 24 25 26 27 28 29<br>1 143 144 145 146 147 148 149 |                                                                                                    |
|                                                       |                                                                                                    |
| 1                                                     | 1                                                                                                    |
| + AUGUST                                              | + + SEPTEMBER                                                                                                    |
| SHTHTFS                                               | I SMTHTES                                                                                                    |
| 1 2 3 4 5 6 7<br>213 214 215 216 217 218 219          | 1 2 3 4<br>244 245 246 247                                                                                                    |
| 8 9 10 11 12 13 14<br>220 221 222 223 224 225 226     | 5 6 7 8 9 10 11<br>248 249 250 251 252 253 254                                                                                                    |
| 15 16 17 18 19 20 21<br>227 228 229 230 231 232 233   | 12 13 14 15 16 17 18<br>255 256 257 258 259 260 261                                                                                                    |
| 22 23 24 25 26 27 28<br>234 235 236 237 238 239 248   | 19 20 21 22 23 24 25<br>262 263 264 265 266 267 268                                                                                                    |
| 1 29 30 31                                            | 1 26 27 28 29 30                                                                                                    |
| <u>-</u>                                              | S H T H T F S     1 2 3 4 5 6     032 033 034 035 036 037     7 8 9 10 11 12 13     938 039 040 041 042 043 044     14 15 16 17 18 19 20     045 046 047 048 049 050 051     21 22 23 24 25 26 27     052 053 054 055 056 057 058     28     059     12 123 124 125 126 127 128     9 10 11 12 13 14 15     129 130 131 132 133 134 135     16 17 18 19 20 21 22     136 137 138 139 140 141 142     23 24 25 26 27 28 29     143 144 145 146 147 148 149     30 31     150 151     8 9 10 11 12 13 14     220 221 222 223 224 225 226     15 16 17 18 19 20 21     8 9 10 11 12 13 14     220 221 222 223 224 225 226     15 16 17 18 19 20 21     27 228 229 230 231 232 233     22 23 24 25 26 27 28     234 235 236 237 238 239 240 |

contd.

```
1
  TEXT : HOME
        REM
10
        PERPETUAL JULIAN CALENDAR
   REM
11
             BY JILL GIBONEY
   REM
12
        REM
13
        A MODIFIED VERSION OF
   REM
14
        THE PERPETUAL CALENDAR
15
   REM
        CONTRIBUTED BY DONALD
   REM
16
        E. KAHLER IN THE JAN-
17
   REM
        UARY, 1981 APPLE PI
18
   REM
        NEWSLETTER. IT HAS
19
   REM
        BEEN UPDATED TO PRINT
20
   REM
        THE NUMBER OF THE DAY
21
   REM
        OF THE YEAR ALONG WITH
   REM
22
        THE GREGORIAN DATE
23
   REM
24
        ****************
   REM
        NOTE: THE OUTPUT GOES
25
   REM
        DIRECTLY TO THE
26
   REM
        PRINTER. IF YOU HAVE
27
   REM
        AN 80-COLUMN BOARD,
   REM
28
        YOU CAN MODIFIY LINE
29
   REM
        220 TO OUTPUT TO THE
30
   REM
        SCREEN INSTEAD.
31
   REM
32
   REM
        100 DIM A(12),R$(12),L1$(7),L2$(7),J1$(7),J2$(7)
110 T1 = 40:T2 = 35:DJ = 1:E$ = CHR$ (124):B1$ = " ":B2$ = " ":B3$ = "
                                                                        ":B4$
       ":M = 1:N = 12
115 Z2$ = " " + CHR$ (48): Z3$ = " " + CHR$ (48) + CHR$ (48)
   FOR I = 1 TO 12: READ A(I): NEXT I
120
    FOR I = 1 TO 12: READ R$(I): NEXT I
130
    HTAB 3: PRINT "***********************
135
    HTAB 3: PRINT "* PERPETUAL JULIAN CALENDAR
    HTAB 3: PRINT "***********************
145
150
    PRINT
    PRINT
155
    HTAB 3: INPUT "ENTER THE YEAR (EG. 1982): ";Y
180
    REM **************
185
         THIS IS THE SET UP FOR
190
    REM
         THE SILENTYPE PRINTER
195
    REM
        200
    REM
220 PR# 1: PRINT : POKE - 12527,8: POKE - 12529,255: PRINT : HTAB T2: PRINT Y
: HTAB T2: PRINT "----"
          **** CONVERT TO ZELLER MONTH & YEAR *************
230 REM
240 MZ = M - 2:YZ = Y
260 IF M = 1 THEN MZ = 11:YZ = Y - 1
    IF M = 2 THEN MZ = 12:YZ = Y - 1
270
          **** FIND STARTING DAY-OF-WEEK ******************
280 REM
        INT (YZ / 100 + .005):YZ = YZ - 100 * CZ:DM = 1
290 CZ =
300 D1 = INT (2.6 * MZ) + DM + YZ
310 D1 = D1 + INT (YZ / 4 + .1) + INT (CZ / 4 + .1) - 2 * CZ
320 DH = D1 - 7 * INT (D1 / 7 + .01) + 1
330 M = M + 1: IF M > 12.5 THEN M = 1:Y = Y + 1
340 N = N - 1
350 \text{ MZ} = \text{M} - 2:\text{YZ} = \text{Y}
   IF M = 1 THEN MZ = 11:YZ = Y - 1
360 IF M = 2 THEN MZ = 12:YZ = Y - 1
         INT (YZ \times 100 + .005): YZ = YZ - 100 * CZ: DM = 1
370 CZ =
380 D2 = INT (2.6 * MZ) + DM + YZ
390 D2 = D2 + INT (47 \times 4 + .1) + INT (CZ \times 4 + .1) - 2 * CZ
400 DX = D2 - 7 * INT (D2 / 7 + .01) + 1
         **** CHECK FOR LEAP-YEAR*************************
                                                                       contd.
401
    REM
```

```
402 C = INT (Y / 100 + .005):YC = Y - 100 * C
403 \text{ A}(2) = 28
     IF YC = 4 * INT (YC / 4 + .1) THEN A(2) = 29
404
     IF YC < .5 THEN A(2) = 28
405
    IF YC < .5 AND C = 4 * INT (C / 4 + .1) THEN A(2) = 29
406
           **** PRINT HEADER ************************
415 LU$ = E$ + "-----" + E$
417 LU$ = "--
     PRINT R$(M - 1);: HTAB T1
420
430
     PRINT R$(M)
     PRINT LUS;: HTAB T1: PRINT LUS
435
                                              S " + E$;
                                         F
                                     T
     PRINT E$ + "
                             Τ
                                 М
440
                   S M
                                               T F S
                                                         " + E$
                                      T H
     HTAB T1: PRINT E$ + "
                                 М
450
     PRINT LU$;: HTAB T1: PRINT LU$
455
     REM ******** BUILD 1ST DATE-LINE AND PRINT ***************
460
470 \text{ D1} = \text{DW} - .5:\text{D2} = \text{DX} - .5:\text{D1} = \text{DJ}:\text{EN} = 0:\text{E0} = 0
          **** 1ST LINE - ODD MONTHS *******************
     REM
485
490
     FOR I = 1 \text{ TO } 7
500 \text{ DT} = I - DH + 1
    IF I \langle D1 | THEN | L1$(I) = B4$: J1$(I) = B4$
    IF I > D1 THEN L1$(I) = B3$ + STR$ (DT): IF DT > 9 THEN L1$(I) = B2$ + ST
520
R$ (DT)
522 IF I > D1 THEN J1$(I) = B1$ + STR$ (DJ): IF DJ < 100 THEN J1$(I) = Z2$ +
STR$ (DJ): IF DJ < 10 THEN J1$(I) = Z3$ + STR$ (DJ)
     IF I > D1 THEN DJ = DJ + 1
524
     NEXT I
532
     REM **** 1ST LINE - EVEN MONTHS *****************************
533
537 DK = DI + A(M - 1)
    FOR I = 1 TO 7
538
540 DU = I - DX + 1
    IF I \langle D2 | THEN | L2$(I) = B4$: J2$(I) = B4$
550
    IF I > D2 THEN L2$(I) = B3$ + STR$ (DU): IF DU > 9 THEN L2$(I) = B2$ + ST
560
R$ (DU)
565 IF I > D2 THEN J2$(I) = B1$ + STR$ (DK): IF DK < 100 THEN J2$(I) = Z2$ +
STR$ (DK): IF DK < 10 THEN J2\$(I) = Z3\$ + STR\$ (DK)
     IF I > D2 THEN DK = DK + 1
570
580
     NEXT. I
     GOSUB 900
590
     REM ***** BUILD REMAINING DATE-LINES AND PRINT ***********
660
     REM **** NEXT LINES - ODD MONTHS ****************************
685
     IF DT \Rightarrow = A(M - 1) THEN EN = 1
690
     FOR I = 1 TO 7
695
700 DT = DT + 1: IF EN = 1 THEN 758
    IF DT > A(M - 1) + .5 THEN L1$(I) = B4$: J1$(I) = B4$: IF I = 7 THEN GOTO 7
705
58
    IF DT = \langle A(M-1) | THEN | L1$(I) = B3$ + STR$ (DT): IF DT <math>\rangle 9 THEN L1$(I) =
730
B2$ + STR$ (DT)
732 IF DT = \langle A(M-1) | THEN | J1\$(I) = B1\$ + STR\$ (DJ): IF DJ \langle 100 | THEN | J1\$(I)
= Z2$ + STR$ (DJ): IF DJ < 10 THEN <math>J1$(I) = Z3$ + STR$ (DJ)
     IF DT = \langle A(M-1) | THEN DJ = DJ + 1
734
     NEXT I
752
     REM **** NEXT LINES - EUEN MONTHS ***********************
755
     IF DU \rangle = A(M) THEN EO = 1
    FOR I = 1 TO 7: IF EO = 1 THEN 830
759
760 DU = DU + 1: IF DU > A(M) + .5 THEN L2$(I) = B4$: J2$(I) = B4$: IF I = 7 THEN
  GOTO 830
790 IF D\bar{U} = \langle A(M) | THEN | L2$(I) = B3$ + STR$ (DU): IF DU > 9 THEN | L2$(I) = B2$
    STR$ (DU)
792 IF DU = \langle A(M) | THEN | J2$(I) = B1$ + STR$ (DK): IF DK <math>\langle 100 | THEN | J2$(I) = Z
2$ + STR$ (DK): IF DK < 10 THEN J2$(I) = Z3$ + STR$ (DK)
     IF DU = \langle A(M) | THEN DK = DK + 1
794
820 NEXT I
                                                                               contd.
```

JANUARY 1982 WASHINGTON APPLE PI

```
830
     GOSUB 900
 840
     IF EN = 0 AND DT \langle A(M - 1) THEN 690
 845
      IF EO = 0 AND DU < A(M) THEN 755
 850
      PRINT
           ***** DO AGAIN FOR NEXT MONTH ******************
 860
      REM
 870 M = M + 1: IF M > 12.5 THEN M = 1:Y = Y + 1
 880 N = N - 1: IF N > .5 THEN DJ = DK: GOTO 240
 890
     TEXT : PR# 0: END
 900
      IF EO = 1 AND EN = 1 THEN PRINT : GOTO 1090
 910
      IF EN = 1 THEN 1025
      PRINT Es;
 1000
1010
      FOR I = 1 TO 7: PRINT L1$(I);: NEXT I
1020
      PRINT B2$ + E$;
      IF EO = 1 THEN GOTO 1035
1025
1027
      HTAB T1: PRINT E$;
      FOR I = 1 TO 7: PRINT L2$(I); NEXT I: PRINT B2$ + E$
1030
1035
      IF EN = 1 THEN 1065
1037
      IF EO = 1 THEN PRINT
1040
      PRINT E$;
1050
      FOR I = 1 TO 7: PRINT J1$(I); NEXT I
      PRINT B2$ + E$;
1060
1065
      IF E0 = 1 THEN 1072
1067
      HTAB T1: PRINT E$;
1070
      FOR I = 1 TO 7: PRINT J2$(I);: NEXT I: PRINT B2$ + E$
      IF EO = 1 THEN
1072
                      PRINT
      IF EN = 0 THEN PRINT LUS;: IF EO = 1 THEN PRINT
1075
1080
      IF EO = 0 THEN HTAB T1: PRINT LU$
1082
      IF DT > A(M - 1) + .5 THEN EN = 1
1084
      IF DU > A(M) + .5 THEN EO = 1
1090
      RETURN
1500
      REM
          **** DATA: MONTH LENGTHS AND NAMES
1510
      DATA
           31,28,31,30,31,30,31,30,31,30,31
1570
      DATA
                           JANUARY
1580
      DATA
                          FEBRUARY
1590
      DATA
                           MARCH
1600
      DATA
                           APRIL
1610
      DATA
                            MAY
1620
      DATA
                            JUNE
             +
1630
      DATA
                            JULY
1640
      DATA
             +
                           AUGUST
1650
      DATA
                         SEPTEMBER
1660
      DATA
                         OCTOBER
1670
      DATA
             +
                         NOVEMBER
1680
     DATA
                         DECEMBER
1690
     END
```

| +            |           |   | Û                 | CTOB | ER |          |          | +             |
|--------------|-----------|---|-------------------|------|----|----------|----------|---------------|
| ŀ            | 9         | ۲ | ı T               | M    | T  | F        | s        |               |
| 1            |           |   |                   |      |    | 1<br>274 | 2<br>275 |               |
| 1            |           |   | 5<br>278          |      |    |          |          | i             |
| 1            |           |   | 12<br><b>285</b>  |      |    |          |          |               |
| i<br> <br> - |           |   | 19<br><b>29</b> 2 |      |    |          |          |               |
|              |           |   | 26<br>299         |      |    |          |          | 1             |
|              | 31<br>304 |   |                   |      |    |          |          | -,<br> <br> - |

| 4                  |
|--------------------|
| _!                 |
| -,<br> <br> <br> - |
| 1                  |
| 1                  |
| 1                  |
| 1                  |
|                    |

| <b>+</b><br> | DECEMBER |   |   |          |           |          |                    |   |
|--------------|----------|---|---|----------|-----------|----------|--------------------|---|
| 1            | s        | Н | T | Н        | T         | F        | s                  |   |
|              |          |   |   | 1<br>335 | 2<br>336  | 3<br>337 | 4<br>338           |   |
| 33           | 5        |   |   |          | 9<br>343  |          |                    |   |
|              |          |   |   |          | 16<br>350 |          |                    | _ |
|              |          |   |   |          | 23<br>357 |          | 25<br>3 <b>5</b> 9 | _ |
| 36           | _        |   |   |          | 30<br>364 |          |                    |   |
|              |          |   |   |          |           |          |                    |   |

## Apple Computer Tries to Ban Mail Business, Drawing Angry Charges of Trade Restraint

By Marilyn Chase

Staff Reporter of The WALL STREET JOURNAL CUPERTINO, Calif. — Apple Computer Inc. is trying to stop mail-order houses from selling its personal computers. But with millions of dollars at stake, the company's right to change its policy is being challenged in court on antitrust grounds.

As of today, Apple says it won't allow telephone or mail-order sales of its products. The company says it's making the change because it needs to emphasize personal service if it is to continue dominating the burgeoning market for home computers that it ploneered.

Companies that sell by mail, however, claim the personal-service question is merely a pretext. They say Apple wants to shut them out because of pressure from retailers who don't like being undercut in price by the mail-order houses.

And some mail-order houses say they plan to keep operating as they have—until Apple cuts them off. The new policy, they say, amounts to restraint of trade. "It stinks," says Joseph Sidney, manager of Micro Business World in Tarzana, Calif.

#### Ready for Lawsuits

Exactly how Apple will enforce the policy is still unclear. Even Apple and its largest retail distributor, the 182-store Computer-Land Corp., disagree in their interpretations of the policy. Apple says exceptions won't be made—but ComputerLand says it will mail to longstanding or geographically remote customers.

Although Apple Chairman Steven Jobs maintains that the company's effort to eliminate mail-order sales is both legal and proper, he indicates that Apple is ready for litigation. "What we're doing is the state of the art in antitrust law," he says. "We could go all the way to the Supreme Court."

Apple's chief antagonist will probably be a voluble French expatriate named Francis Ravel who owns Olympic Sales Co. in Los Angeles and describes himself as one of the most aggressive "wheeler-dealers" in the Apple market.

In the early 1970s, Mr. Ravel mounted an antitrust challenge to Toshiba of Japan and won what his attorney, Willard Horwich, calls a "favorable" out-of-court settlement.

In federal court in Los Angeles yesterday, Messrs. Ravel and Horwich asked for a temporary restraining order to block Apple from enforcing its new policy on the grounds that it constitutes restraint of trade. This is an interim step, Mr. Horwich says, until he can obtain a formal hearing of the issues and seek a preliminary injunction.

"There are about 150 black sheep like us," Mr. Ravel says of his mail-order confreres. "All we want is to buy and sell and be left alone. Fair-trade laws have been abolished. They can't tell us not to ship from our store. Hewlett-Packard wouldn't dare do that "

Apple disputes Mr. Ravel's estimate of the number of mall-order operations; it says there are 75. The company termed yesterday's court action "completely without merit," but declined further comment.

The flap started last month when Apple asked its 1,100 retail dealers in the U.S. and Canada to sign amended contracts promising not to engage in telephone or mail-order sales. Apple spokesman Fred Hoar says the company has received an "excellent response" from dealers.

In a letter accompanying the new contract, Apple vice president of sales Gene Carter explained the change this way: "Mail-order sales are neither suited to providing the consumer education that emerg-

"What we're doing is the state of the art in antitrust law," says Apple Chairman Steven Jobs, referring to the ban on mail-order sales. "We could go all the way to the Supreme Court."

ing markets require, nor are they structured to provide the consumer satisfaction that has become associated with the Apple name."

The mail-order houses say they already provide adequate service and consumer education by mail. Apple's action, Mr. Sidney says, isn't an attempt to improve service, but is "an outright effort to fix prices."

#### Lack of a Smile

Apple denies that the change has anything to do with prices; the company says it can't and won't attempt to curb discounting by its distributors. "It's not discounting that bothers us," says Apple's Mr. Jobs. "It's the smile—or rather, the lack of it—on our customer's face when service isn't adequate."

Apple's policy change has cheered its network of full-service dealers. "We're encouraged by the program," says Computer-Land president Edward E. Faber.

Mr. Faber says it costs \$150,000 to open a store with the service centers, test equipment and technicians that Apple requires. "If the dealer makes that kind of investment, he must get a return on the sale of the product," he says, and that becomes difficult "if the retail pricing is being watered down" by mail-order discounting.

"It's discouraging to do all the presale education and support of a prospective customer, and then have him buy the equipment somewhere else," Mr. Faber says.

Customers will still be able to shop

around for the best price, however, because there is much variation from list prices, and some mail-order outlets have storefronts where they sell at substantial discounts.

The Apple III, for example, in quantities of four or more, is sold to dealers for \$2,325. One at a time, it is sold to dealers for \$2,430.

ComputerLand of San Francisco sells the Apple III for the suggested list price of \$3,495. But at Olympic, Mr. Ravel says, the price for the Apple III has been reduced to about \$2,800, which is about 20% less than list price.

Does the policy mean, though, that all customers—even those living on, say, remote ranches—need to go to a retail store to buy an Apple? It's not clear.

Mr. Faber of ComputerLand says exceptions will be made. He says the policy change means stores won't be able to advertise nationally for mail orders. ComputerLand franchisees encourage customers to come in, he says, but if the customer can't, or if the customer is a previous Apple purchaser, "they'll ship," Mr. Faber says. "Anyone who tried to abridge that would be stumbling into an area of law that would be untenable."

#### **Hurting Market Share?**

Apple, though, maintains that "there will be no exceptions" to its policy. "A mail sale is no sale," says Mr. Hoar. "You can't service a computer by mail. It's inherently unsupported."

However, when pressed to comment on Mr. Faber's statement, Mr. Hoar says Apple's intent is to go after big-volume mailorder houses. "Individual scenarios," he adds. "will be clarified later with the dealers in Applesource," the company's dealer newsletter.

For high-volume mail operations, though, Apple's move could be the end. Joseph Monroe, co-owner of Consumer Computers of San Diego, says about 75% of his company's & million in annual sales comes from mail-order sales. If Apple cuts him off, he says, "we'll go out of business."

Even if Apple cuts off its authorized dealers who sell by mail, it mightn't be able to stop unauthorized dealers from operating as they please. One such store, 47th Street Photo Inc. in New York, expects to sell about 3,000 Apples this year, according to Jacob Honig, who manages computer sales for the store.

When asked where, if not from Apple, he obtains his supply of Apple computers, Mr. Honig says only: "somewhere else." A source familiar with unauthorized dealerships says they generally get their stock from dealers who order more Apples than they can sell.

And Mr. Sidney, the Tarzana store manager, suggests that Apple, as well as individual dealers, could be hurt by the new policy. "Mail-order sales have increased Apple's market share quite a bit," he says. "They're cutting off their nose to spite their face."

## STOCK MARKET AND STOCK OPTION PROGRAMS

#### \* \* Stock Market Utility Programs \* \* \*

Provides a complete data base management system for creating and modifying individual stock data files and a graphical evaluation of comparative stock performance.

Five programs provide for entry and storage of stock data, data correction, autoscaling Hi-Res graphical display of performance, and building historical data files electronically from downloaded MicroQuote data. \$80.

#### \* \* \* Electronic Stock Package \* \* \*

A complete system including a password for accessing, retrieving, storing, and updating individual stock data files electronically using the Dow Jones Stock Quote Reporter. \$120. (An extra option allows the use of the CCS clock card for automatic data access.)

#### \* \* \* Stock Option Analysis Program \* \* \*

Uses the Black-Scholes model to calculate the fair price of options and then calculates the expected profit or loss from any trade or spread involving up to three classes (e.g. horizontal spreads, vertical spreads, straddles, butterfly spread, etc.) of options on any one underlying stock for any time until the option expires. Supports user definable commission schedules, printer, hard copy graphics, and one or two disk drives. \$250. Manual (alone) \$25.

#### H & H SCIENTIFIC

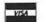

Specializing in Investment Software 13507 Pendleton Street Fort Washington, MD 20744 Tel. (301) 292-3100

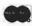

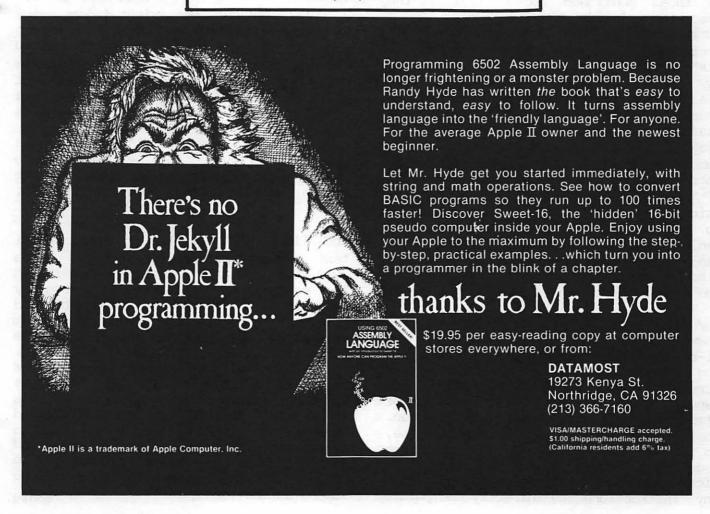

## TEXT ON THE HI-RES SCREEN

## by Bruce F. Field

This article describes two Applesoft programs; the first program prints text on the Hi-res graphics screen, and the second manipulates numbers into a specified format after which they may be printed on the text or graphics screen. I became interested in these topics as a result of wanting to draw graphs on the Hi-res screen with labels and numbers on the axes.

There are a number of programs available to print text on the Hi-res screen. Some of the best known are the Hi-res character generator in DOS Toolkit, the Aldrichs' Higher Text, or the character generator by Bill Schultheis on WAP disk 31. All of these have their uses. In my case I am interested in being able to exactly position the characters on the screen.

Character array oriented programs (such as those mentioned above) restrict the user to printing the characters in a limited number of locations, often 40 horizontal by 24 vertical the same as the text screen. This means that a character may not exactly line up with some mark on the screen. Additionally the user is usually restricted to keeping the character within a particular size array (say 7 by 8 dots). These penalties are sometimes offset by the speed with which characters can be placed on the screen. If you want to build a word processor using the Hi-res screen this is the way to put characters on the screen. Shape table generated characters on the other hand offer more freedom in designing and placing characters on the screen but at the expense of speed.

Why the two different methods? The answer lies in the way the memory of the Hi-res graphics screen is organized. If you look at the memory map of the Hi-res screen on page 21 of the Apple Reference Manual you will see that each byte of memory controls 7 dots on the screen. These dots appear in a horizontal line, so to control the 280 dots in each line requires 40 bytes. The 6502 microprocessor in the Apple does not have any instructions to directly manipulate

single bits within a byte, so to change a single dot we have to get the byte dot, controlling the use several instructions to change only the bit of interest leaving the other 7 alone, and store the byte back to memory. If we have to do this for each dot of the character, printing a character to the screen will This is in fact how the shape be slow. table characters are plotted. If instead we restrict each character so that it occupies exactly one byte horizontally and some N bytes (usually 8) vertically we can simply take a stored "picture" (Boolean array) of the character and copy it to the screen memory. No character occupies bytes that interfere with it's neighbor thus the character can be transferred to the screen very quickly.

Shape tables are more general and allow plotting of a point anywhere on the A "shape" within a shape table is nothing more than a road map; go left 2 dots, up one dot, right 4 dots, etc. As each dot is plotted we must calculate the screen address and change the desired bit in the proper byte. Since we are doing a lot of manipulation for each dot the character it will take "draw" a considerably longer to character to the screen using a shape than to "print" it using a character array. But we are free to place the character anywhere on the screen (within one dot position) we wish.

The first part of the program to print text on the screen consists of lines 5000 to 5340 and the shape table listed in Hex. It is designed to be reasonably easy to use. To load the shape table and set the appropriate pointers and program values put the DOS file name of the shape table in string CTABLE\$ and GOSUB 5270. The table will be loaded above Hi-res Variable CLD contains the table starting address; if a different address is desired set CLD to the address and GOSUB 5280. If you forget to load the shape table (or are lazy like me and don't bother) the first time you try to "print" to the screen the table will be loaded automatically. contd. Several different shape tables could be loaded consecutively into memory to provide different character fonts. To switch between different tables put the starting address of the desired table in variable CLD and GOSUB 5310. Variable CT controls the spacing between the characters, and is set for a default of 7 dots. That is the left side of each character is 7 dots from the left side of the preceding one. Since the characters in the table are mostly 5 dots wide, this gives a 2 dot spacing between characters the same as on the normal Text screen.

The shape table consists of 96 shapes includes the printable which all generated by the Apple characters keyboard, lower case characters, and a The table is not few extra symbols. organized exactly in the order of the ASCII character codes. The shape numbers of upper case letters, numbers, and most symbols correspond to their ASCII code. For example the code for the letter 'A' is 65 (decimal) and the 65th shape in the table is the letter 'A'. This makes is "print" characters to Applesoft, all you have to do is use the function to determine the shape number of a character. i.e. DRAW ASC("A") at X,Y to print "A" at screen position X,Y.

For reasons I can't exactly explain I decided to store lower case letters below upper case letters in the shape table. This is contrary to ASCII where lower case letters have higher the numbers than upper case. Whatever, the lower case letters (and a few additional symbols) occupy shapes 1 through 31 in the table. To access these, 64 (decimal) must be subtracted from the ASCII code for the equivalent upper case letter. For example, suppose we wanted a lower "a", case the shape number is ASC("A")-64.

All the character shapes are defined starting in the lower left corner of the character so that they all line up properly when drawn on the screen. If you wish to design your own character set it would be a good idea to follow this convention.

Lines 5090 to 5220 in the program do the actual "printing" of text on the Hi-res screen. You need to store the text you want printed in a string (C\$) and setup

the "tabs", CX the horizontal position (0-279) and CY the vertical position (0-191) before doing a GOSUB 5090. If the shape table has not been previously loaded (the program checks variable CLD to see if it is zero) it is loaded before printing is begun. The "tab" variables CX and CY are incremented as necessary when printing the string and are left pointing to the next character position at the end of the line. The user should be careful that there is enough room on the screen to print the string as the program will NOT wrap text around to the next line.

Each time the subroutine is called printing defaults to upper case. To switch to lower case insert a control-Q character in the string. The control-Q acts like a toggle, the first occurrence puts you in lower case, the next sends you back to upper case, etc.

One advantage of shape tables is the ability to draw shapes with different rotations. In practice, with small character shapes, only the four 90 degree orientations produce recognizable characters. The program is set up to examine the shape rotation value (set by an Applesoft ROT= command) and print the text in one of four directions. The four are:

ROT=0 - left to right
ROT=16 - top to bottom
ROT=32 - right to left (inverted)

ROT=48 - bottom to top
The rotation value is set to a default
value of 0 by the part of the program
that loads in the shape table. If you
want another orientation use the
Applesoft ROT= command after loading the
shape table and before printing the text.

topic of discussion is second The formatting of numbers. When a number is printed Applesoft will print as many possible or print it in as (scientific) notation if exponential necessary. This makes it easy to use but is annoying if you are trying to produce outputs where decimal points line up (for tables) or extraneous decimal digits are to be eliminated, etc. There are several machine language programs formatting, however most are designed for business applications and do not support

contd.

exponential notation. The simple Applesoft program presented here handles floating-point notation (numbers with digits after the decimal point), integer notation (whole numbers, no decimal point), and exponential notation (a floating-point number with a power of ten exponent).

The program requires two inputs, the number to be formatted, and a format specification string. It returns the number in a string that may be either printed to the text screen, or using the previous program, printed to the graphics screen. Variable C contains the number, string CF\$ contains the format, and C\$ is the returned string. The number is formatted according to standard FORTRAN format parameters, i.e. I9, Fl0.3, or E9.3. After setting C and CF\$ GOSUB 5450.

Integer format is indicated by the first letter of the format string being an "I". The number following the I is the field The field width is the maximum number of character positions that the number is allowed to occupy. format of "19" the maximum number of characters is 9. If the number were exactly 9 digits long (i.e. 123456789) it would completely fill the field. If it were shorter it would be right justified in the field and padded with blanks to the left. For example, if the number (with an I9 format) the 3456 returned string would be C\$=" There would be 5 blanks to the left of The length of the returned the number. string is always exactly the specified field width.

Floating-point format is similar except the number of digits after the decimal point must also be specified. This is done by adding another number to the format specification, i.e. F10.3. this case the field width is 10 and the number of digits after the decimal point is 3. Using this format the number 2345.66778 would be returned C\$=" 2345.668". The number is rounded With a field width of 10 the properly. range of numbers that can be printed is 999999.999 to -99999.999, because the minus sign occupies one position with If the number to be negative numbers. formatted has more digits than the format specification allows the returned string

will be filled with asterisks.

A quirk in the way Applesoft is written (and the way the program works) prohibits printing numbers with more than 11 digits. But, since Applesoft only has 9 significant digits this doesn't seem like much of a limitation.

Exponential or scientific notation is similar to floating-point but is usually for extremely large or small numbers. The format specification is of the form E9.3, where 9 is the field width and 3 is the number of digits after the decimal point. For exponential notation the number is always normalized to be between 1 and 10 with an appropriate power of 10 exponent. For example, the number 123445303 in E9.3 format would be A smaller number might be expressed as 4.531E-10. As with the the number is right other formats iustified in the field. Using this requires slightly more care notation because the exponent will occupy 2 to 4 character positions and it is easy to run out of room if the field width is not large enough.

These subroutines may be easily modified, and in case you haven't noticed, all the variables begin with the letter C. Some variables (notably CLD and CT) must be preserved between subroutine calls, and generally there will be some variables used in your calling programs that should not be disturbed by the subroutines. If you don't use any variables beginning with the letter C there won't be any conflict.

What I have described is a program to provide elementary formatting of numbers so that they may be printed to the text screen or (along with other text) printed on either of the Hi-res graphics screens. Being written in Applesoft they are not particularly fast however they have served my needs well for labelling graphs.

```
]LIST
5000
      REM
5010
     REM ROUTINE PRINTS STRING
5020
      REM C$ AT CX,CY ON HIRES
5030 REM CTABLE$ IS FONT NAME
5040
     REM ALL VARIABLES BEGIN
5050 REM WITH LETTER 'C'
5060 REM CTRL-Q IS U/L CASE
5070 REM TOGGLE
5080 REM
5090 IF CLD = 0 THEN GOSUB 5270
5100 IF LEN (C$) = 0 THEN 5210
5110 \text{ CW} = 0:\text{CR} = \text{INT} ( \text{PEEK} (249))
5120 \text{ CI} = ((CR = 0) - (CR = 32)) * CT
5130 \text{ CJ} = ((CR = 16) - (CR = 48)) * CT
5140 FOR Cl = 1 TO LEN (C\$)
5150 IF MID$ (C\$,C1,1) = CHR\$ (17) THEN 5220
5160 \text{ CV} = ASC (MID$ (C$,C1,1)) - CW
5170 IF CV < 1 THEN CV = CV + 64
5180 DRAW CV AT CX,CY
5190 \text{ CX} = \text{CX} + \text{CI:CY} = \text{CY} + \text{CJ}
5200 NEXT C1
5210 RETURN
5220 \text{ CW} = 64 * (\text{CW} = 0): GOTO 5200
5230 REM -
5240 REM ROUTINE TO LOAD FONT
5250 REM AND INITIALIZE HIRES
5260 REM
5270 \text{ CLD} = 24576: \text{ REM}
                           SHAPE TABLE LOAD ADDRESS
5280 CT = 7: REM CHARACTER SPACING
5290 SCALE= 1: HCOLOR= 3: ROT= 0
5300 PRINT CHR$ (4); "BLOAD "; CTABLE$; ", A"; CLD
5310 \text{ Cl} = \text{INT (CLD } / 256)
5320 C2 = CLD - 256 * C1
5330 POKE 232,C2: POKE 233,C1
5340 RETURN
5350 REM
5360 REM FORMATTING ROUTINE FOR
5370
     REM NUMBERS. ENTER WITH
5380
     REM NUMBER IN C, FORMATTED
5390
      REM
           STRING C$ RETURNED.
5400
      REM CF$ CONTAINS FORMAT
5410
      REM SPECIFICATION AS PER
      REM STANDARD FORTRAN.
5420
5430 REM
            F10.3, E9.2, I5
5440
     REM ·
5450 CG$ = LEFT$ (CF$,1): REM GET FORMAT LETTER
5460 \text{ Cl} = \text{VAL} ( \text{RIGHT} (\text{CF}, \text{LEN} (\text{CF}) - 1))
5470 REM CS=#DIGITS, CD=#DECIMAL PLACES
5480 \text{ CS} = \text{INT (C1):CD} = \text{INT (10 * (C1 - CS) + .4)}
5490 IF CG$ = "F" THEN 5560
     IF CG$ = "E" THEN 5690
5500
5510 IF CG$ = "I" THEN 5800
5520 C$ = "F-ERR": RETURN
5530 REM
5540 REM FLOATING POINT
5550 REM
5560 C = INT (.5 + C * (10 ^ CD))
5570 IF C > = 1E11 THEN 5890: REM OVERFLOW
```

5580 CG = STR\$ (C)

```
5600
                IF CD = 0 THEN 5640
                   LEN (CG$) = CD THEN CG$ = "0" + CG$
          5610
          5620 C$ = LEFT$ (CG$, LEN (CG$) - CD) + "." + RIGHT$ (CG$,CD)
                GOTO 5840: REM RIGHT JUSTIFY STRING
          5640 \text{ C} = LEFT$ (CG$, LEN (CG$) - CD) + "."
          5650
                GOTO 5840
          5660
                REM
          5670
                REM
                     EXPONENTIAL NOTATION
          5680
                REM
          5690
                IF C = 0 THEN CE = 0: GOTO 5710
          5700 \text{ CE} = \text{INT ( LOG ( ABS (C)) / LOG (10))}
          5710 C = C / (10 \uparrow CE): REM NORMALIZE C
          5720 CE$ = "E" + STR$ (CE): REM EXPONENT
           5730 \text{ CS} = \text{CS} - \text{LEN} (\text{CE})
                GOSUB 5560: REM DO MANTISSA AS FLOATING POINT
           5740
           5750 \text{ C} = \text{C} + \text{CE}: REM ADD EXPONENT
           5760
                 RETURN
           5770
                 REM
           5780
                 REM
                      INTEGER NOTATION
           5790
                 REM
           5800 C$ =
                      STR$ ( INT (C + .5))
           5810
                 REM
           5820
                 REM
                     RIGHT JUSTIFY STRING C$
           5830
                 REM
                     LEN (C$) > CS THEN 5890
           5840
                 IF
           5850
                 IF
                     LEN (C\$) = CS THEN 5880
           5860 \text{ CG} = "
           5870 \text{ C} = LEFT$ (CG$,CS - LEN (C$)) + C$
           5880
                 RETURN
           5900
                 RETURN
           5910
                 END
6000.6467
                                                               6180- 20 24 4D 31 36 3E 3F 07
                               60C0- 60 04 20 64 6D 3E 15 3E
6000- 60 00 C2 00 CC 00 D8 00
                                                               6188- 00 08 E4 6C 09 F6 F6 07
                               60C8- 15 1F 3F 00 24 24 24 56
6008- E0 00 EC 00 F6 00 FF 00
                                                               6190- 00 20 24 4D 31 36 1E 1C
                               60D0- 29 OE 36 1E 3F 20 20 00
6010- 0C 01 15 01 1C 01 23 01
                                                               6198- 1E 07 00 0C 04 E0 4D F1
                               60D8- 20 64 2D B5 12 3F 3F 00
6018- 2F 01 36 01 3F 01 46 01
                                                               61AO- 1E 0E 0E 06 00 29 2D 20
                               60E0- 20 64 6D 20 16 3E 15 3E
6020- 4F 01 5A 01 66 01 6D 01
                                                               61A8- 24 24 DF 33 36 0E 2D 05
                                60E8- 15 1F 3F 00 20 64 2D 15
6028- 77 01 80 01 89 01 91 01
                                                               61BO- 00 2D 2D DC 63 OC OC 3F
                                60F0- 3E 3F 16 2D 05 00 09 24
6030- 9B 01 A5 01 B1 01 BB 01
                                                               61B8- 3F 07 00 09 1C E4 0C 64
                                60F8- 1C 2D 07 20 0C 04 00 29
6038- C2 01 C8 01 D0 01 D7 01
                                                               61C0- 04 00 09 24 04 20 24 00
                                6100- 2D 20 24 24 1E 1C BF 36
6040- EA 01 EC 01 F2 01 FA 01
                                                               61C8- 09 05 20 05 E0 E4 04 00
                                6108- OE 2D 28 00 24 24 24 56
6048- 09 02 17 02 23 02 30 02
                                                                61D0- 08 18 0C 2D 0C 04 00 24
                                6110- 2D 15 36 36 00 29 3D 20
6050- 37 02 3F 02 47 02 54 02
                                                                61D8- 24 24 35 36 36 2E 24 24
6058- 5C 02 5F 02 65 02 68 02
                                6118- 3C 0C 20 00 A8 2D 20 24
                                                                61E0- 24 35 36 36 2E 24 24 24
                                6120- 04 20 00 24 24 24 4E 09
6060- 6E 02 7C 02 85 02 91 02
                                                                61E8- 04 00 01 00 09 04 20 24
                                6128- 1E 1E 1E 75 0E 06 00 29
6068- 9C 02 A7 02 B2 02 BE 02
                                                                61F0- 24 00 08 08 08 20 FC 36
6070- C6 02 D4 02 DF 02 E4 02
                                6130- 3D 20 24 24 3F 00 24 24
                                                                61F8- 06 00 21 24 24 6C 36 B6
                                6138- AD 36 6E 24 E4 04 00 24
6078- E8 02 F1 02 FA 02 02 03
                                                                6200- 22 2C 04 F8 1F 16 0D 06
                                6140- 24 2D AD 36 36 00 20 64
6080- OC 03 19 03 25 03 32 03
                                                                6208- 00 28 2D 05 38 38 3F 60
                                6148- 2D 15 36 1E 3F 07 00 24
6088- 3C 03 47 03 53 03 5C 03
                                                                6210- 2D FD B0 16 16 06 00 60
                                6150- 24 24 0D AD 36 1E 3F 20
6090- 67 03 73 03 7B 03 83 03
                                                                6218- OC OC OC DF 27 AD 92 OA
                                6158- 20 00 49 21 24 24 FC BF
6098- 8F 03 98 03 A4 03 B0 03
                                                                6220- 35 3F 00 20 04 20 0C 15
                                6160- 36 OE 2D 20 20 00 24 24
60A0- BB 03 C4 03 D0 03 DC 03
                                                                6228- F6 OE OD 1E OE 1F 3F OO
                                6168- OE OC 2D 05 00 2D 2D 38
60A8- E9 03 F1 03 FC 03 08 04
                                                                6230- 08 08 18 08 24 04 00 09
                                6170- 38 3F 28 28 2D 05 00 49
60B0- 14 04 1F 04 28 04 34 04
                                                                6238- 1C 1C 24 0C 0C 04 00 09
                                6178- 1C 24 1C 2D 07 20 04 00
60B8- 40 04 48 04 54 04 5C 04
                                                                                         contd.
                                       JANUARY 1982
                                                                         WASHINGTON APPLE PI
```

IF CG\$ = "0" THEN CG\$ = LEFT\$ ("0000000000", CD + 1)

5590

6240- OC OC 24 1C 1C 04 00 60 62F8- 3F 00 61 0C 0C 1C 1C 1C 63B0- 20 24 64 2D 15 36 36 1E 6248- 2D 15 DE 24 20 24 8D 1E 6300- 04 00 09 04 20 0C 0C 1C 63B8- 3F 07 00 24 24 24 2D AD 6250- 1F 07 20 00 09 20 24 6C 6308- 3F 17 07 00 20 24 64 2D 63C0- F6 3F 07 00 20 24 64 2D 6258- 12 FF 3F 00 61 24 00 08 6310- 15 36 E7 36 AD 3A 3F 07 63C8- 15 36 FE 0E 0E 1F 3F 00 6260- 18 28 2D 2D 00 09 05 00 6318- 00 24 24 0C 0C 15 15 B6 63D0- 24 24 24 2D AD F6 3F 6268- 60 0C 0C 0C 04 00 20 24 6320- 22 3C 3F 07 00 24 24 24 63D8- 15 15 05 00 A8 2D 05 20 6270- 64 2D 15 36 36 1E 3F 04 6328- 2D AD F6 3F 4D 32 1E 3F 63E0- 1C 3F 07 20 0C 2D 15 06 6278- 60 0C 05 00 09 2D 07 20 63E8- 00 09 24 24 24 2D DF 3F 6330- 07 00 20 24 64 2D 15 6280- 24 24 17 07 00 2D 2D DF 63F0- 00 20 24 24 4D 31 36 6338- F2 3F 07 00 24 24 24 2D 6288- 03 60 0C 65 E4 3F 17 06 63F8- 1E 3F 07 00 09 05 28 6340- AD 36 36 1E 3F 07 00 24 6290- 00 70 2D 05 20 1C 67 0C 6400- 24 FC 1B 36 36 0E 06 00 6348- 24 24 2D 2D 96 3B B7 2A 6298- 3C 3F 3F 00 49 24 24 24 6350- 2D 05 00 24 24 24 2D 2D 6408- 24 24 24 4D 31 36 36 E6 62A0- 17 17 17 2E 6D 05 00 70 6358- 96 3B 3F 00 20 24 64 2D 6410- 1C B4 3B 00 64 04 E0 6C 62A8- 2D 05 20 E4 3F 27 2C 2D 6360- B5 D2 35 3E 3F 07 00 24 6418- 09 F6 1E 0E 0E 36 00 09 62B0- 2D 00 29 2D 20 1C 3F B7 6368- 24 24 4D 31 36 3F 6F 11 6420- 24 E4 1C 6C 09 F6 06 00 62B8- 24 60 0C 2D 05 00 21 64 6370- 36 07 00 29 3D 20 24 24 6428- 64 05 60 0C 3C 3F B7 92 62CO- OC OC 3C 3F 3F 00 20 04 6378- 6F 05 00 A8 2D 05 20 24 6430- OA 2D 2D 00 24 24 24 2D 62C8- 20 OC 2D 15 F6 3F 4D 32 6380- 24 04 00 24 24 24 4D Fl 6438- 2D DF 32 36 36 2D 2D 00 62D0- 1E 3F 07 00 2D 0C 0C 24 6388- 1E 1E 0E 0E 0E 06 00 2D 6440- 49 01 E0 1C 1C 1C 04 00 62D8- E4 3F 17 76 2D 05 00 08 6390- 2D DF 03 20 24 24 04 00 6448- 2D 2D 24 24 24 3F 3F 4D 62E0- 08 04 20 00 61 24 20 00 6398- 24 24 24 15 95 64 0C 36 6450- 32 36 36 00 08 18 0C 0C 62E8- 49 1C 1C 1C 0C 0C 0C 04 63A0- 36 36 06 00 24 24 24 56 6458- OE OE O6 OO 2D 2D O5 OO 62F0- 00 08 18 2D 2D 04 38 3F 63A8- OE OE 56 24 24 24 04 00 6460- 00 00 00 00 00 00 00 00

## APPLE PIE AND THE USE OF "ESC"

## by Jim Graham

Apple Pie is the outstanding word processor previously distributed by Programma, which has been recently acquired by Hayden Computer. Those of us who use Apple Pie with an Epson MX-80 printer have learned from the manual that control characters can be imbedded in text by use of the "Shift-Control M" key sequence. This allows some of the Epson's features to be activated on descripted while the activated or deactivated while the Apple Format program is running. For m hs, however, I had been unable many months, however, I had been unable to utilize all the Epson features (commanded from inside the text) because the manual does not explicitly cover the use of escape command as an imbedded function. had tried what seemed like ev the every conceivable combination and had written to Programma. After seve months I heard Programma was no longer business. Eventually, I decided to even several call Hayden, as the apparent new source information.

I found out that the "ESC" key is input exactly like the control character; it just is not covered in the manual. In other words, to activate or deactivate any escape commanded printer function, enter "Shift-Control M" followed by "Escape" (which displays an inverse Applesoft-type prompt character), then followed by whichever escape suffix is appropriate. The suffix must be in upper case. When the Format program runs, the printer is commanded by these imbedded functions, exactly as it would be if they were commanded directly from the keyboard.

In addition, I was told that Hayden does indeed plan to support this fine program, and has at least the following upgrades

and improvements in the works: a spooling capability so the operator can regain use keyboard and computer the for input while the printer printing is dictionary, or spelling program, d specifically for Apple Pie; and manual, with index (much needed). designed a new these will add significantly to an already great word processor, which appears have a strong future ahead.

## NEVER BUY ANOTHER PROGRAM!!!

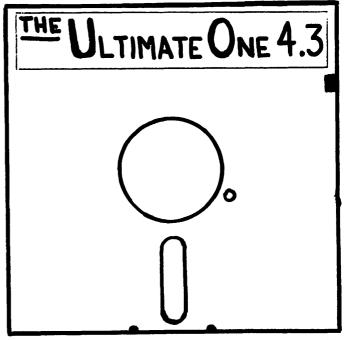

UTILITIES AVAILABLE SOON ....

Œ

## subLOGIC GRAPHICS PACKAGE:

## A Review by David Morganstein

Two years ago when I bought the A2-3D1 graphics package from Sublogic I was impressed with the capabilities of their software and detail of their manual. The program seemed written for the serious graphics user who wanted to generate 3-D projections with the APPLE. One of the 3-D data bases that came with the produces projections with the APPLE. One of the 3-D data bases that came with the package was that of an imagined piece of "flat" terrain with a landing strip in the middle and a Dick Tracy's nose of a mountain range at one end. With a little reading and many trial and errors I was able to create a flight simulator using the pad-dles (this was before the joystick days). The display was not too fast in switching between Hires pages, giving a 1-2 second per frame motion display. After all, my program was written in Integer Basic (calling the trigonometric functions required out of the machine language A2-3D1 package) so it could only move along just so fast. move along just so fast.

As many of you know, it wasn't very long before Flight Simulator appeared from Sublogic. (Their version was considerably better than mine...) More recently, Saturn Navigator, another package using these graphics routines, has come on the market, offering a stimulating space flight to our winged neighbor.

The A2-3D1 package is a set of machine language routines for creating and displaying a data base which projects 3-D images onto the APPLE 2-D screen. The relevant characteristics of the creation and display are: the description of the 3-D image (including its location); the position of the viewer; and the angle of view (pitch, bank and heading) of the viewer. The latter two items related to the viewer and the results of the viewer. the viewer can be modified and re-poked into the overall data base, causing the appearance of motion of the viewer relative to the object.

The limitations of the original package were: the 3-D image or images were stationary both relative to each other and relative to the co-ordinate system (that is, only the viewer and the viewer's per-spective could be changed); and the creation of the object data bases were done with a fairly crude editor not allowing viewing of the Hires screen while constructing the object. Needless to say, the latest additions to the Sublogic line, A2-3D2, and A2-GE1 solved all that and added some other niceties as well. added some other niceties as well.

#### Main Features.

The graphics editor works very smoothly, allowing you to see the 3-D image as you construct it. You can now use color in the figures or switch to a super Hires display with twice as many lines as the usual HGR display provides. Both of these enhancements are part of the A2-3D2 additions. The relevant information regarding the cursor's position and the regarding the cursor's position and the

position and angle of the "eye" viewing the objects are displayed at the bottom of the Hires screen, in the text area. The the Hires screen, in the text area. The current and previous point in the data base is also shown so that by moving forward and backward through the data base, using left and right arrow keys, you can make modifications to the required data. While you can insert a NOP command to delete parts of the data base, you can not insert something new. Rather, if an addition is needed, the image from that point on must be reconstructed.

Another nice feature in the editing of objects is the placement of text in a fixed position relative to the object. In the example discussed in the manual initials are put at the top of a garage which you create. My only comment on the text feature is that, while three text sizes are provided, a smaller size of letter might be desired.

After creating one or more objects and storing them on a separate DOS 3.3 disk, you can enter the motion programmer. This part of the Graphics Editor allows you to define viewed and independent objects, the latter of which can be given motion. The viewed objects are stationary with respect to your position and viewing angle while the independent objects can be given motion. motion relative to their initial point of origin (actually, an additional basic utility allows you to translate independent objects so that they can move relative to any point in the space.) Again, referring to the example presented in the text, you move a garage door around, hang it on the garage and pivot it open and closed.

Phrases can be appended to the motion program so that educational presentations can be made. The motion is controlled by the keyboard with keys for positive and negative movement of the x,y, and z coordinates and of the pitch, bank and heading of the objects or of the viewer's eye. It takes a little practice to perform a desired motion, but once a sequence has been defined, it can be stored as a motion file and replayed automatically. automatically.

Still another nice feature of the package is the generation of a slide show, which can be labelled appropriately. The show can then be played back and each screen viewed.

Ease in Learning to Operate.

Whenever you provide a lot of power, you run a risk of confusing the user. To take advantage of the many features of the Sublogic software will require a fair amount of practice. Fortunately, Sublogic provides a Summary Command Card on heavy stock which you can hang in front of you while learning the system. The various

features are so numerous that a myriad of key stroke combinations are required. So I have not uncovered any simple of mnemonics to begin memorizing tem. For example, shift M switches pattern the sys system. eye/cursor manipulation, es mode, shift 4 allo between ctrl sets Hires mode, shift 4 allows you to save an object file while ctrl I lets you load it back. Other features require only a single key stroke. While I can not While I o simpler system, suggest а is believe a weak area for the package.

ther concern I have is the complexity using some of the features. The motion yback process is performed by a arate Basic program which does not link ectly with the Graphics Editor. The gram is supplied on the disk, a ndard DOS 3.3 disk with its own system, must be accessed by booting in regular playback' separate directly program standard and must be accessed by booting in regular DOS and loading it in to the APPLE. To use several of the features, you must keep a record object lengths in bytes and while this is all explained it is done manually by the user es a fair amount of study. merge files together. carefully, requires

However, the results are quite impressive deal of graphics power is and a great provided.

Documentation.

The A2-3D2 extension manual is primarily an update to the Command sheets from the A2-3D1 basic system. This is reasonable since the 3D1 package is required and its manual is very thorough, not only in teaching how to use the package but in discussing 3D graphics.

The A2-GE1 takes you by the hand through the process of editing objects, moving objects and playing back stored motion. It contains no technical information It contains no technical information regarding the 3D to 2D process since the owner will already have the 3D1 manual. Several good examples are provided demonstration including of aeroexamples must all be the keyboard, a minor tch provides "hands on" The dynamics. from entered inconvenience, which provides experience.

PROGRAMS FOR THE APPLE\* COMPUTER

MOON & SUN: within 3" longitude, 1" latitude, eclipses, occultations within 1 mile accuracy; all aspects of eclipses \$27 ECLIPSE MAP: high-resolution map of area of visibility of solar eclipse; usable for occultations also if MOON & SUN is used ..... \$25

PLANETARIUM: stars & planets in highresolution sky display, anywhere, any time; 2-screen quick-flip to demonstrate rotation about pole, season difference, or precession; or flip between sky and OR-RERY display (separate - see below) \$23 ORRERY: self-updating solar system diagram in high-resolution with date display, sun and planets . . . . . . . . . . . . . . \$20 PLANETS: with sun and moon, Gregorian/Julian/Jewish calendar conversion; helio-, geo-, topocentric coordinates; star

identification feature; rise/set, etc. WORLD MAP: animated high-resolution with sunrise/set line, flashing +'s where sun and moon are directly overhead, continual realtime update every 5 minutes, static display, or rapid (1-hr./ 2-min.); date, GMT shown ...... \$28 All are written for the Apple II or Plus with Applesoft on ROM and 48K RAM. All are supplied on diskette.

Charles Kluepfel 55 W. 14th Street

New York, N. Y. 10011 Other astronomical and games programs available, including one that solves RU-BIK'S CUBE \*\* (\$20). Write for info. \*TM Apple Computer Co. \*\*TM Ideal Toy Corp.

GUESS WHAT, ARDOO! WORD PROCESSING SOFTWARE FOR APPLE PASCAL! BREEP FROM INTELLIGENT COMPLIER SYSTEMS, OF COURSE!

#### MS.SPELLER II

**UPDATED VERSION** 

SPELLING CORRECTION&PROOFREADING FINDS AND SUBSTITUTES CORRECT SPELLINGS 60,000 word main dictionary - CREATES personal dictionaries - BUILDS BADSPELLINGS DICTIONARY from user errors - Automatic and user-interactive modes. FOR MULTI-DRIVE SYSTEMS

SMALLER DICTIONARY AVAILABLE FOR PRICE: \$75.00 SINGLE DRIVE SYSTEMS

SPECIFY NUMBER OF DISK DRIVES

MS. STELLER OTEXT NOW ON APPLE III

ask about QTEXT Satellite programs

NEW PRODUCT! QTEXT - provides professional quality word processing with APPLE PASCAL EDITOR FEATURES INCLUDE: MAILING LIST CAPABILITY, HEADER AND FOOTER LINES, COPY STANDARD PARAGRAPHS IN DOCUMENTS PROPORTIONAL SPACING FOR DIABLO AND QUME PRINTERS, USES FORMAT FILES AND OVER 40 EMBEDDED TEXT COMMANDS FOR CONTROL, AUTO PAGE & CHAPTER NUMBERING, USER FRIENDLY PROMPTING, COMPLETE DOCUMENTATION, RIGHT, LEFT & CENTER PRICE \$100 JUSTIFICATION & MORE DEALER INQUIRIES WELCOMED

1-year software warranty

Intelligent Computer Systems Corporation

SYSTEM REQUIREMENTS: LANGUAGE SYSTEM plus \$2.50 shipping Va. residents add

4% sales tax 722 South 24th Street Arlington, Va. 22202 (703) 684 - 7389

## COLUMNAR CATALOG LISTINGS

### by Bob Crafts

I've owned my APPLE for nearly three years now, having come, unfortunately, to APPLE through a sea of like and, it now seems, lesser computers. I'd had a little prior experience with computers and programming, but it was essentially insignificant.

Over the past few years I've had so much fun with the APPLE that my desire to learn more about programming has taken a back seat. Isolation from the usual clubs and stores has helped to impede my learning rate as well. I mention all of this in the hope it will at least partially explain the inordinate pride I feel in the little subroutine which follows.

Recently, with time to kill, I resolved to attempt to bring order out of the chaos of my diskette collection. To that end, I got out my master catalog program, a commercial version which I believe is quite popular. In fact, on a club disk (WAP #14) there is a modified version. (If this program is actually public domain, I'd be happy to send the club a copy of my version which takes 26 sectors.)

In running through the program, it seemed that a feature which it lacked was the ability to print catalog listings in columnar fashion. Although the experience can be extremely frustrating, modifying a well-written program has been for me one of the best ways of learning Basic. So, I resolved to write a column listing routine.

And write it I did. While it worked, it was the worst kind of brute-force job, and labored when the text file it was processing was large. I was disgusted. My creative writing efforts seem to be of the feed-the-unconscious-and-wait variety. So a day or two after I'd finished my original modification the solution blossomed. I wrote it as a free-standing program in order to validate the idea without confusion. It worked well enough so that when I came to insert it into the catalog program the process went off without a hitch.

I'm sending it for several reasons. Not among them is the idea that it is a noteworthy programming effort. Indeed, amid all this self-applause the idea occurs that it may even contain a flaw, either of logic or syntax. But as I've tested it extensively, the second seems unlikely.

One reason is that it may prove useful in the programs of club members. But the basic reason is that it may demonstrate to other flounderers that persistence is useful, that learning takes place continuously, and that dismembering good programs is a worthwhile practice.

In the following listing I have removed the REM statements and substituted a line number explanation.

Lines 1000,1010 are not a part of the subroutine but simply set up a sample array.

Line 20020 sets up the pointer spacing as a constant.

Line 20040 loops through the entire array.

Line 20050 prints the leftmost n characters of the first and nth elements in the array. In this case 30 characters of the first and sixtieth elements.

Line 20060 causes the program to skip the end-of-column test on the first pass - when it would succeed.

Lines 20070-80 are simply a counter which moves the base pointer over the array elements printed by pointer 2. They could be combined into one line using an "OR" operator. Very probably there is a better way to do this, but not in my kit.

Line 20120 just keeps the routine from falling into the GOSUB. A nickel for each time this has happened to me would keep me in diskettes for a while!

Line 20140 is the line in which the base pointer is actually moved.

(Ed. Note: Bob, WAP#515, lives on Martha's Vineyard, Edgartown, Mass. Might be nice to have a WAP chapter there in the summer!)

Season's Greetings

Attention.... Pascal Users

DOSIO is an APPLE II Pascal 1.1 utility which creates DOS binary files from Assembler files. Also included is two way text transfer capability and screen oriented disk patching.

Required is a 48K APPLE II with at least one 16 sector disk. Complete documentation is furnished with one Pascal 5 1/4" diskette for \$35.

\* \*

THE IDEA WORKS
2521-F N. Grand Ave.
Santa Ana, Ca. 92701

Ca. residents add \$2.10 sales tax.

#### MINI FLOPPY DISKS FOR APPLE DISK DRIVES

KYBE sgl side, dbl density, soft sector 28.50 KYBE dual side, dbl density, soft sector (flippy) 45.00 MAXELL sgl side, dbl density, soft sector 44.00

#### PRINTWHEELS AND THIMBLES

| QUME Std., AGT, and Diablo | 6.40  |
|----------------------------|-------|
| QUME Special               | 7.90  |
| NEC Spinwriter thimbles    | 13.95 |
| 88 char, metal printwheels | 41.50 |
| 96 char. metal printwheels | 49.95 |
| Dual Plastic (Vydec type)  | 18.99 |

#### PIN-FEED PAPER

9 1/2 × 11 15# 3500 27.25 9 1/2 × 11 20# 2700 25.95 12 × 8 1/2 15# 3200 31.36 12 × 8 1/2 18# 2600 31.36 14 7/8 × 11 15# 3000 32.19 14 7/8 × 11 20# 2400 31.75

#### FORMS TRACTOR

Rutishauser, bidirectional 210.00 MODEM

Lexicon, LX-11

300 baud 145.00

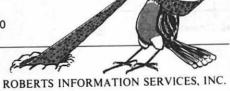

Roberts Information Services, Inc (ROBINS) 8306 Hilltop Road Fairfax, VA 22031 703/560-5900 (across from the Post Office in Merrifield) Monday-Friday 9 to 5 Saturday 10 to 2 We ship by Capitol Messengers and UPS

703/560-5900

## PANORAMAS!

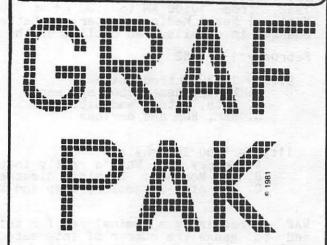

Reproduce either Page 1 or Page 2, horizontally or vertically on the paper; or, reproduce both as a **two page panorama** with both pages butted in perfect registration.

Compose your picture by framing, cropping, positioning, window-erasing, and adding text annotation (upper/lower case, punctuation, numerals and expanded symbology) in all four directions.

GRAF-PAK imposes no scale factor limitations: if it will fit on the paper, GRAF-PAK will reproduce it. GRAF-PAK displays the available scale factors, which depend only on your printer dot density, paper width and chosen cropping boundaries.

Eleven pages of Instructions, Examples and Pictures!

| _ | PRINTERS<br>SUPPORTED                              | POST-PAID<br>PRICE |  |  |
|---|----------------------------------------------------|--------------------|--|--|
|   | EPSON MX70/80/100                                  | \$34.95            |  |  |
|   | IDS 440G/445G                                      | 34.95              |  |  |
|   | 460G/560G                                          | 39.95              |  |  |
|   | ANADEX DP9000 thru<br>DP9501                       | 39.95              |  |  |
|   | NEC PC 8023                                        | 34.95              |  |  |
|   | 3510/3520/3530<br>5510/5520/5530<br>7710/7720/7730 | 39.95              |  |  |

#### **SmartWare**

2281 Cobble Stone Court Dayton, Ohio 45431

(513) 426-3579

#### WAP TUTORIAL REGISTRATION

The second WAP tutorial will be held on two consecutive Saturdays, February 13 and 1982, from 10:00 AM to 1:00 PM at USUHS on Jones Bridge Road (on the campus of National Naval Medical Center) in Bethesda, MD. Check the ABBS and club phone for 20, the any changes in details. An outline of the two sessions is shown below.

February 13, 1982

9:00 - 11:30 Introduction
A. Binary/hex number systems
B. Bits, bytes, and nibbles
C. RAM, ROM and devices

11:30 - 1:00 Internals

A. Memory Map: What's really in there B. The Monitor: Examine, disassemble C. The mini-assembler, step and trace

February 20, 1982

9:00 - 11:30 Applesoft
A. Basic programming
B. Commands and applications
C. Memory usage; HIMEM, LOMEM and variable space

11:30 - 1:00 DOS
A. The Catalog and VTOC
B. Reading and writing files

1. sequential

2. random access

WAP is requiring a nominal fee for this tutorial to assure the interest of attendees and to gauge the number of interested participants. A maximum of 40 people will be included, half with their own APPLE and half without.

| NAME     |       |         |       |  |
|----------|-------|---------|-------|--|
| Daytime  | Phone | Evening | Phone |  |
| Check Or | ne:   |         |       |  |

I will bring an APPLE (fee \$25) I will not bring an APPLE (fee \$40)

Please return application and check made out to "Washington Apple Pi" to:
David Morganstein
13329 Woodruff Court

Germantown, MD 20874

contd. from pg 18

Another eclipsing star observed by computer was u Herculis. This light curve has been processed more fully than that of 44 Bootis. The sky background has been subtracted from all readings, and the signal levels converted to magnitudes, which are plotted as differences here, in the sense comparison minus variable star.

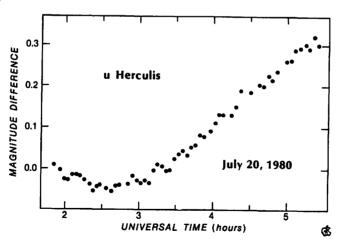

#### WASHINGTON APPLE PI MAIL ORDER FORM

Washington Apple Pi has a program library, and disks are available for purchase by anyone. The price to members is \$5.00 per disk and \$8.00 to non-members. These disks are full of exceptional programs - the utilities are especially useful. The games are some of the best - not just simple and uninteresting ones. You may pick them up at any meeting or have them mailed for \$2.00 per disk additional. (If you order five or more the additional charge will be \$10.00 total.)

```
PROGRAM DISKETTES
Members: $5.00 picked up at meeting
$7.00 mailed to you (for the first five, remainder at $5.00)
      Non-members:
                                     $8.00 per disk picked up at meeting
                                    $10.00 mailed to you (for the first five, remainder at $8.00)
                                                                                         Volume 100 Utilities A
Volume 101 Utilities B
Volume 102 Games A
Volume 103 Merry Christmas
Volume 104 Business A
Volume 105 FIG-FORTH/Utilities
Volume 106 Science/Engineering
Volume 107 Games B
Volume 108 TAC 10 (Graphics)
      DOS 3.2
Volume
                                 Utilities I
         Volume
                                 Utilities II
         Volume
                                 Games 1
                                Games III
Games IV
Games V
         Volume
         Volume
         Volume
         Volume
         Volume
                                 Utilities III
                                 Educational I Math/Science
                                                                                             Volume 108 IAC 10 (Graphics)
         Volume
         Volume
         Volume
                                 Graphics I
         Volume 12
                                 Games VI
                                                                                          Volume 180 Dungeon Designer
Volume 181 Beginner's Cave
                                 Games IAC Utilities IV
         Volume
         Volume
         Volume 15
                                 Games VII
                                                                                          *Volume 181 Beginner's Cave

*Volume 182 Lair of Minotaur

*Volume 183 Cave of the Mind

*Volume 184 Zyphur Riverventure

*Volume 185 Castle of Doom

*Volume 186 Death Star

*Volume 187 Devil's Tomb

*Volume 188 Caves of Treas. Isl.(
                                 Utilities V
         Volume 16
         Volume 17
Volume 18
                                 Graphics II
Educational II
         Volume 19
                                 Communications
        Volume 20
Volume 21
                                 Music
                                Apple Orchard
Utilities VI
Games VIII
Games IX
Utilities VII
Stocks/Investments
        Volume 21
Volume 22
Volume 23
Volume 25
Volume 26
Volume 27
Volume 28
Volume 29
                                                                                          *Volume 188 Caves of Treas. Isl.()

*Volume 189 Furioso

*Volume 190 The Magic Kingdom ()

*Volume 191 The Tomb of Molinar ()

*Volume 192 Lost Island of Apple()

*Vol. 181 required with these disks.

Pascal:

Volume 200 ATTACH PIOS
                                Math
Planetfinder
                                                                                            Volume 300 ATTACH BIOS
Volume 301 PIG1:
Volume 302 PIG2:
Volume 303 PIG3:
Volume 304 PIG4:
Volume 305 PIG5:
Volume 306 PIG6:
Volume 307 PIG7:
                                 Utilities VIII
        Volume 29 Utilities
Volume 30 Games X
Volume 31 Plot Utili
Volume 32 Games XI
Volume 34 Accounting
Volume 35 Garden Mar
Volume 36 Games XII
Volume 37 Utilities I
Volume 38 Games XIII
Volume 39 IAC VII
Volume 40 IAC VIII
                                 Plot Utilities Games XI
                                 Accounting
                                 Solar Tutor
                              Garden Management
Games XII
Utilities IX
                                                                                                   TOTAL ORDER =
Check here if you want these shipped____ (NOTE: ALLOW 6 to 8 WEEKS FOR MAILING.)
NAME
ADDRESS
CITY, STATE, ZIP
TELEPHONE
                                                            ___ WAP MEMBERSHIP NO.
Make checks payable to "Washington Apple Pi"
                                                     Washington Apple Pi- ATTN: Librarian PO Box 34511
Bethesda, MD 20817
Send order to:
```

WASHINGTON APPLE PI

49

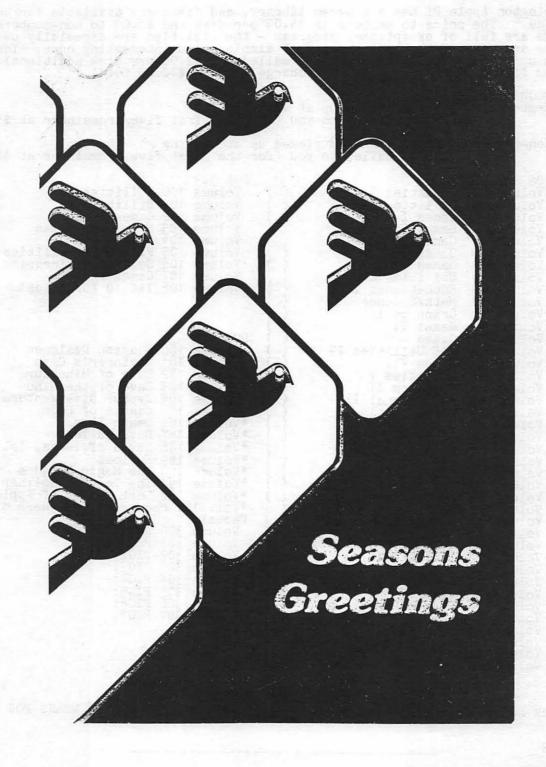

THE POTOR HEAT

#### BACK ISSUES AND INSIDE APPLE PI MAIL ORDER FORM

| BACK ISSUES                                                                                                    |
|----------------------------------------------------------------------------------------------------|
| If you would like to order back issues of the Washington Apple Pi Newsletter, please check the appropriate space(s) below. Orders will be filled while the supply lasts. Next to each issue is a rough inventory of supply. The cost per issue is \$1.50 plus \$.50 postage. If you order five or more we will pay the postage (limited to U.S. only).                                                                                                    |
| October                                                                                                    |
| Total No. of issues at \$1.50 each = \$                                                                                                    |
| If ordering 1 - 4 add \$.50 postage each= \$(Foreign add \$1.50 each for postage)                                                                                                    |
| Total for back issues \$                                                                                                    |
|                                                                                                    |
| THOTHE ADDIE DT                                                                                                    |
| INSIDE APPLE PI                                                                                                    |
| "Inside Apple Pi" is a bound compendium of articles from the Washington Apple Pi Newsletters of 1979 and 1980. We do not plan to print any more of the original 1979 and 1980 newsletters, so this will be the only form in which most of them will be available for purchase. You may order by mail using the form below. Copies will also be available for purchase at our regular monthly meeting (at a slightly lower price than that quoted below because no postage necessary.) |
| ( ) \$ 7.50 U.S., Canada and Mexico ( ) \$ 7.50 Foreign surface mail ( ) \$10.50 Foreign air                                                                                                    |
| Amount enclosed for Inside Apple Pi \$                                                                                                    |
| TOTAL AMOUNT ENCLOSED \$                                                                                                    |
| NAME                                                                                                    |
| ADDRESS                                                                                                    |
| CITY, STATE, ZIP                                                                                                    |
| Make your check to "Washington Apple Pi". Foreign orders must be in U.S. dollars, payable on a U.S. bank.                                                                                                    |

Send order to:

Washington Apple Pi Attn. Magazines P.O. Box 34511 Bethesda, MD 20817

#### ADVERTISING RATES

The following table shows our advertising rates, which will go into effect with our next issue (January 1982). Our newsletter distribution is about 1600 copies, with more than 200 of these going around the country. If you would like to advertise please send camera ready ad copy in black and white (half tones are permitted, but no bleeds) by the 10th of the month to:

Washington Apple Pi Attention: Editor P.O. Box 34511 Bethesda, MD 20817

|                                  | FULL<br>PAGE | HALF<br>PAGE | QTR<br>PAGE | 8TH<br>PAGE | BACK COVER<br>1/2 PAGE |
|----------------------------------|--------------|--------------|-------------|-------------|------------------------|
| Single Issue<br>(or split series | \$ 60        | \$ 40        | \$ 25       | \$ 15       | \$ 60                  |
| 3-months series (or more)        | 55           | 35           | 20          | 12          | 55                     |
| Full-year contract               | 50           | 30           | 17          | 10          | NA                     |

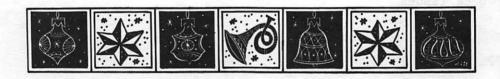

#### INDEX TO ADVERTISERS

| Anderson JacobsonBack Cover         |
|-------------------------------------|
| Bethesda ComputersInside Back       |
| Clinton Computer                    |
| Columbia Computer Systems2,2/       |
| Columbia Computer Systems           |
| Datamost                            |
| Decision Support Software           |
| Disk Connection                     |
| Frederick Computer Products         |
| Great Lakes Digital Resources       |
| H & H Scientific                    |
| H I. A Tro                          |
| Intelligent Computer Systems Corp49 |
| Missouri Indexing, Inc 2            |
| Riverbank Software Inc              |
| Roberts Information Services. Inc4  |
| Silver-Fisch Associates             |
| SmartWare                           |
| The Idea Works47                    |
|                                     |

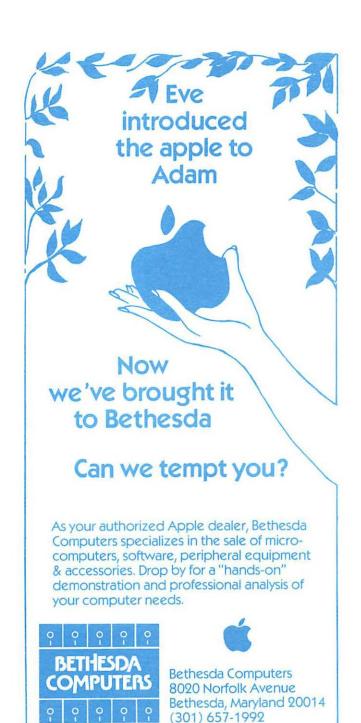

Washington Apple Pi P.O. Box 34511 Bethesda, MD 20817 BULK RATE
U. S. POSTAGE
PAID
PERMIT #101
Glen Echo, MD
20812

A REFURBISHED DAISY WHEEL TERMINAL FOR PERSONAL COMPUTER USERS AND SMALL BUSINESSES.

# Now you can have <u>letter-quality printing</u> and professional features for just \$1,495\*

AJ daisy wheel printer terminals are renowned for exceptional performance, high reliability, and applications versatility. Now you can have all this for only \$1,495\* in our special limited offer.

The second

- 30 cps letter-quality printing
- Changeable type faces
- Full ASCII keyboard with numeric pad
- High resolution X-Y plotting
- Complete electronic forms control
- 128-character buffer
- Asynchronous RS-232 interface
- Printwheel, ribbon cartridge, and cable included
- · 30-day parts/labor warranty

And you can choose from a list of options including forms tractor, pin-feed platen, paper trays, side shelves, extra print wheels, APL keyboard and 2K buffer.

Call your nearest AJ regional office for details: San Jose, CA (408) 946-2900; Rosemont, IL (312) 671-7155; Hackensack, NJ (201) 488-2525. Or check the phone book for the number of your local AJ sales/service office.

\*Price excludes options and is subject to change without notice. Model shown includes certain options. Offer available only in the contiguous U.S.

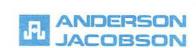